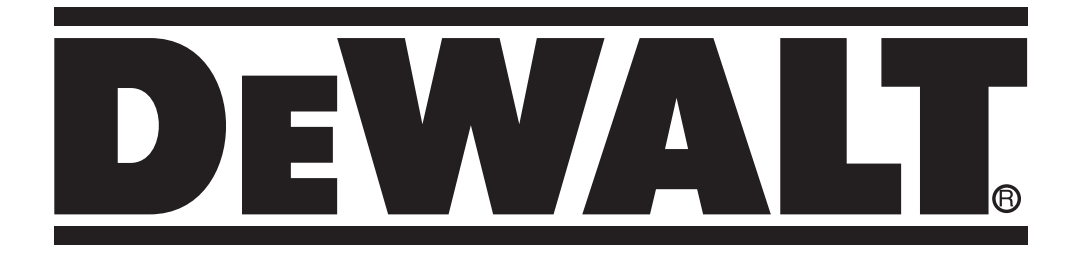

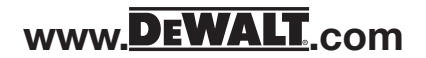

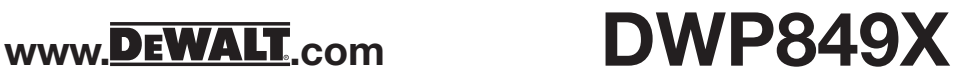

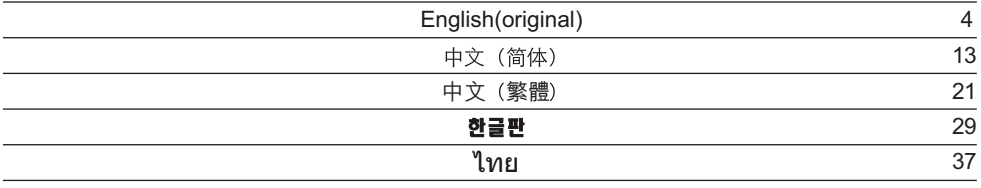

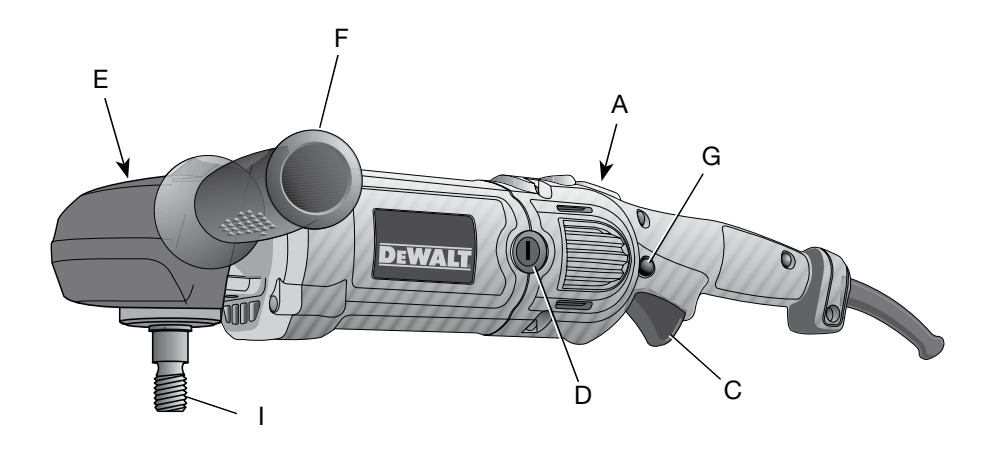

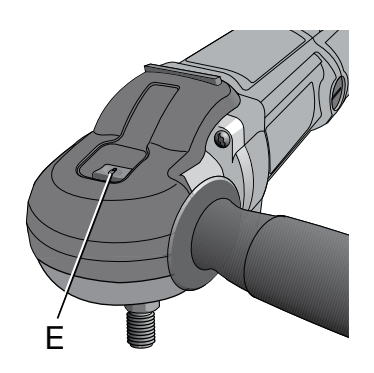

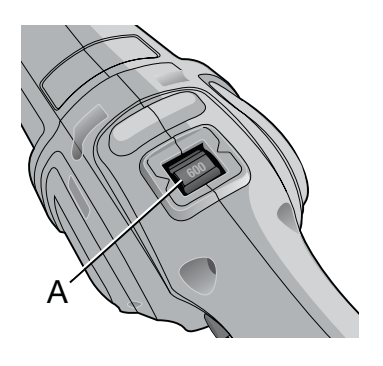

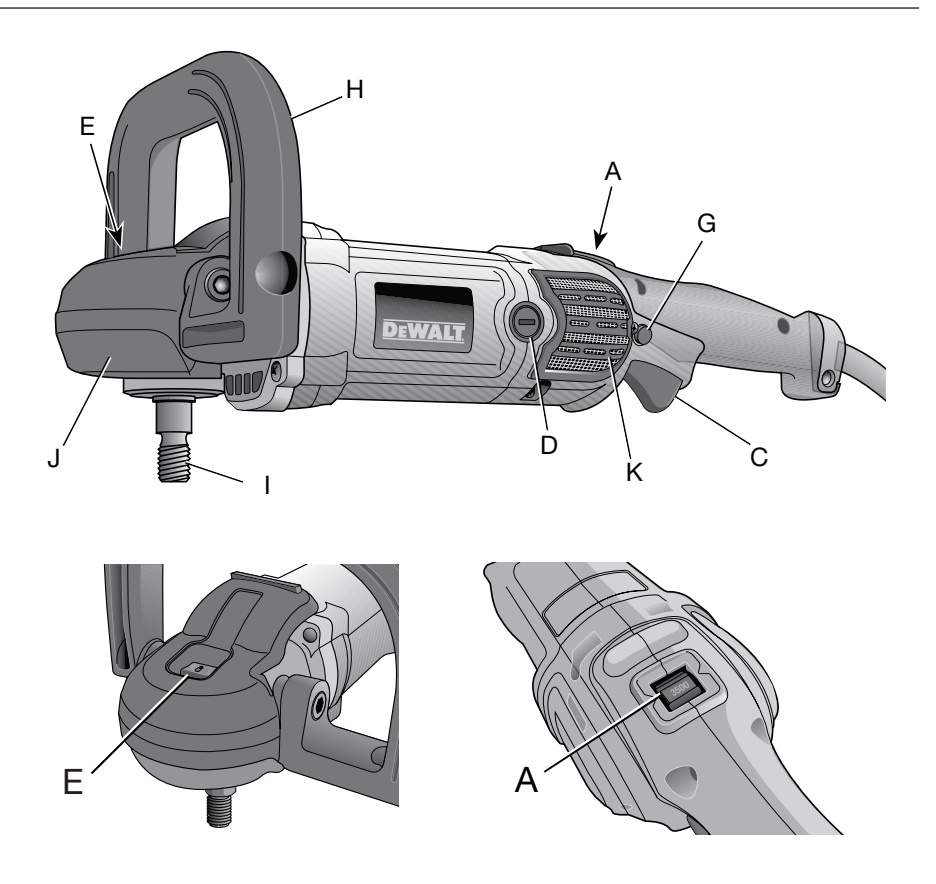

FIG. 2 (图2)

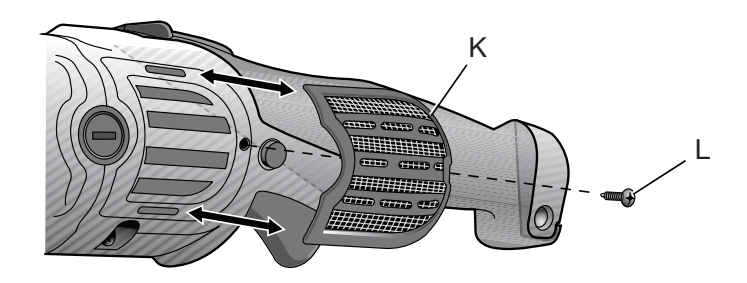

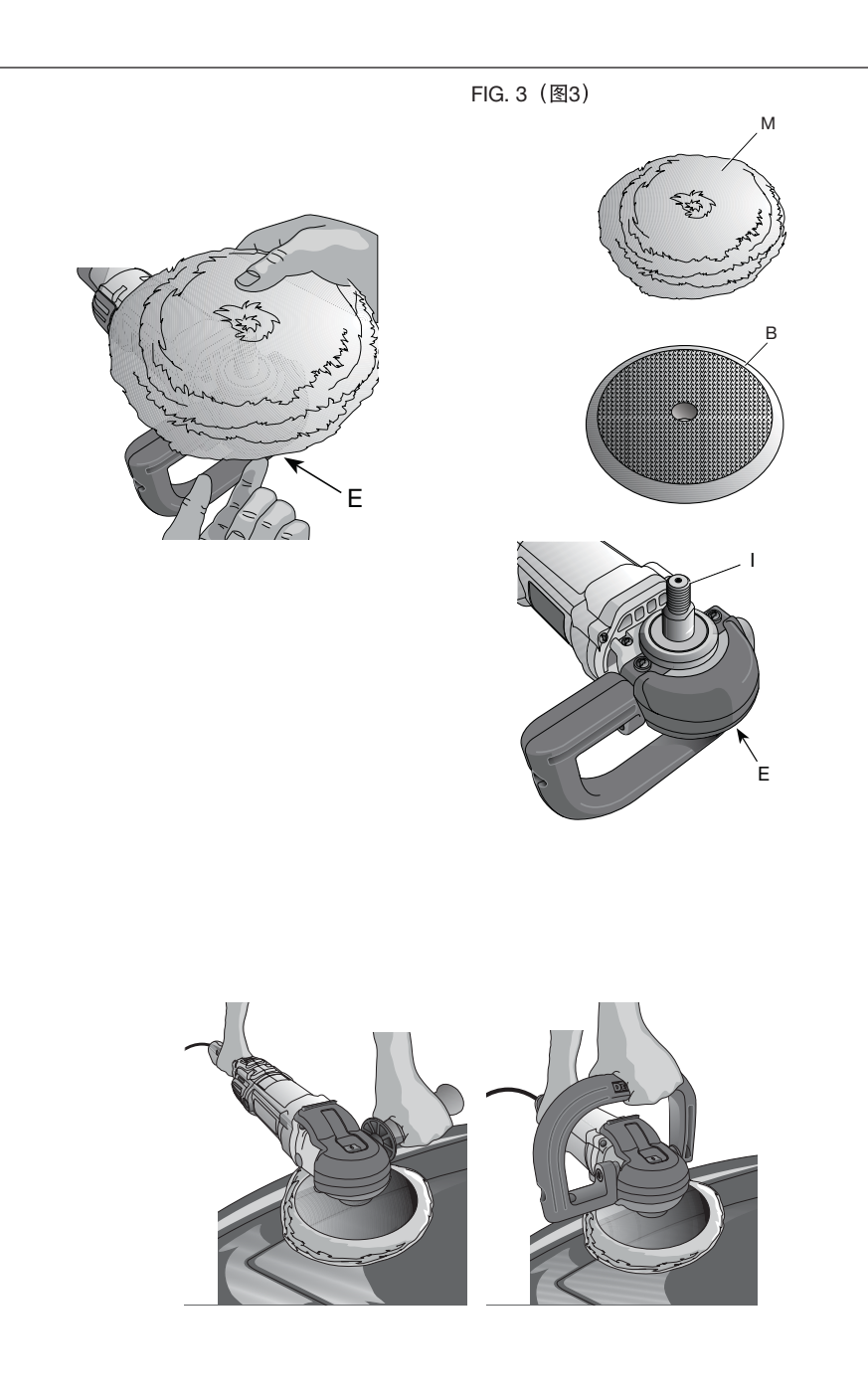

# **ENGLISH POLISHERS DWP849X**

# **Congratulations!**

You have chosen a DEWALT power tool. Years of experience, thorough product development and innovation make DEWALT one of the most reliable partners for professional power tool users.

# **Technical data**

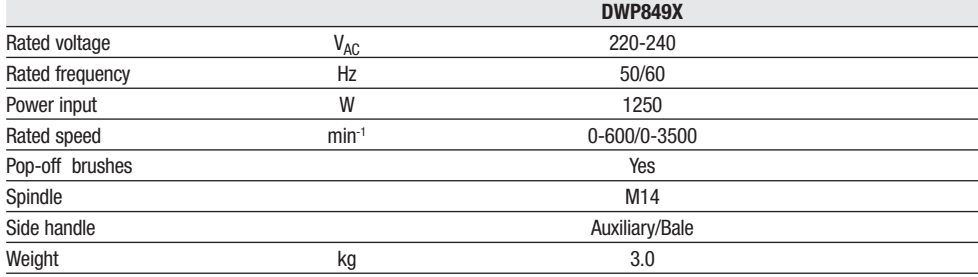

# **Definitions: Safety Guidelines**

The definitions below describe the level of severity for each signal word. Please read the manual and pay attention to these symbols.

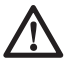

*DANGER: Indicates an imminently* hazardous situation which, if not avoided. *will result in death or serious injury.* 

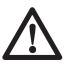

*WARNING:* Indicates a potentially hazardous situation which, if not *AVOIDEDåcouldåRESULTåINådeath or serious injury*

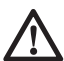

*CAUTION:* Indicates a potentially *HAZARDOUSåSITUATIONåWHICHåIFåNOTå AVOIDEDåmayåRESULTåINåminor or moderate injury*

**CAUTION:** Used without the safety alert symbol indicates a potentially hazardous situation which, if not avoided, may *<i>Result in property damage* 

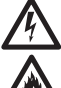

**Denotes risk of electric shock.** 

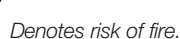

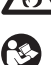

*WARNING: To reduce the risk of iniurv.* read the *instruction* manual.

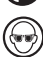

Always wear safety glasses.

# **Double Insulation**

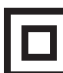

*åå 4HEåTOOLåISåDOUBLEåINSULATEDå\$OUBLEå* insulation means that all the external metal parts are electrically insulated from the mains power supply. *This is done by placing insulated barriers between THEåELECTRICALåANDåMECHANICALåCOMPONENTSåSOåASåTOå Making unnecessary for the tool to be earthed.* 

**NOTE:** Double insulation does not takethe place of normal safety precautions when operating this tool. The insulation system is for added protection against *injury resulting from a possible electrical insulation* failure within the tool.

# **General Power Tool Safety Warnings**

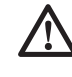

*ååWARNING! Read all safety warnings*  and all instructions Failure to follow the warnings and instructions may result in electric shock, fire and/or *SERIOUSåINJURY*

#### **SAVE ALL WARNINGS AND INSTRUCTIONS FOR FUTURE REFERENCE.**

The term "power tool" in the warnings refers to your mains-operated (corded) power tool or battery-*OPERATEDåCORDLESS åPOWERåTOOL*

#### **1) WORK AREA SAFETY**

- Keep work area clean and well lit. a) Cluttered or dark areas invite accidents.
- b) Do not operate power tools in explosive atmospheres, such as in the presence of flammable liquids, gases or dust. Power tools create sparks which may janite the dust or fumes.
- c) Keep children and bystanders away while operating a power tool. Distractions can cause you to lose control.

#### 2) ELECTRICAL SAFETY

- Power tool plugs must match the outlet. a) Never modify the plug in any way. Do not use any adapter plugs with earthed (grounded) power tools. Unmodified plugs and matching outlets will reduce risk of electric shock.
- b) Avoid body contact with earthed or grounded surfaces such as pipes, radiators, ranges and refrigerators. There is an increased risk of electric shock if your body is earthed or grounded.
- c) Do not expose power tools to rain or wet conditions. Water entering a power tool will increase the risk of electric shock.
- d) Do not abuse the cord. Never use the cord for carrying, pulling or unplugging the power tool. Replace damaged cords immediately. Keep cord away from heat, oil, sharp edges or moving parts. Damaged or entangled cords increase the risk of electric shock.
- When operating a power tool outdoors, e) use an extension cord suitable for outdoor use. Use of a cord suitable for outdoor use reduces the risk of electric shock.
- If operating a power tool in a damp f) location is unavoidable, use a residual current device (RCD) protected supply. Use of an RCD reduces the risk of electric shock

#### 3) PERSONAL SAFETY

- $\Box$ Stay alert, watch what you are doing and use common sense when operating a power tool. Do not use a power tool while you are tired or under the influence of drugs, alcohol or medication. A moment of inattention while operating power tools may result in serious personal injury.
- b) Use personal protective equipment. Always wear eye protection. Protective equipment such as dust mask, non-skid safety shoes, hard hat, or hearing protection used for appropriate conditions will reduce personal injuries.
- Prevent unintentional starting, Ensure  $\mathcal{C}$ ) the switch is in the off-position before connecting to power source and/or battery pack, picking up or carrying the tool. Carrying power tools with your finger on the switch or energising power tools that have the switch on invites accidents.
- $\Delta$ Remove any adjusting key or wrench before turning the power tool on. A wrench or a key left attached to a rotating part of the power tool may result in personal iniurv.
- $\Theta$ Do not overreach. Keep proper footing and balance at all times. This enables better control of the power tool in unexpected situations.
- Dress properly. Do not wear loose clothing or jewellery. Keep your hair. clothing and gloves away from moving parts. Loose clothes, jewellery or long hair can be caught in moving parts.
- If devices are provided for the connection  $\alpha$ of dust extraction and collection facilities. ensure these are connected and properly used. Use of dust collection can reduce dust-related hazards.

#### 4) POWER TOOL USE AND CARE

- Do not force the power tool. Use the  $\Box$ correct power tool for your application. The correct power tool will do the job better and safer at the rate for which it was designed.
- b) Do not use the power tool if the switch does not turn it on and off. Any power tool that cannot be controlled with the switch is dangerous and must be repaired.
- Disconnect the plua from the power  $\mathcal{C}$ ) source and/or the battery pack from the power tool before making any adjustments, changing accessories, or storing power tools. Such preventive safety measures reduce the risk of starting the power tool accidentally.
- $d)$ Store idle power tools out of the reach of children and do not allow persons unfamiliar with the power tool or these instructions to operate the power tool. Power tools are dangerous in the hands of untrained users.
- Maintain power tools. Check for e) misalignment or binding of moving parts. breakage of parts and any other condition that may affect the power tools operation. If damaged, have the power tool repaired

before use. Many accidents are caused by poorly maintained power tools.

- f) Keep cutting tools sharp and clean. Properly maintained cutting tools with sharp cutting edges are less likely to bind and are easier to control.
- $\alpha$ Use the power tool, accessories and tool bits etc., in accordance with these instructions taking into account the working conditions and the work to be performed. Use of the power tool for operations different from those intended could result in a hazardous situation.

#### 5) SERVICE

- $\partial$ Have your power tool serviced by a qualified repair person using only identical replacement parts. This will ensure that the safety of the power tool is maintained.
- b) When servicing a tool, use only identical replacement parts. Follow instructions in the Maintenance section of this manual. Use of unauthorized parts or failure to follow maintenance instructions may create a risk of electric shock or injury.

# **Safety instructions for All** operations

- This power tool is intended to function a) as a polisher. Read all safety warnings. instructions, illustrations and specifications provided with this power tool. Failure to follow all instructions listed below may result in electric shock, fire and/or serious injury.
- $b)$ Operations such as grinding sanding. wire brushing or cutting-off are not recommended to be performed with this power tool. Operations for which the power tool was not designed may create a hazard and cause personal injury.
- Do not use accessories which are not  $C$ specifically designed and recommended by the tool manufacturer. Just because the accessory can be attached to your power tool, it does not assure safe operation.
- $d$ The rated speed of the accessory must be at least equal to the maximum speed marked on the power tool. Accessories running faster than their rated speed can break and fly apart.
- The outside diameter and the thickness  $\Theta$ of your accessory must be within the

capacity rating of your power tool. Incorrectly sized accessories cannot be adequately quarded or controlled.

- f) The arbor size of wheels, flanges, backing pads or any other accessory must properly fit the spindle of the power tool. Accessories with arbor holes that do not match the mounting hardware of the power tool will run out of balance, vibrate excessively and may cause loss of control.
- $g)$ Do not use a damaged accessory. Before each use inspect the accessory such as abrasive wheels for chips and cracks, backing pad for cracks, tear or excess wear, wire brush for loose or cracked wires. If power tool or accessory is dropped, inspect for damage or install an undamaged accessory. After inspecting and installing an accessory, position yourself and bystanders away from the plane of the rotating accessory and run the power tool at maximum no-load speed for one minute.Damaged accessories will normally break apart during this test time.
- Wear personal protective equipment.  $h)$ Depending on application, use face shield, safety goggles or safety glasses. As appropriate, wear dust mask, hearing protectors, gloves and workshop apron capable of stopping small abrasive or workpiece fragments. The eye protection must be capable of stopping flying debris generated by various operations. The dust mask or respirator must be capable of filtrating particles generated by your operation. Prolonged exposure to high intensity noise may cause hearing loss.
- Keep bystanders a safe distance away i) from work area. Anyone entering the work area must wear personal protective equipment. Fragments of workpiece or of a broken accessory may fly away and cause injury beyond immediate area of operation.
- Position the cord clear of the spinning j) accessory. If you lose control, the cord may be cut or snagged and your hand or arm may be pulled into the spinning accessory.
- k) Never lay the power tool down until the accessory has come to a complete stop. The spinning accessory may grab the surface and pull the power tool out of your control.
- Do not run the power tool while carrying  $\sqrt{ }$ it at vour side. Accidental contact with the spinning accessory could snag your clothing, pulling the accessory into your body.
- m) Regularly clean the power tool's air vents. The motor's fan will draw the dust inside the housing and excessive accumulation of powdered metal may cause electrical hazards.
- n) Do not operate the power tool near flammable materials. Sparks could ignite these materials.
- o) Do not use accessories that require liquid coolants. Using water or other liquid coolants may result in electrocution or shock.

# **Further Safety instructions for All** operations

#### KICKBACK AND RELATED WARNINGS

Kickback is a sudden reaction to a pinched or snagged rotating wheel, backing pad, brush or any other accessory. Pinching or snagging causes rapid stalling of the rotating accessory which in turn causes the uncontrolled power tool to be forced in the direction opposite of the accessory's rotation at the point of the binding.

For example, if an abrasive wheel is snagged or pinched by the workpiece, the edge of the wheel that is entering into the pinch point can dig into the surface of the material causing the wheel to climb out or kick out. The wheel may either jump toward or away from the operator, depending on direction of the wheel's movement at the point of pinching. Abrasive wheels may also break under these conditions

Kickback is the result of tool misuse and/or incorrect operating procedures or conditions and can be avoided by taking proper precautions as given helow:

- a) Maintain a firm grip on the power tool and position your body and arm to allow you to resist kickback forces. Always use auxiliary handle, if provided, for maximum control over kickback or torque reaction during start up. The operator can control torque reaction or kickback forces, if proper precautions are taken.
- b) Never place your hand near the rotating accessory. Accessory may kickback over your hand.
- Do not position your body in the area  $\overline{C}$ where power tool will move if kickback occurs. Kickback will propel the tool in direction opposite to the wheel's movement at the point of snagging.
- $\Delta$ Use special care when working corners, sharp edges, etc. Avoid bouncing and snagging the accessory. Corners, sharp edges or bouncing have a tendency to snag the rotating accessory and cause loss of control or kickback.
- ا ہ Do not attach a saw chain woodcarving blade or toothed saw blade. Such blades create frequent kickback and loss of control.

# **Safety Warnings Specific for Polishing operations**

- $\Box$ Do not allow any loose portion of the polishing bonnet or its attachment strings to spin freely. Tuck away or trim any loose attachment strings. Loose and spinning attachment strings can entangle your fingers or snag on the workpiece.
- $(b)$ When adding lubricating oil and changing accessories please follow this manual instruction
- C) The handle must keep dry clean and without oil.

## **Additional Specific Safety instructions for Polishers**

- Always use eye protection. All users and bystanders must wear eve protection that conforms to ANSI Z87.1.
- Clean out your tool often, especially after heavy use. Dust and grit containing metal particles often accumulate on interior surfaces and could create an electric shock hazard.
- Do not operate this tool for long periods of time. Vibration caused by the operating action of this tool may cause permanent injury to fingers, hands and arms. Use gloves to provide extra cushion, take frequent rest periods and limit daily time of use.
- Air vents often cover moving parts and should be avoided. Loose clothes, jewelry or long hair can be caught in moving parts.

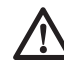

**WARNING: ALWAYS use safety** glasses. Everyday eyeglasses are NOT safety glasses. Also use face or dust mask if cutting operation is dusty. ALWAYS WEAR CERTIFIED SAFETY **EQUIPMENT.** 

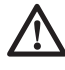

**WARNING: Always wear proper** personal hearing protection that conforms to ANSI S12.6 (S3.19) during use. Under some conditions and duration of use, noise from this product may contribute to hearing loss.

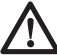

**WARNING:**Use of this tool can generate and/or disperse dust, which may cause serious and permanent respiratory or other iniury. Always use NIOSH/OSHA approved respiratory protectionappropriate for the dust exposure. Direct particles away from face and body.

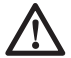

**CAUTION:** Use extra care when working into a corner because a sudden, sharp movement of the polisher may be experienced when the wheel or other accessory contacts a secondary surface or a surface edge.

The label on your tool may include the following symbols. The symbols and their definitionsareas follows:

V.........volts

- A..............amperes
- Hz........hertz
- W............watts
- min......minutes
- 2..........alternating current
- <sub>----</sub> ....direct current
- n............rated speed
- □ ........Class II Construction
- $\Lambda$ ..........safety alert symbol
- (←)........earthing terminal
- .../min....revolutions per minute

# **Save These Instructions**

#### Motor

Your DEWALT tool is powered by a DEWALT-built motor. Be sure your power supply agrees with the nameplate marking. Voltage decrease of more than 10% will cause loss of power and overheating. DEWALT tools are factory tested; if this tool does not operate, check power supply.

# Components (fig. 1)

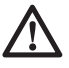

**WARNING:** Never modify the power tool or any part of it. Damage or personal injury could result.

- A. Speed control wheel
- B. Hook and loop backing pad
- C. Variable speed trigger switch
- D. Brush inspection cap
- E. Spindle lock button
- F. Auxiliary handle
- G. Trigger locking button
- H. Bale handle
- I. Spindle
- J. Soft rubber gear case cover
- K. Wool ingestion shield
- L. Screw
- M. Wool pad

#### **INTENDED LISE**

The DWP849X heavy-duty polishers are designed for professional use at various work sites (i.e., construction sites). Do not use under humid conditions or in presence of flammable liquids or gases.

The DWP849X heavy-duty polishers are professional power tools. Do not let children come into contact with the tool. Supervision is required when inexperienced operators use this tool.

#### Auxiliary handle (fig. 1)

An auxiliary handle (F) is furnished with your tool and can be installed on either side of the gear case. This handle should be used at all times to maintain complete control of the tool. A bale handle (H) is also provided with the DWP849X and can be used in place of the auxiliary handle.

#### Variable Speed Trigger Switch (fig. 1)

These tools are equipped with a variable speed trigger switch that permits speed control from 0 to 3500 RPM. To turn the tool on, squeeze the trigger switch (C) shown in Figure 1 until the tool starts to run. The farther you depress the trigger, the faster it will operate. Releasing the trigger turns the tool off.

Use lower speeds for applying liquid waxes and polishes and higher speeds for removing dried liquid. Use the highest speed (fully depress trigger) for buffing the car to a final lustre. The tool can be locked on for continuous use by squeezing the trigger switch fully and depressing the lock button (G) shown in Figure 1. Hold the lock button in as you gently release the trigger switch. The tool will

continue to run. To turn the tool off from a lockedon position, squeeze and release the trigger switch once. Do not unplug the tool with the switch in the locked-on condition. Make sure the tool is not locked on when plugging in. If the tool is plugged back in with the switch in the locked-on position, the tool will not run until the lock button (G) is depressed (no-volt release).

**NOTE:** The trigger switch can only be locked on with the tool running at the maximum RPM designated by the speed control wheel (A).

#### Speed control Wheel (fig. 1)

The maximum speed of your tool can be changed by rotating the speed control wheel (A) to the desired setting. The wheel incorporates detents to prevent inadvertent wheel movement and to facilitate speed selection. For added versatility, the trigger switch may be locked in its full on position and tool speed changed by means of the speed control wheel (A) alone.The electronic speed control not only lets you select the speed to suit the job, but also helps to maintain that speed as you load the tool by pressing down. It's this feature, coupled with the variable speed trigger switch, that make this tool such a value.

The speed control wheel (A) can be set for any speed between 600 and 3500 RPM and the variable speed switch will then control tool speed from zero to the wheel setting. For example: A control wheel setting of 2200 RPM will allow the variable speed switch to operate the tool between zero and 2200 RPM, depending on how far the trigger switch is depressed. A wheel setting of 600 RPM would allow the switch to operate the tool from zero to 600 RPM.

The electronic speed control feature comes into play whenever the trigger switch is fully depressed and the tool is running at the selected speed determined by the setting of the control wheel. As you load the tool by pushing it down on the work surface, (with the trigger fully depressed) the electronic circuit inside the tool will compensate for the loading and maintain the selected speed. If the speed selected by the control wheel is 2200 RPM, as in the example above, the tool will maintain 2200 RPM, as it is loaded.

It is important to remember two things about electronic speed control:

- 1. The electronic speed control operates only when the trigger switch (C) is fully depressed.
- 2. The effect of electronic speed control is much easier to observe at lower speed settings

(2600 RPM and below), than at high speeds. As the tool approaches 3000 RPM, the effect is considerably less dramatic.

Keep in mind that, with a conventional polisher running at a typical no-load speed of 2400 RPM, the tool slows down to about 2000 RPM under a polishing load. Your DWP894X will continue to run at 2400 RPM (or any speed you select with the control wheel) as a load is applied. Since it doesn't slow down, the speed may be greater than you're used to, so some extra caution should be observed until you get the "feel" of your polisher. If you feel the speed is too great, you can, of course, slow the tool down with either the trigger switch or the control wheel.

#### Spindle Lock Button (fig. 1)

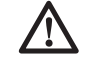

*WARNING:* To reduce the risk of serious personal injury, turn tool off  $and$  disconnect tool from power source before making any adjustments *OR¬REMOVINGINSTALLING¬ATTACHMENTS¬OR*  $accessories.$  Before reconnecting the  $\mathit{tool}$ . depress and release the trigger *Switch to ensure that the tool is off.* 

In order to prevent the spindle of the tool from rotating while installing or removing accessories, a spindle lock button (E) has been provided in the gear head of the machine. To lock the spindle, depress and hold the lock button. NEVER DEPRESS THE SPINDLE LOCK BUTTON WITH THE TOOL RUNNING OR COASTING.

#### Wool Ingestion Shields (fig. 1, 2)

The wool ingestion shields (K) are designed to reduce the amount of wool, dust, and debris that gets ingested by the motor during normal use. The goal of the ingestion shields is to improve durability as compared to a unit without the ingestion shields.

Each ingestion shield can be easily removed for cleaning by removing the mounting screw (L), followed by sliding the shield back towards the trigger end of the tool and then lifting it off. The wool ingestion shields can be cleaned with soap and water and a soft bristle brush in the event they get clogged with polish and debris. Clean the shields as soon as you start to see buildup on the outside. Your tool may come with a set of wool ingestion shields. The wool ingestion shields are available at extra cost from your local dealer or authorized service center.

#### Soft Rubber Gear Case Cover (fig. 1)

The soft rubber gear case cover (J) is designed to eliminate metal gear case scuffs on painted or polished surfaces.

The soft rubber gear case cover can be removed if required. To take off the cover, remove the three mounting screws and lift the cover over the gear case.

Your tool may come with a soft rubber gear case cover. The soft rubber gear case cover is available at extra cost from your local dealer or authorized service center.

# **Operation**

**WARNING:** To reduce the risk of serious personal injury, turn tool off  $and$  disconnect tool from power *SOURCE¬BEFORE¬MAKING¬ANY¬ADJUSTMENTS¬ OR¬REMOVINGINSTALLING¬ATTACHMENTS¬OR*  $accessories$ . Before reconnecting the  $to$ *ol.* depress and release the trigger *Switch to ensure that the tool is off.* 

#### **Attaching And Removing Polishing Pads (fig. 3)**

**WARNING:** To reduce the risk of serious personal injury, do not allow any loose portion of the polishing bonnet *ORåITSåATTACHMENTåSTRINGSåTOåSPINåFREELYå 4UCKåAWAYåORåTRIMåANYåLOOSEåATTACHMENTå STRINGSå,OOSEåANDåSPINNINGåATTACHMENTå* strings can entangle your fingers or snag on the workpiece.

**NOTE:** The DWP849X may use either type of *POLISHINGåPADåASSEMBLYåDESCRIBEDåBELOW*

#### TO ATTACH POLISHING PAD WITH HOOK AND LOOP BACKING PAD (fig. 3)

1. Attach hook and loop foam or wool pad (M) to hook and loop backing pad (B), being careful to center the backing pad with the foam or wool pad.

2. Screw backing pad (B) onto spindle (I), while depressing spindle lock button (E).

#### TO REMOVE PADS

Turn them by hand in the opposite direction from normal rotation to allow lock button to engage spindle, then unscrew pads in normal direction for right-hand thread.

# **Polishing**

These instructions and suggestions are intended to familiarize new operators in overall general operation of power polishing. You will develop your own techniques which will make the job easier and faster as you learn power polishing.

- *såå* You should use utmost care when power polishing around or over sharp objects and contours of the car body. It is very important to use the correct pressure while polishing various sections of an automobile body. For example, light pressure should be applied when polishing over sharp edges of body panels, or over edges of the rain gutter along the top.
- *så* Since everyone does not use the same type of power polish, we recommend you clean and polish a test section on a flat area of the car first. From this *test section, you can judge* the strength or cleaning action of your power polish.
- Remember, all power polish is not the same. Different brands will react differently on various painted surfaces. Also, you are now using a power polisher with power polish. This is entirely different from any hand application which you may have done before. Wash the car before power polishing it. Washing will remove loose dirt, scum, road salt, etc. which could act as an abrasive and damage paint. Loose dirt, etc. will also clog the polishing pad and you will have to clean it more often.
- Without turning the tool on, grasp the handles of the tool and pick it up. Keep the tool away from your body and depress the trigger switch. Make sure you have a firm grip on the handles and operate the tool freely without forced effort or unnecessary pressure. The side handle can be easily changed to either side of the tool for lefthanded or right-handed operation.
- **NOTE:** The high speed rubbing action of the polishing bonnet upon the surface of an *AUTOMOBILEåCANåBUILDåAåSTATICåCHARGEåONåTHEå* metal portions of this tool. This can result *INåAåSENSATIONåOFåAåVERYåSHORTåMILDåELECTRICå SHOCKåWHENåTHEåMETALåAREAåOFåTHEåTOOLåISå* touched, and will be more noticeable on days when the humidity is low. This is a harmless *PHENOMENONåBUTåYOUåAREåINVITEDåTOåBRINGåTHEå* tool to a DEWALT service center where it *CANåBEåCHECKEDåTOåASSUREåTHATåNOåELECTRICALå Malfunction is present.*

# **Maintenance**

Your DEWALT power tool has been designed to operate over a long period of time with a minimum of maintenance. Continuous satisfactory operation depends upon proper tool care and regular cleaning.

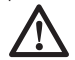

**WARNING:** To reduce the risk of serious personal injury, turn tool off and disconnect tool from power source before making any adjustments or removing/installing attachments or accessories. Before reconnecting the tool, depress and release the trigger switch to ensure that the tool is off.

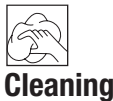

**WARNING:** Blow dirt and dust out of all air vents with dry air at least once a week. Wear proper ANSI Z87.1 (CAN/CSA Z94.3) eve protection and proper NIOSH/ OSHA/MSHA respiratory protection when performing this.

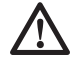

**WARNING:** Never use solvents or other harsh chemicals for cleaning the nonmetallic parts of the tool. These chemicals may weaken the plastic materials used in these parts. Use a cloth dampened only with water and mild soap. Never let any liquid get inside the tool: never immerse any part of the tool into a liquid.

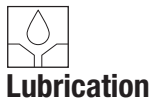

DEWALT tools are properly lubricated at the factory and are ready for use. Tools should be relubricated regularly every sixty days to six months, depending on usage. (Tools used constantly on production or heavy-duty jobs and tools exposed to heat may require more frequent lubrication.) This lubrication should only be attempted by trained power tool repairpersons such as those at DEWALT service centers or other authorized service locations

# **Motor Brushes**

Be sure tool is unplugged before inspecting brushes. Carbon brushes should be regularly inspected for

wear. To inspect brushes, unscrew the plastic brush inspection caps (located in the sides of the motor housing) and the spring and brush assemblies may be withdrawn from the tool. Keep brushes clean and sliding freely in their guides.

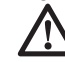

**CAUTION:** Only use the DEWALT qualified carbon brush designed for this tool, consult your local dealer or authorized service cener for correct carbon brush. Use of carbon brush not designed for this tool or not qualified by DEWALT may damage the tool and may result serious iniurv!

# **ACCESSORIES**

**WARNING:** Since accessories, other than those offered by DFWAI T, have not been tested with this product, use of such accessories with this tool could be hazardous. To reduce the risk of injury. only DEWALT recommended accessories should be used with this product.

Recommended accessories for use with your tool are available at extra cost from your local dealer or authorized service center. If you need assistance in locating any accessory, please contact local DEWALT sales

Use only accessories having a maximum operating speed at least as high as the highest "RATED RPM" marked on the tool's nameplate. This precaution applies to any accessory on any tool.

- Rubber backing pads: 7" (18.0 cm) Quick Change Super Flexible Rubber Backing Pad (includes clamp washer)
- 7" (18.0 cm) hook and loop backing pads
- Soft rubber gear case cover
- Wool ingestion shields
- Auxiliary handle
- **Bale handle**

# **Repairs**

To assure product SAFETY and RELIABILITY, repairs, maintenance and adjustments (including brush inspection and replacement) should be performed by a DEWALT factory service center, a DEWALT authorized service center or other qualified service personnel. Always use identical replacement parts.

# **Optional accessories**

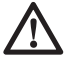

*WARNING: Since accessories, other Than those offered by DFWALT, have NOTåBEENåTESTEDåWITHåTHISåPRODUCTåUSEå OFåSUCHåACCESSORIESåWITHåTHISåTOOLåCOULDå* be hazardous. To reduce the risk of *<i>injury, only DFWALT recommended ACCESSORIESåSHOULDåBEåUSEDåWITHåTHISå PRODUCT*

Consult your dealer for further information on the appropriate accessories.

# **Accessory maintenance**

Accessory maintenance at the right time guarantees optimal results in application and a long and efficient accessory life.

# **Protecting the environment**

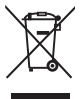

 Separate collection. This product must not be disposed of with normal household waste.

Should you find one day that your DEWALT product needs replacement, or if it is of no further use to you, do not dispose of it with household waste. Make this product available for separate collection.

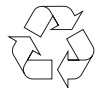

 Separate collection of used products and packaging allows materials to be recycled and used again. Re-use of recycled materials helps prevent environmental pollution and reduces the demand for raw materials.

Local regulations may provide for separate collection of electrical products from the household, at municipal waste sites or by the retailer when you purchase a new product.

# 抛光机 **DWP849X**

# 祝贺您!

您已选择了的得伟工具。凭借多年的经验和在产品开发与创新方面的不断努力,得伟已经成为专业电动工 且用户的最可靠伙伴之一

# 技术数据

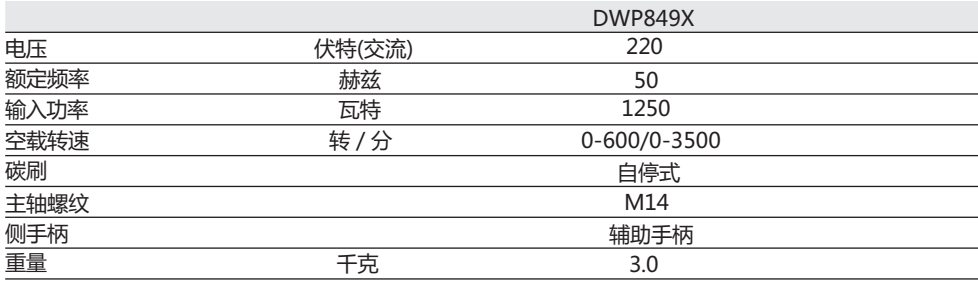

# 定义:安全准则

下列定义解释了各标志术语的严重程度。请仔细阅 读本手册并注意这些标志。

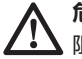

危险:表示紧急的危险情形,如不加以 阻止,将导致死亡或严重伤害。

警告:表示潜在的危险情形,如不加以 阻止,可能导致死亡或严重伤害。

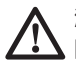

注意:表示潜在的危险情形,如不加以 阴止,可能导致轻度或中度伤害。

注意:如未能遵守警示标志,存在安全 隐患,可能导致财产损失。

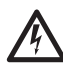

表示有触电危险。

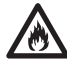

表示火灾危险。

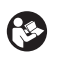

警告:为降低伤害风险,请阅读使用手  $H$ 

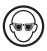

请务必佩戴安全眼镜。

# 双重绝缘

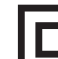

本工具采用双重绝缘。这意味着所有外 部金属部件均与主电源绝缘。这是通过 电气部件和机械部件之间放置的绝缘体 来实现的。如此一来,本工具就无需接 地

说明: 使用本工具时, 双重绝缘并不能 取代正常的安全防护措施。该绝缘是为 了加强防护,并避免工具内绝缘失效可 能导致的伤害。

# 电动工具一般安全规则

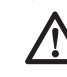

警告!阅读说明没有按照以下列举的说 明而使用或操作将导致触电, 着火和/ 或严重伤害。

# 请保存所有警告和守则 以备将来查阅

在所有以下列举的警告中术语"电动"工具指用电 驱动 (有线) 电动工具或电池驱动 (无线) 电动工 且.

#### 简体中文

- 1) 工作场地
	- a) **保持工作场地清洁和明亮。**混乱和黑暗的场 地会引发事故。
	- b) 不要在易爆环境,如有易燃液体、气体或粉 尘的环境下操作电动工具。电动工具产生的 火花会点燃粉尘或气体。
	- c) **让儿童或旁观者离开后操纵电动工具。**分心 会使你放松控制。
- 2) 电气安全
	- a) 电动工具插头必须与插座相配。不能以任何 方式改装插头。需接地的电动工具不能使用 任何转换插头。未经改装的插头和相配的插 座将减少触电危险。
	- b) 避免人体接触接地表面 , 如管道、散热片和 冰箱, 如果你身体接地会增加触电危险,
	- c)不得将电动工具暴露在雨中或潮湿环境中。 水讲入电动工具将增加触电危险。
	- d)**不得滥用电线。绝不能用电线搬运、拉动电** 动工具或拔出其插头。请立即更换有损坏的 由源线, 让电动工具远离热 油 锐边或运 动部件。受损或缠绕的电线会增加触电危险。
	- e)**当在户外使用电动工具时,使用适合户外使** 田的外接电线。适合户外使用的电线将减少 触电危险。
	- f) 如果必须在潮湿场合使用电动工具,请使用 漏电保护器(RCD)。使用RCD可降低触电危 除.
- 3) 人身安全
	- a) 保持警觉 , 当操作电动工具时关注所从事的 操作并保持清醒。切勿在有疲倦、药物、酒 精或治疗反应下操作电动工具。在操作电动 工具期间精力分散会导致严重人身伤害。
	- b) **使用安全装置。**始终佩戴护目镜。安全装置 , 诸如适当条件下的防尘面具、防滑安全鞋、 安全帽、听力防护等装置能减少人身伤害。
	- c) **避免突然启动。**确保开关在插入插头时处于 关断位置。手指放在已接通电源开关上或开 关处于接通时插入插头可能会导致危险。
	- d) 在电动工具接通之前,拿掉所有调节钥匙或 **扳手。**遗留在电动工具旋转零件上的扳手或 钥匙会导致人身伤害。
	- e) **手不要伸得太长。**时刻注意脚下和身体平衡。 这样在意外情况下能很好地控制电动工具。
- f) **着装适当。**不要穿宽松衣服或佩带饰品。让 你的头发、衣服和袖子远离运动部件。宽松 衣服、佩饰或长发可能会卷入运动部件。
- g)如果提供了排屑装置、集尘设备连接用的装 置, **则确保他们连接完好日使用得当。**使用 这些装置可减少碎屑引起的危险。
- 4) **电动工具使用和注意事项** 
	- a) 不要滥用电动工具 , 根据用途使用适当的电 动工具, 选用适当的设计额定值的电动工具 会使你工作有效 更安全.
	- b)**如果开关不能接通或关断工具电源﹐则不能** 使用该电动工具。不能用开关来控制的电动 工具是危险的目必须讲行修理。
	- c) 在进行任何调节、更换附件或贮存电动工具 之前, 必须从电源上拔掉插头和/或将电池 盒脱开电源。这种防护性措施将减少电动工 且突然起动的危险。
	- d) 将闲置电动工具贮存在儿童所及范围之外 , 并且不要让不熟悉电动工具或对这些说明不 了解的人操作电动工具。电动工具在未经训 练的用户手中是危险的。
	- e) **保养电动工具。**检查运动部件的安装偏差或 卡住、零件破损情况和影响电动工具运行的 其它条件。如有损坏,电动工具必须在使用 前修理好。许多事故由维护不良的电动工具 리发,
	- f) **保持切削工具锋利和清洁。**保养良好的有锋 利切削刃的刀具不易卡住而且容易控制。
	- g)按照使用说明书以及打算使用的电动工具的 特殊类型要求的方式,考虑作业条件和进行 的作业来使用电动工具,附件和工具的刀头 等。电动工具用作那些与要求不符的操作可 能会导致危险情况。
- 5) 维修
	- a) 将你的电动工具送交专业维修人员 , 必须使 用同样的备件进行更换。这样确保所维修的 电动工具的安全性。
	- b)维修时务必使用指定的配件 , 并遵守本手册 中关于维护部分的说明。使用未批准的或失 效的部件,即使遵循了维护说明也可能造成 触电的危险或者伤害。

# 所有操作的使用说明书

抛光操作的 通用安全警告:

- a) 该电动工具是用于实现抛光机功能的。阅读 随该电动工具提供的所有安全警告 说明 图解和规定。不了解一下所列所有说明将导 致电击, 着火和/或严重伤害。
- b) 不推荐用该电动工具讲行诸如砂磨,砂光。 刷光或切断等操作。电动工具不按指定的功 能去操作,可能会发生危险和引起人身伤害。
- c) 不使用的非工具制造商推荐和专门设计的附 件。否则该附件可能被装到你的电动工具上。 而它不能保证安全操作。
- d) 附件的额定速度必须至少等于电动工具上标 出的最大谏度。附件以比其额定速度大的速 度运转会发生爆裂和飞溅。
- e) 附件的外径和厚度必须在电动工具额定能力 范围之内。不正确的附件尺寸不能得到充分 防护或控制。
- f) 砂轮、法兰盘、靠背垫或任何其他附件的轴 孔尺寸必须适合于安装到电动工具的主轴上。 带轴孔的,与电动工具安装件不配的附件将 失稳, 过度振动并会引起失控。
- g) 不要使用损坏的附件。在每次使用前要检查 附件,例如砂轮是否有碎片和裂缝,靠背垫 是否有的裂缝、撕裂或过度磨损,钢丝刷是 否松动或金属丝是否断裂。如果电动工具或 附件跌落了,检查是否有损坏或安装没有损 坏的附件。检查和安装附件后,让自己和旁 观者的位置远离旋转附件的平面,并以电动 工具最大空载速度运行1min, 损坏的附件通 常在该实验时会碎裂。
- h) 戴上防护用品。根据适用情况,使用面罩、 安全护目镜或安全眼镜。适用时, 戴上防尘 面罩、听力保护器、手套和能挡小磨料或工 件碎片的工作围裙。眼防护罩必须挡住各种 操作产生的飞屑。防尘面具或口罩必须能过 滤操作产生的颗粒。长期暴露在高强度噪声 中会引起失聪。
- i) 让旁观者与工作区域保持一安全距离。任何 进入工作区域的人必须戴上防护用品。工件 或破损附件的碎片可能会飞出并引起紧靠着

操作区域的旁观者的伤害。切割附件触及带 电导线会使电动工具外露的金属零件带电 并使操作者触由。

- i) 使软线远离旋转的附件。如果控制不当,软 线可能被切断或缠绕,并使得你的手或手臂 可能被卷入旋转附件中。
- k) 直到附**件完全停止运动才放下电动工具。**旋 转的附件可能会抓住表面并拉动电动工具而 让你失去对丁具的控制。
- 1) 当携带电动工具时不要开动它。意外地触及 旋转附件可能会缠绕你的衣服而使附件伤害 身休
- m) 经常清理电动工具的通风口。电动风扇会将 灰尘吸讲机壳,过多的金属粉末沉积会导致 电气危险。
- n) 不要在易燃材料附件操作电动工具。火星可 能会点燃汶些材料。
- o) 不要使用需用冷却液的附件。用水或其他冷 却液可能会导致电腐蚀或电击。

# 对所有操作的进一步安全说明 反弹和相关警告

反弹是因卡住或缠绕住的旋转砂轮、靠背垫、钢丝 刷或其他附件而产生的突然反作用力。卡住或缠绕 会引起旋转附件的迅速堵转,随之使失控的电动工 具在卡住点产生与附件旋转方向相反的运动。 例如,如果砂轮被工作缠绕或卡住,伸入卡住点的 砂轮边缘可能会进入材料表面而引起砂轮爬出或反 弹。砂轮可能飞向或飞离操作者,这取决于砂轮在 卡住点的运动方向。在此条件下的砂轮也可能碎裂。 反弹是电动工具误用和/或不正确操作工序或条件 的结果,可以通过采取以下给出的话当预防措施得 以避免。

- a) 保持紧握电动工具, 使你的身体和手臂处于 正确状态以抵抗反弹力,如有辅助手柄,则 要一直使用,以便最大限度控制住起动时的 反弹力或反力矩。如采取合话的预防措施, 操作者就可以控制反力矩或反弹力。
- b) 绝不能将手靠近旋转附件。附件可能会反弹 碰到手。
- c) 不要站在发生反弹时电动工具可能移动到的 **地方**, 反弹将在缠绕点驱使工具逆砂轮运动 方向运动。
- d) 当在尖鱼、锐边等处作业时要特别小心。避 免附件的弹跳和缠绕。尖角、锐边和弹跳具 有缠绕旋转附件的趋势并引起反弹的失控。
- e) 不要附装上锯链, 木雕刀片或带齿锯片, 这 些锯片会产生频繁的反弹和失控。

#### 抛光操作的附加安全说明 抛光操作的专用安全警告:

- a) 不允许抛光帽或附带绳索有任何松动部分而 随意旋转,收拢或调整松动的附带绳索。松 动而旋转的附带绳索会将手指缠住或在工件 上卡住。
- b) 上润滑油脂及更换附件时请遵循本说明书指 듔.
- c) 手柄务必保持干燥,清洁,无油(脂)。

# 抛光机特殊安全规定

- 务必佩戴护目装备。所有操作人员及在场人 员必须佩戴符合ANSI Z87.1标准的护目器。
- 经常清洁工具,特别是繁重地使用后,更应 该清洁。含有金属碎屑的灰尘与颗粒常常聚 集在工具内表面,会带来触电风险。
- 切勿长时间使用本工具。使用本工具时产生 的振动会永久性损伤手指、手掌及手臂。使 用手套来加强减振,提高休息频率并限制每 天的使用时间。
- 通气口内往往有转动部件,应避免接触。松 散的衣服、首饰或长发会卷入转动部件。

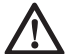

警告:切记使用安全眼镜。日常使用的 眼镜并非安全眼镜。同时,如果切割工 作灰尘较多, 应使用面置或防尘罩。切 记佩戴经过认证的安全装备。

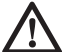

警告:在使用工具时,请佩带恰当的、 ▲ 符合ANSI S12.6 (S3.19)要求的个人 听力保护装置。在某些情况下以及长期 使用本产品时,本产品所产生的噪音可 能会影响听力。

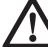

警告:使用本工具可能会产生和/或散发 灰尘、从而造成永久性呼吸系统伤害或 其它伤害,切记使用经NIOSH/OSHA认 可的 话合防尘的呼吸保护装置 并目 使尘粒远离脸和身体的方向。

• 本工具上的铭牌可能会包含如下符号。这些 标志及其含义如下所示:

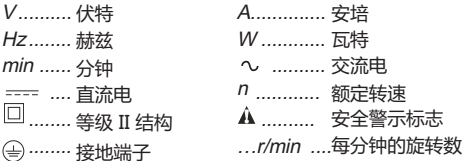

# 请妥善保存本说明书

#### 马达

得伟工具采用得伟白制马达。请确保电源与铭牌标 识一致。如果电压降低超过10%,会导致功率降低 与讨热。得伟丁且均经讨出厂检验:如果丁且不能 启动,请检查电源。

#### 部件 (图1)

警告:切勿修改本工具或其任何部件。 否则,可能造成人身伤害或工具损坏。

- A. 速度控制轮
- B. 魔术搭扣抛光轮
- C. 调速触发开关
- D. 碳刷检查帽
- F. 主轴锁定按钮
- F. 辅助手柄
- G. 触发开关锁定按钮
- H. 提把把手(中国市场不含此附件)
- L 丰轴
- J. 齿轮箱软橡胶防护盖
- K. 羊毛防护罩
- 1. 螺钉
- M. 羊毛抛光垫 (中国市场不含此附件)

#### 设计用途

DWP849X重型抛光机设计用干各种专业工作场所 (例如施工现场)。禁止用于潮湿场所,或存在 易燃气体/液体的场所。

DWP849X重型抛光机为专业电动工具,禁止儿童 接触。经验不足的人使用时,应在监督下讲行。

#### 辅肋手柄 (图1)

本工具配有一辅助手柄(F),可以安装在齿轮壳体 的任一侧。本手柄应随时使用,确保对工具的完全 控制。

#### 调速开关 (图1)

本工具安装有调速触发开关,这个开关可以控制速 度的变化: 控制范围为0到3500 转/分钟。要启动 这个工具, 按压图1所示的触发开关 (C) 直至工具 开始转动。触发开关按下越深,工具转动就越快。 松开触发开关,工具即停止转动。

在打液体蜡或抛光时,用较低速度;除去已干结的 液体时, 则用较高速度。将车子抛光至极其光亮, 就要用最高速度(即完全按下触发开关)。如图 1 所示,将触发开关完全按下,同时按下锁定按钮 (G), 就可以将这个工具锁定, 持续使用。轻轻释放 触发开关,但保持按下锁定按钮,工具就会持续运 转。如要使工具从锁定位置关断,只需按下和释放 触发开关一次即可。不要在开关处于锁定状态时, 拔下工具插头。切勿在工具处于锁定状态时,插入 插座,接通电源。工具处于锁定状态时接通电源, 仅当按下锁定按钮(G)后, 工具才会启动(无电压 释放)。

注: 仅当工具以速度控制轮 (A) 设定的最大转速 运转时,方可锁定触发开关。

#### 速度控制轮 (图1)

子谏度控制器不仅可以选择话于工作需要的速度, 而且在下压电动工具,给工具加载时,保持速度不 变。正是这个特性,连同其变速开关,使这个工具 有其特殊优点。 转动速度控制轮 (A), 就可以改变工具的最大速度。 这个轮子装有制动器,防止轮子意外转动,以便干 选择速度。为了更加便利,触发开关可以锁定在全 开位置, 而仅用速度控制轮 (A) 改变速度。该电

速度控制轮的速度可以任意设定在600转/分钟至 3500转/分钟之间;而变速开关将工具速度控制在 零至控制轮所设定的速度之间。例如:控制轮设定 在2200转/分钟, 变速开关就可以使工具在零至 2200转/分钟之间运转,视触发开关按下的深浅而 异。如控制轮设定在600转/分钟,变速开关就可以 使工具在零至600转/分钟之间运转。

不论在任何时候,只要将触发开关完全按下,电子 谏度控制器的这个特性就会发挥作用:工具也就会 以通过控制轮所选择的速度运转。当用力将工具压 在工作面上,给工具加载时(将触发开关完全按下), 工具内部的电子电路就会对这一加载进行补偿, 从 而保持所选定的速度。当控制轮所选定的速度是 2200转/分钟(如上例中所示), 当加载时, 工具 仍会保持2200转/分钟。

记住电子速度控制器的以下两点,是很重要的:

- 1. 只有在触发开关(C)完全按下时,电子速 度控制器才能起作用。
- $2.$ 电子速度控制器的效果,设定速度较低时( 不高于2600转/分钟)比设定速度较高时要 明显。当工具速度接近3000转/分钟时,其 效果会急剧降低。

要记住: 对于在典型的2400转/分钟空载速度下运 行的普通抛光机, 抛光负荷下速度会降至大约2000 转/分钟。而DWP849X型抛光机在加载时, 仍能 够继续以2400转/分钟运转(或根据控制轮 设置所洗定的任何速度运转)。由于速度并不减 慢,可能比您所习惯的速度要快。所以,使用时要 特别注意,直到得心应手。如果您感到速度太快, 当然可以使用触发开关或控制轮使工具速度降低。

#### 主轴锁定按钮(图1)

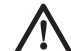

警**告:**为了降低严重人身伤害的风险, 在对工具进行任何调整或拆卸/安装任何 附件或配件之前,请关闭工具并且断开 电源。重新插上工具电源之前,请按下 并松开触发开关,以确保工具已经关闭。

为了防止主轴在安装或拆卸附件时转动,本工具的 齿轮变速箱头部设计有主轴锁定按钮 (E)。要锁 住主轴,按下锁定按钮不放即可。禁止在工具运转 或惯性运行时按下主轴锁定按钮.

#### 羊毛防护罩 (图1、2)

在工具正常使用过程中, 羊毛防护置 (K) 可拦截 马达吸入的羊毛、灰尘和碎屑。与无防护罩的工具 相比,本工具的耐用性会因此提高。

每个防护罩均可方便地拆卸、清洁:取下螺钉(L), 把防护罩向后滑动, 即朝向工具触发开关末端的方 向,然后从工具上拿掉。羊毛防护置可用香皂和水 清洗,如被抛光料或碎屑堵塞,还可用软毛刷清理。 一旦发现防护罩外部有积灰,应立即清理。本工具 可能会随供一套防护置。您在当地零售商或授权维 修中心处,可以另行购买羊毛防护罩。

#### 齿轮箱软橡胶防护盖 (图1)

齿轮箱软橡胶防护盖(J)的功能是防止金属齿轮箱 划伤已抛光或油漆表面。

必要时,可以取下齿轮箱软橡胶防护盖。要取下防 护盖,请取下三个固定螺钉,然后从齿轮箱上取下。 本工具可能原装有齿轮箱软橡胶防护盖。您在当地 零售商或授权维修中心处,可以另行购买齿轮箱软 橡胶防护盖。

# 投作

警告: 为了降低严重人身伤害的风险, 在对工具进行任何调整或拆卸/安装 任何附件或配件之前,请关闭工具并 且断开电源。重新插上工具电源之前, 请按下并松开触发开关, 以确保工具 **已经关闭。** 

# 安装和拆卸抛光轮 (图3)

警告: 为了降低严重人身伤害的风险, 应避免抛光帽的松散部分或其连接线绳 随意旋转。收起或整理松散的连接线绳。 松散的连接线会缠绕您的手指或在工件 上造成阻滞。

说明: DWP849X型抛光机均可使用下 述类型的抛光轮配件。

#### 给抛光轮安装魔术搭扣衬垫 (图3)

- 1. 把魔术搭扣海绵垫或羊毛抛光垫(M)安装 到魔术搭扣抛光轮 (B)上, 注意使抛光轮 的中心与海绵垫或羊毛抛光垫的中心对齐。
- 2. 按下主轴锁定按钮(E)的同时,把衬垫  $(B)$  拧到主轴 $($ |)上。

#### 拆卸抛光垫

用手沿抛光轮正常转动的相反方向转动抛光垫,使 锁定按钮与主轴啮合。然后, 按正常的右旋螺纹方 向拧下它们。

# **抛光**

以下说明和提示,都是为了使新手对动力抛光的一 般操作有全面了解。随着对动力抛光有更多了解, 您就可以掌握更多的技巧,使工作更加容易。

- 在对尖锐物件和车身轮廓进行动力抛光时 , 应极其小心。对车身不同部分进行抛光时, 要采用不同的压力,这一点非常重要。例如, 在抛光车身板件尖锐边缘或沿车顶的流水槽 边缘讲行抛光时, 压力要轻。
- 由于每个人所用的动力抛光机型号不一定一 样,建议先在汽车一个平面部位上讲行清洁 抛光实验。通过实验,可以判断动力抛光清 洁操作所需的力度。
- 切记:并非所有动力抛光机都是一样的。不 同品牌抛光机在不同漆面上的反应是不同的。 还有,您现在所用的是使用动力的抛光机, 与您以前可能使用过的任何一种手动抛光机 都完全不同。要先清洗汽车,然后进行动力 抛光。清洗可以除去浮尘、浮垢、路盐等, 这些污垢有摩擦作用,会损坏漆面。浮尘等 还会粘在抛光垫上,从而不得不更频繁清洗 衬垫。
- 抛光操作如下:先不启动工具,仅握住手柄 并拿起工具。然后接通开关,不要靠近工具。 确保紧握手柄,无需特别用力或施加不必要 的压力,让工具自由运转。侧手柄可以很容 易地换至另一边,便于惯用左手或右手的人 操作。

说明: 抛光罩在汽车表面高速摩擦, 可能在 本工具的金属部分产生静电。如果触及这个 金属部位、可能有非常短暂的轻微触电感觉: 在湿度较低的天气,这种感觉会更明显一些。 这种现象是没有危害的。但为了保证不是电 气故障,建议将工具拿到得伟维修中心检查。

# 维护

本得伟申动工具设计精良,可以长期使用,仅需极 少维护。要连续获得令人满意的工作效果,需要您 做合话的保养和定期的清洁。

> 警告:为了降低严重人身伤害的风**险**, 在对工具讲行任何调整或拆卸/安装任何 附件或配件之前, 请关闭工具并**日**断开 电源。重新插上工具电源之前, 请按下 并松开触发开关, 以确保工具已经关闭。

# 洁洁

警告: 用于燥的压缩空气吹走所有气口 上的粉尘和灰尘,至少每周一次。进行 这一步骤时,请佩戴适当的符合ANSI Z87.1 (CAN/ CSA Z94.3) 标准的护目装 备, 以及合话的符合NIOSH/ OSHA/ MSHA要求的呼吸保护器。

警告:切勿使用溶剂或其它刺激性化学 品来清洁工具的非金属部件。这些化学 品可能削弱零件中使用的塑料材料。只 能使用抹布蘸中性肥皂水讲行清洁。勿 使任何液体讲入工具:勿使工具的任何 部分浸入液体中。

# **润**.

环境时,可能需要更频繁地润滑)。加润滑油的工 作﹐必须由受讨训练的修理人员讲行。例如在得伟 维修中心或其它授权维修地点受过训练的人员。 得伟工具在出厂时已经适当润滑,可供随时使用。 每隔60天至6个月,应重新润滑工具,时间长短视 使用情况而定。(经常用于生产、干重活、或高温

# 马达碳刷

检查碳刷前,务必要拔下插头。要定期检查碳刷磨

损情况。检查碳刷方法:拧下碳刷塑料检查帽(位 于机壳两侧), 碳刷组件就可以从工具上取下。要 保持刷子清洁,使之能在导槽内自由滑动。

注意: 仅可使用本工具指定的、得伟认 证的碳刷。关于碳刷的正确型号,请咨 询当地零售商或授权服务中心。如果使 用非本工具指定的碳刷。或使用非得伟 认证的碳刷,会损坏工具并可能导致严 重的人身伤害!

# **西孔件**

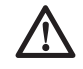

警告: 由于非得伟供应的配件没有经过 本机的使用测试,因此使用这些配件可 能存在危害。为了减少人身伤害风险, 请在本工具上仅使用得伟推荐的配件。

推荐使用的配件在当地经销商或授权维修中心有售, 费用单独收取。如果你在安装附件时需要协助,请 和本地的得伟销售部门联系。

配件的最大运行速度应至少达到工具铭牌上的最高 "额定转速"。本警告话用于任何工具上的任何配件。

- 橡胶衬垫: 7" (18.0厘米) 快速更换超弹橡 胶背垫 (包括夹紧垫圈)
- 7" ( 18.0厘米 ) 魔术搭扣背垫
- ș 齿轮箱软橡胶防护盖
- 羊毛防护罩
- 辅助手柄

#### 维修

为了确保本产品的安全性和可靠性,其维修、维护 和调节(包括碳刷检查与更换)应由得伟厂家、得 伟授权服务中心或其它具有资质的服务人员进行。 切记使用相同的更换部件。

# 可选配件

有关合适配件的详细资料,请咨询当地零售商。 警告:由于非得伟供应的配件没有经过 本机的使用测试,因此使用这些配件可 能存在危害。为了减少人身伤害风险, 请在本工具上仅使用得伟推荐的配件。

19

# **配件维护**

适时进行配件维护,能够确保最佳使用效果,使配 件既高效又耐用。

# 保护环境

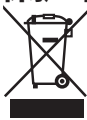

分类回收。此类产品不得和普通家庭垃 圾一起外理。

当您的得伟产品需要更换或不再使用时,请不要把 它和家庭垃圾一起处理。把该产品单独分类回收。

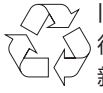

》旧产品和旧包装的分类回收使材料能够 得以再循环和再利用。再循环材料的重 新利用有助于防止环境污染和减少原料 需求。

在市政垃圾场或您购买新产品的零售商处,地方法 规可能要求电器产品与生活垃圾分开回收。

制造商:百得 (苏州)科技有限公司 地址: 苏州工业园区苏虹中路200号出口加工区

# **抛光**機 **DWP849X**

# 祝賀您!

您已選擇了的得偉工具。憑藉多年的經驗和在產品開發與創新方面的不斷努力,得偉已經成為專業電動工 且用戶的最可靠夥伴之一。

# 技術數據

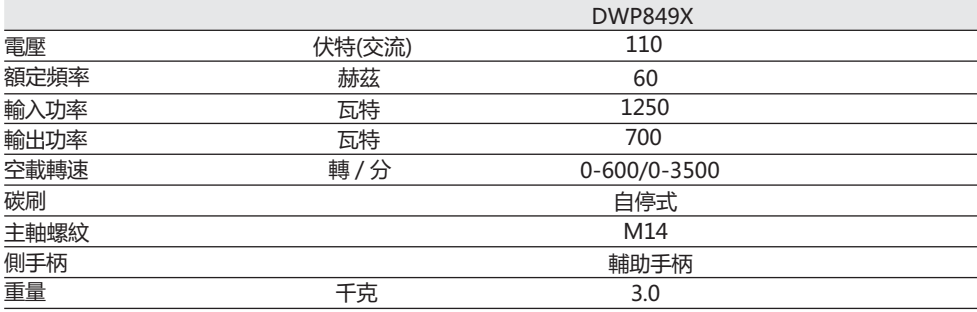

# **完義:安全進則**

下列定義解釋了各標誌術語的嚴重程度。請仔細閱 讀本手冊並註意這些標誌。

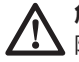

危險: 表示緊急的危險情形, 如不加以 阳止,將導致死亡或嚴重傷害。

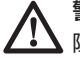

警告:表示潛在的危險情形,如不加以 阳止,可能導致死亡或嚴重傷害。

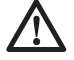

注意: 表示潛在的危險情形, 如不加以 阳止,可能導致輕度或中度傷害。

注意:如未能遵守警示標誌, 存在安全 隱患,可能導致財產損失。

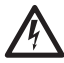

表示有觸雷危險。

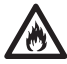

表示火災危險。

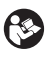

警告:為降低傷害風險,請閱讀使用手 冊.

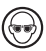

請務必佩戴安全眼鏡。

# **曧ଜ佛俩**

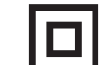

本工具採用雙重絕緣。這意味著所有外 部金屬部件均與主電源絕緣。這是通過 電氣部件和機械部件之間放置的絕緣體 來實現的。如此一來,本工具就無需接 地。

**說明:** 使用本工具時, 雙重絕緣並不能 取代正常的安全防護措施。該絕緣是為 了加強防護,並避免工具内絕緣失效可 能道致的傷害。

# 電動工具一般安全規**則**

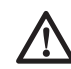

警告!閱讀說明沒有按照以下列舉的說 明而使用或操作將道致觸雷。著火和/ 动器重停害

# 請保存所有警告和守則 以備將來查閱

在所有以下列舉的警告中術語"電動"工具指用電 驅動(有線)電動工具或電池驅動(無線)電動工 具。

#### 繁體中文

#### 1) 工作**場**地

- a) **保持工作場地清潔和明亮。**混亂和黑暗的場 地會引發事故。
- b) 不要在易爆環境 , 如有易燃液體、氣體或粉 塵的環境下操作電動工具。電動工具產生的 火花會點燃粉塵或氣體。
- **c) 讓兒童或旁觀者離開後操縱電動工具。**分心 會使你放鬆控制。

#### 2) 電氣安全

- a) 電動工具插頭必須與插座相配。不能以任何 方式改裝插頭。需接地的電動工具不能使用 任何轉換插頭。未經改裝的插頭和相配的插 座將減少觸雷危險。
- b) 避**免人**體接觸接地表面﹐如管道、散熱片和 冰箱。如果你身體接地會增加觸雷危險。
- c) 不得將電動工具暴露在雨中或潮濕環境中。 水谁入雷動工具將增加觸雷危險。
- d) 不得濫用電線。絕不能用電線搬運、拉動電 動工具或拔出其插頭。請立即更換有捐壞的 **雷源線**、讓雷動工具遠離熱、油、銳邊或運 動部件。受捐或纏繞的雷線會增加觸雷危險。
- e)當在戶外使用電動工具時 , 使用適合戶外使 用的外接電線。適合戶外使用的電線將減少 **觸雷危險。**
- f) 如果必須在潮濕場合使用電動工具 , 請使用 漏電保護器(RCD)。使用RCD可降低觸電危 暿澞

#### 3) 人身安全

- a) 保持警覺,當操作電動工具時關注所從事的 操作並保持清醒。切勿在有疲倦、藥物、酒 精或治療反應下操作電動工具。在操作電動 工具期間精力分散會導致嚴重人身傷害。
- b) **使用安全装置。**始終佩戴護目鏡。安全裝置 , 諸如適當條件下的防塵面具、防滑安全鞋、 安全帽、聽力防護等裝置能減少人身傷害。
- c) **避免突然啟動。**確保開關在插入插頭時處於 關斷位置。手指放在已接通電源開關上或開 關處於接通時插入插頭可能會導致危險。
- d) 在電動工具接通之前 , 拿掉所有調節鑰匙或 **扳手。**遺留在電動工具旋轉零件上的扳手或 鑰匙會導致人身傷害。
- e) **手不要伸得太長。**時刻注意腳下和身體平衡。 這樣在意外情況下能很好地控制電動工具。
- f) **著裝適當。**不要穿寬鬆衣服或佩帶飾品。讓 你的頭髮,衣服和袖子遠離運動部件。寬鬆 衣服。佩飾或長發可能會捲入運動部件。
- g)如果提供了排屑裝置、集塵設備連接用的裝 置, 則確保他們連接宗好日使用得當。使用 這些裝置可減少碎層引起的危險。
- 4) 電動**工具使用和注意事項** 
	- a) 不要濫用電動工具 , 根據用途使用適當的電 動T且、選用適當的設計額定值的電動T且 **會使你工作有效 更安全**。
	- b) 如果開關不能接通或關斷工具電源 , 則不能 使用該電動工具。不能用開關來控制的電動 工具是危險的目必須進行修理。
	- c) 在進行任何調節、更換附件或貯存電動工具 **之前, 必須從電源上拔掉插頭和/或將電池** 盒脫開電源。這種防護性措施將減少電動T 且突然起動的危險。
	- d) 將閒置電動工具貯存在兒童所及範圍之外 , 並且不要讓不熟悉電動工具或對這些說明不 了解的人操作電動工具。電動工具在未經訓 練的用戶手中是危險的。
	- e) **保養電動工具。**檢查運動部件的安裝偏差或 卡住、零件破損情況和影響電動工具運行的 其它條件。如有捐壞,電動工具必須在使用 前修理好。許多事故由維護不良的電動工具 리發.
	- f) **保持切削工具鋒利和清潔。**保養良好的有鋒 利切削刃的刀具不易卡住而且容易控制。
	- g)按照使用說明書以及打算使用的電動工具的 特殊類型要求的方式,考慮作業條件和進行 的作業來使用電動工具、附件和工具的刀頭 等。雷動T且用作那些與要求不符的操作可 能會導致危險情況。
- 5) 維修
	- a)將你的電動工具送交專業維修人員 , 必須使 用同樣的備件進行更換。這樣確保所維修的 電動工具的安全性。
	- b) 維修時務必使用指定的配件 , 並遵守本手冊 中關於維護部分的說明。使用未批准的或失 效的部件,即使遵循了維護說明也可能造成 觸電的危險或者傷害。

# **所有操作的使用說明書**

抛光操作的 通用安全警告:

- a) **該電動工具是用於實現抛光機功能的。**閱讀 隨該雷動工具提供的所有安全警告 說明 圖解和規定。不了解一下所列所有說明將道 致雷擊, 著火和/或嚴重傷害。
- b) 不推薦用該電動工具進行諸如砂磨、砂光 、 刷光或切斷等操作。電動工具不按指定的功 能去操作,可能會發生危險和引起人身傷害。
- c) 不使用的非工具製造商推薦和專門設計的附 件。否則該附件可能被裝到你的電動工具上。 而它不能保證安全操作。
- d) 附件的額定速度必須至少等於電動工具上標 **出的最大速度**。附件以比其額定速度大的速 度運轉會發牛爆裂和飛濺。
- e)附件的外徑和厚度必須在電動工具額定能力 **範圍之内**。不正確的附件尺寸不能得到充分 防護或控制。
- f) 砂輪、法蘭盤、靠背墊或任何其他附件的軸 孔尺寸必須適合於安裝到電動工具的主軸上。 帶軸孔的,與電動工具安裝件不配的附件將 失穩,渦度振動並會引起失控。
- g)**不要使用損壞的附件。在每次使用前要檢查** 附件, 例如砂輪是否有碎片和裂縫, 靠背墊 是否有的裂縫、撕裂或過度磨損,鋼絲刷是 否鬆動或金屬絲是否斷裂。如果電動工具或 附件跌落了, 檢查是否有損壞或安裝沒有損 壞的附件。檢查和安裝附件後,讓自己和旁 观者的位置遠離旋轉附件的平面,並以電動 工具最大空載速度運行1min,損壞的附件通 常在該實驗時會碎裂。
- h) 戴**上防**護用品。根據適用情況﹐使用面罩、 安全護目鏡或安全眼鏡。適用時, 戴上防塵 面罩、聽力保護器、手套和能擋小磨料或 工 件碎片的工作圍裙。眼防護罩必須擋住各種 操作產生的飛屑。防塵面具或口罩必須能過 濾操作產生的顆粒。長期暴露在高強度噪聲 中會引起失聰。
- i) 讓旁觀者與工作區域保持一安全距離。任何 進入工作區域的人必須戴上防護用品。工件 或破損附件的碎片可能會飛出並引起緊靠著

操作區域的旁觀者的傷害。切割附件觸及帶 電道線會使雷動工具外露的金屬零件帶雷 並使操作者觸雷。

- j) **使軟線遠離旋轉的附件。**如果控制不當 , 軟 線可能被切斷或纏繞,並使得你的手或手臂 可能被捲入旋轉附件中。
- k) 直**到附件完全停止運動才放下電動工具。**旋 轉的附件可能會抓住表面並拉動電動工具而 讓你失去對工具的控制。
- l) 當**攜帶電動工具時不要開動它。**意外地觸及 旋轉附件可能會纏繞你的衣服而使附件傷害 鸟體
- m) **經常清理電動工具的通風口。**電動風扇會將 灰塵吸谁機殼,渦多的金屬粉末沉積會導致 雷氣危險。
- n) 不**要在易燃材料附件操作電動工具。**火星可 能會點燃信些材料。
- **o)不要使用需用冷卻液的附件。**用水或其他冷 卻液可能會導致雷腐触或雷擊。

## 對所有操作的進一步安**全說**明 反彈和相關警告

反彈是因卡住或纏繞住的旋轉砂輪、靠背墊、鋼絲 刷或其他附件而產生的突然反作用力。卡住或纏繞 會引起旋轉附件的迅速堵轉,隨之使失控的電動工 且在卡住點產生與附件旋轉方向相反的運動。 例如, 如果砂輪被工作纏繞或卡住, 伸入卡住點的 砂輪邊緣可能會進入材料表面而引起砂輪爬出或反 彈。砂輪可能飛向或飛離操作者,這取決於砂輪在 卡住點的運動方向。在此條件下的砂輪也可能碎裂。 反彈是雷動工具誤用和/或不正確操作工序或條件 的結果,可以通過採取以下給出的適當預防措施得 以避免。

- a) 保持緊握電動工具 , 使你的身體和手臂處於 正確狀態以抵抗反彈力, 如有輔助手柄, 則 要一直使用,以便最大限度控制住起動時的 反彈力或反力矩。如採取合滴的預防措施, 操作者就可以控制反力矩或反彈力。
- **b) 絕不能將手靠近旋轉附件。**附件可能會反彈 碰到手。
- c) 不要站在發生反彈時電動工具可能移動到的 **地方**, 反彈將在纏繞點驅使工具逆砂輪運動 方向運動。
- d) 當**在尖角、銳邊等處作業時要特別小心。避** 免附件的彈跳和纏繞。尖角、銳邊和彈跳具 有纏繞旋轉附件的趨勢並引起反彈的失控。
- e) **不要附裝上鋸鏈、木雕刀片或帶齒鋸片。**這 些鋸片會產生頻繁的反彈和失控。

#### <u>抛光操作的附加安全說明</u> 抛光操作的**專用安全警告:**

- a) 不允許抛光帽或附帶繩索有任何鬆動部分而 **隨意旋轉,收攏或調整鬆動的附帶繩索。**松 動而旋轉的附帶繩索會將手指纏住或在工件 上卡住.
- b) 上潤滑油脂及更換附件時請遵循本說明書指 示。
- c) **手柄務必保持乾燥﹐清潔﹐無油(脂)。**

#### 抛**光機特殊安全規**定

- 務必佩戴護目裝備。所有操作人員及在場人 員必須佩戴符合ANSI Z87.1標準的護目器。
- 經常清潔工具﹐特別是繁重地使用後﹐更應 該清潔。含有金屬碎屑的灰塵與顆粒常常聚 集在工具内表面,會帶來觸雷風險。
- 切勿長時間使用本工具。使用本工具時產生 的振動會永久性損傷手指、手掌及手臂。使 用手套來加強減振,提高休息頻率並限制每 天的使用時間。
- 通氣口内往往有轉動部件﹐應避免接觸。松 散的衣服、首飾或長發會捲入轉動部件。

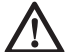

警告: 切記使用安全眼鏡。日常使用的 眼鏡並非安全眼鏡。同時,如果切割工 作灰塵較多, 應使用面置或防塵罩。切 記佩戴經過認證的安全裝備。

警告: 在使用工具時, 請佩帶恰當的、 路令ANSI S12.6 (S3.19)要求的個人 聽力保護裝置。在某些情況下以及長期 使用本產品時,本產品所產生的噪音可 能會影響聽力。

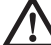

警告: 使用本工具可能會產牛和/或散發 灰塵,從而造成永久性呼吸系統傷害或. 其它傷害。切記使用經NIOSH/OSHA認 可的、谪合防鹿的呼吸保護裝置、並且 使鹿粒溃離睑和身體的方向。

• 本工具上的銘牌可能會包含如下符號。這些 標誌及其含義如下所示:

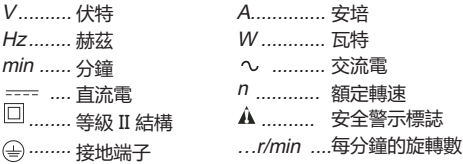

# 洁妥善保存本說明書

#### **榆惕**

得偉丅具採用得偉白製馬達。請確保電源與銘牌標 識一致。如果電壓降低超過10%,會道致功率降低 與渦熱、得偉丁且均經過出廠檢驗;如果丁且不能 啟動,請檢杳雷源。

#### 部件(圖1)

警告: 切勿修改本工具或其任何部件。 否則,可能造成人身傷害或工具損壞。

- A.速度控制輪
- B. 魔術搭扣抛光輪
- C.調速觸發開關
- D.碳刷檢查帽
- E.主軸鎖定按鈕
- F. 輔助手柄
- G.觸發開關鎖定按鈕
- H. 提把把手(中國市場不含此附件)
- I. 主軸
- J. 齒輪箱軟橡膠防護蓋
- K.羊毛防護罩
- L. 螺釘
- M. 羊毛抛光墊 ( 中國市場不含此附件 ) .

#### **設計用途**

DWP849X重型抛光機設計用於各種專業工作場所 (例如施工現場)。禁止用於潮濕場所,或存在 易燃氣體/液體的場所。

DWP849X重型抛光機為專業電動工具, 禁止兒童 接觸。經驗不足的人使用時,應在監督下進行。

#### 輔助手柄 (圖1)

本工具配有一輔助手柄(F),可以安裝在齒輪殼體 的任一側。本手柄應隨時使用,確保對工具的完全 控制

#### **調速開關(圖1)**

本工具安裝有調速觸發開關,這個開關可以控制速 度的變化: 控制範圍為0到3500轉/分鐘。要啟動 這個工具, 按壓圖1所示的觸發開關 (C) 直至工具 開始轉動。觸發開關按下越深,工具轉動就越快。 鬆開觸發開關,工具即停止轉動。

在打液體蠟或抛光時,用較低速度;除去已乾結的 液體時,則用較高速度。將車子抛光至極其光亮, 就要用最高速度 (即完全按下觸發開關)。如圖 1 所示,將觸發開關完全按下,同時按下鎖定按鈕 (G), 就可以將這個工具鎖定, 持續使用。輕輕釋放 觸發開關,但保持按下鎖定按鈕,工具就會持續運 轉。如要使工具從鎖定位置關斷,只需按下和釋放 觸發開關一次即可。不要在開關處於鎖定狀態時, 拔下工具插頭。切勿在工具處於鎖定狀態時,插入 插座,接通電源。工具處於鎖定狀態時接通電源, 僅當按下鎖定按鈕(G)後, 工具才會啟動 ( 無電壓 釋放)。

注:僅當工具以速度控制輪 (A)設定的最大轉速 運轉時,方可鎖定觸發開關。

#### 速度控制輪 (圖1)

子谏度控制器不僅可以選擇適於工作需要的速度。 而目在下壓電動工具,給工具加載時,保持速度不 變。正是這個特性,連同其變速開關,使這個工具 有其特殊優點。 轉動速度控制輪 (A), 就可以改變工具的最大速度。 這個輪子裝有製動器,防止輪子意外轉動,以便於 選擇速度。為了更加便利,觸發開關可以鎖定在全 開位置, 而僅用速度控制輪 (A) 改變速度。該電

速度控制輪的速度可以任意設定在600轉/分鐘至 3500轉/分鐘之間;而變速開關將工具速度控制在 零至控制輪所設定的速度之間。例如:控制輪設定 在2200轉/分鐘,變速開關就可以使工具在零至 2200轉/分鐘之間運轉,視觸發開關按下的深淺而 昱。如控制輪設定在600轉/分鐘,變速開關就可以 使工具在零至600轉/分鐘之間運轉。

不論在任何時候,只要將觸發開關完全按下,電子 谏度控制器的這個特性就會發揮作用:工具也就會 以通過控制輪所選擇的速度運轉。當用力將工具壓 在工作面上,給工具加載時(將觸發開關完全按下), 工具内部的電子電路就會對這一加載進行補償,從 而保持所選定的速度。當控制輪所選定的速度是 2200轉/分鐘(如上例中所示), 当加载时, 工具 仍會保持2200轉/分鐘。

記住電子速度控制器的以下兩點,是很重要的:

- 1. 只有在觸發開關 ( C ) 完全按下時 , 電子速 度控制器才能起作用。
- $2<sup>1</sup>$ 電子速度控制器的效果,設定速度較低時( 不高於2600轉/分鐘)比設定速度較高時要 明顯。當工具速度接近3000轉/分鐘時,其 效果會急劇降低。

要記住:對於在典型的2400轉/分鐘空載速度下運 行的普通抛光機, 抛光負荷下速度會降至大約2000 轉/分鐘。而DWP849X型抛光機在加載時,仍能 夠繼續以 2400 轉/ 分鐘運轉 ( 或根據控制輪 設置所選定的任何速度運轉)。由於速度並不減 慢,可能比您所習慣的速度要快。所以,使用時要 特別注意,直到得心應手。如果您感到速度太快, 営然可以使用觸發開關或控制輪使工具速度降低。

#### 主軸鎖定按鈕 (圖1)

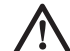

警**告:**為了降低嚴重人身傷害的風險, 在對工具進行任何調整或拆卸/安裝任何 附件或配件之前,請關閉工具並且斷開 電源。重新插上工具電源之前,請按下 並鬆開觸發開關,以確保工具已經關閉。

為了防止主軸在安裝或拆卸附件時轉動,本工具的 齒輪變速箱頭部設計有主軸鎖定按鈕(E)。要鎖 住主軸,按下鎖定按鈕不放即可。禁止在工具運轉 或慣性運行時按下主軸鎖定按鈕.

#### 羊毛防護罩 (圖1、2)

在工具正常使用過程中, 羊毛防護置 (K) 可攔截 馬達吸入的羊毛、灰塵和碎屑。與無防護罩的工具 相比,本工具的耐用性會因此提高。

每個防護罩均可方便地拆卸、清潔:取下螺釘(L), 把防護罩向後滑動, 即朝向工具觸發開關末端的方 向,然後從工具上拿掉。羊毛防護置可用香皂和水 清洗,如被抛光料或碎屑堵塞,還可用軟毛刷清理。 一旦發現防護罩外部有積灰,應立即清理。本工具 可能會隨供一套防護置。您在當地零售商或授權維 修中心處,可以另行購買羊毛防護罩。

#### 齒輪箱軟橡膠防護蓋 (圖1)

齒輪箱軟橡膠防護蓋(J)的功能是防止金屬齒輪箱 劃傷已抛光或油漆表面。

必要時,可以取下齒輪箱軟橡膠防護蓋。要取下防 護蓋,請取下三個固定螺釘,然後從齒輪箱上取下。 本工具可能原裝有齒輪箱軟橡膠防護蓋。您在當地 零售商或授權維修中心處,可以另行購買齒輪箱軟 橡膠防護蓋。

# 投作

警告:為了降低嚴重人身傷害的風險, 在對工具進行任何調整或拆卸/安裝 任何附件或配件之前,請關閉工具並 且斷開電源。重新插上工具電源之前, 請按下並鬆開觸發開關, 以確保工具 已經關閉。

# 安裝和拆卸抛光輪 (圖3)

警告:為了降低嚴重人身傷害的風險, 應避免抛光帽的鬆散部分或其連接線繩 隨意旋轉。收起或整理鬆散的連接線繩。 鬆散的連接線會纏繞您的手指或在工件 上造成阻滯。

說明: DWP849X型抛光機均可使用下 述類型的抛光輪配件。

#### 給抛光輪安裝魔術搭扣襯墊 (圖3)

- 1. 把魔術搭扣海綿墊或羊毛抛光墊(M)安裝 到魔術搭扣抛光輪 (B) 上, 注意使抛光輪 的中心與海綿墊或羊毛抛光墊的中心對齊。
- 2. 按下主軸鎖定按鈕(E)的同時,把襯墊 ͧ(ͨ㤱ӱП徼ͧRͨЇ澞

#### 拆卸抛光墊

用手沿抛光輪正常轉動的相反方向轉動抛光墊,使 鎖定按鈕與主軸嚙合。然後,按正常的右旋螺紋方 向擰下它們。

# **抛光**

以下說明和提示,都是為了使新手對動力抛光的一 般操作有全面了解。隨著對動力抛光有更多了解, 您就可以掌握更多的技巧,使工作更加容易。

- 在對尖銳物件和車身輪廓進行動力抛光時 , 應極其小心。對車身不同部分進行抛光時, 要採用不同的壓力,這一點非常重要。例如, 在抛光車身板件尖銳邊緣或沿車頂的流水槽 邊緣谁行抛光時, 壓力要輕。
- 由於每個人所用的動力抛光機型號不一定一 樣,建議先在汽車一個平面部位上進行清潔 抛光實驗。通過實驗,可以判斷動力抛光清 潔操作所需的力度。
- 切記:並非所有動力抛光機都是一樣的。不 同品牌抛光機在不同漆面上的反應是不同的。 還有,您現在所用的是使用動力的抛光機, 與您以前可能使用過的任何一種手動抛光機 都完全不同。要先清洗汽車,然後進行動力 抛光。清洗可以除去浮塵、浮垢、路鹽等, 這些污垢有摩擦作用,會損壞漆面。浮塵等 還會粘在抛光墊上,從而不得不更頻繁清洗 襯執
- 抛光操作如下:先不啟動工具,僅握住手柄 並拿起工具。然後接通開關,不要靠近工具。 確保緊握手柄,無需特別用力或施加不必要 的壓力,讓丁具自由運轉。側手柄可以很容 易地換至另一邊,便於慣用左手或右手的人 操作。

說明: 抛光罩在汽車錶面高速摩擦, 可能在 本工具的金屬部分產生靜電。如果觸及這個 金屬部位,可能有非常短暫的輕微觸雷感覺: 在濕度較低的天氣,這種感覺會更明顯一些。 這種現像是沒有危害的。但為了保證不是電 氣故障,建議將丁具拿到得偉維修中心檢査。

#### **i**

本得偉雷動工具設計精良、可以長期使用、僅需極 少維護。要連續獲得令人滿意的工作效果,需要您 做合谪的保養和定期的清潔。

> 警告:為了降低嚴重人身傷害的風險, 在對工具進行任何調整或拆卸/安裝任何 附件或配件之前, 請關閉工具並日斷開 雷源。重新插上工具雷源之前, 請按下 並鬆開觸發開關, 以確保工具已經關閉。

#### 洁潔

警告: 用乾燥的壓縮空氣吹走所有氣口 上的粉塵和灰塵,至少每调一次。進行 這一步驟時,請佩戴適當的符合ANSI Z87.1 (CAN/ CSA Z94.3) 標準的護目裝 備, 以及合適的符合NIOSH/ OSHA/ MSHA要求的呼吸保護器。

警告: 切勿使用溶劑或其它刺激性化學 品來清潔丁具的非金屬部件。這些化學 品可能削弱零件中使用的塑料材料。只 能使用抹布蘸中性肥皂水谁行清潔。勿 使任何液體進入工具:勿使工具的任何 部分浸入液體中。

#### **潤**滑

環境時,可能需要更頻繁地潤滑)。加潤滑油的工 作,必須由受過訓練的修理人員進行。例如在得偉 维修中心或其它授權維修地點受過訓練的人員。 得偉工具在出廠時已經適當潤滑,可供隨時使用。 每隔60天至6個月,應重新潤滑工具,時間長短視 使用情況而定。(經常用於生產、乾重活、或高溫

# 馬達碳刷

檢查碳刷前,務必要拔下插頭。要定期檢查碳刷磨

損情況。檢查碳刷方法:擰下碳刷塑料檢查帽(位 於機殼兩側),碳刷組件就可以從工具上取下。要 保持刷子清潔,使之能在道槽内自由滑動。

> 注意:僅可使用本工具指定的、得偉認 證的碳刷。關於碳刷的正確型號,請諮 詢當地零售商或授權服務中心。如果使 用非本工具指定的碳刷、或使用非得偉 認證的碳刷,會捐壞工具並可能道致嚴 重的人身傷害!

# **西孔件**

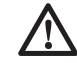

警告:由於非得偉供應的配件沒有經過 本機的使用測試,因此使用這些配件可 能存在危害。為了減少人身傷害風險, 請在本工具上僅使用得偉推薦的配件。

推薦使用的配件在當地經銷商或授權維修中心有售, 書用單獨收取。如果你在安裝附件時需要協助,請 和本地的得偉銷售部門聯繫。

配件的最大運行速度應至少達到工具銘牌上的最高 "額定轉速"。本警告適用於任何工具上的任何配件。

- 橡膠襯墊: 7" (18.0厘米) 快速更換超彈橡 膠背墊 (包括來緊墊圈)
- 7" ( 18.0厘米 ) 魔術搭扣背墊
- 齒輪箱軟橡膠防護蓋
- 羊毛防護罩
- 輔助手柄

#### **侳Ғ**

為了確保本產品的安全性和可靠性,其維修、維護 和調節(包括碳刷檢杳與更換)應由得偉廠家、得 偉授權服務中心或其它具有資質的服務人員進行。 切記使用相同的更換部件。

# 可選配件

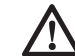

有關合適配件的詳細資料,請諮詢當地零售商。 警告:由於非得偉供應的配件沒有經過 本機的使用測試、因此使用這些配件可 能存在危害。為了減少人身傷害風險. 請在本工具上僅使用得偉推薦的配件。

# **配件維護**

適時進行配件維護,能夠確保最佳使用效果,使配 件既高效又耐用。

# 保護環境

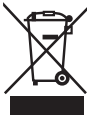

分類回收。此類產品不得和普通家庭垃 圾一起處理。

當您的得偉產品需要更換或不再使用時,請不要把 它和家庭垃圾一起處理。把該產品單獨分類回收。

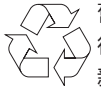

舊產品和舊包裝的分類回收使材料能夠 得以再循環和再利用。再循環材料的重 新利用有助於防止環境污染和減少原料 需求。

在市政垃圾場或您購買新產品的零售商處,地方法 規可能要求電器產品與生活垃圾分開回收。

製造商:百得(蘇州)科技有限公司 地址:蘇州工業園區蘇虹中路200號出口加工區

# 광택기 **DWP849X**

# 축하드립니다!

당신은 디월트 전동공구를 선택하셨습니다. 수년간의 경험과 철저한 제품 개발 및 혁신정신으로 디월트는 전문 전동공구 사용자에게 가장 믿을직 한 동반자가 되였습니다.

# 기술자료

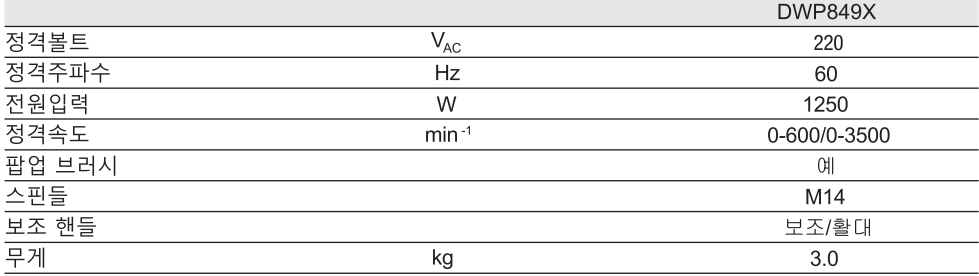

# 정의:안전 지침

다음 정의는 각 경고 문구의 심각도를 설명합니다. 사용 설명서를 읽고 다음과 같은 기호들에 유의하십시오.

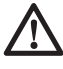

위험:절박한 위험 상태를 나타내며, 방지하지 않으면 사망 또는 심각한 부상을 초래한니다. 경고:잠재적으로 위험한 상태를 나타내며,

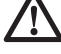

방지하지 않으면 사망 또는 심각한 부상을 초래할 수도 있습니다. 주의: 잠재적으로 위험한 상태를 나타내며, 방지하지 않으면 경미하거나 가벼운 부상을 초래할 수 있습니다. 주의: 제품사용 시 안전경고표시에 표기된 내 용을 준수하지않는 경우 위험을 초래할 우려가 있습니다. 엄중한 경우 재물손실 을 초래할 가능성도 있습니다. 감전의 위험이 있음을 의미합니다 화재의 위험이 있음을 의미합니다.

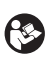

(↔

경고: 부상 위험을 줄이려면 사용 설명서를 숙지하십시오.

보안경은 항상 착용하셔야 합니다.

# 이중 점여처리

이 공구는 이중 절연처리되였습니다. 이중 절연처리란 공구의 모든 외부 금속부품이 메인 전력공급장치로부터 절연처리되였음을 의미합니다. 절연 장애물을 전원공급장치 및 부품들사이에 끼어두어 공구가 접지처리되지 않아도 감전되지않게 끔 보호해줍니다. 주해: 이중 절연처리는 공구작동시에 지켜야하는 일반 안전조치를 대체할수가 없습니다. 절연처리 시스템은 공구자체의 절연실패로 인한 부상에 대한 추가 보호작용을 합니다.

# 저동 공구에 관한 일반 안전 경고

경고! 안전에 관한 모든 경고 및 지시 사항을 숙지하십시오. 이러한 경고 및 지시 사항을 따르지 않으면 감전, 화재 및/또는 심각한 부상을 초래할 수 있습니다.

#### 향후 참고할 수 있도록 모든 경고 및 지시 사항을 보관해두십시오.

경고에서 사용된 "전동 공구"라는 말은 주 공급 전원에 의해 전기 공급되는(코드 있음) 전통 공구 또는 충전식(코드 없음) 전동 공구를 의미합니다.

#### 한문

- 1) 작업 영역 안전
	- a) 작업 영역을 청결하고 밝게 유지하십시오. 혼잡하거나 어두운 작업 영역에서는 사고가 발생하기 쉽습니다.
	- b) 가연성 액체, 가스 또는 먼지 등 폭발성  $\#$ 위기에서 전동 공구를 사용하지 마십시오. 전동 공구에 먼지나 연기를 발화시킬 수 있는 불꽃이 튈 수 있습니다.
	- c) 전동 공구를 사용하는 동안에는 어린이와 주변 사람들이 작업 영역에 가까이 들어오지 못하도록 하십시오. 주변이 산만해져 통제력을 잃을 수 있습니다.
- **ࢴ߄̘ࢴ (2**
	- a) 전동 공구의 플러그는 콘센트와 형식이 일치해야 **한니다. 플러그를 어떤 방식으로도** 절대 개조하지 마십시오. 접지된(지면 접지) 전동 공구와 함께 어댑터 플러그도 사용하지 **마십시오.** 개조되지 않은 플러그 및 형식이 일치하는 콘센트를 사용하면 감전 위험이 줄어듭니다.
	- b) 파이프, 라디에이터, 렌지 및 냉장고 등과 같이 접지된 표면에 몸이 닿지 않도록 하십시오. 신체가 접지되어 있으면 감전 위험이 높아집니다.
	- c) 전동 공구를 비 또는 습한 환경에 노출하지 않도록 주의하십시오. 전동 공구에 물이 들어가면 감전 위험이 높아집니다.
	- d) 코드를 함부로 다루지 마십시오. 코드**를 사용하여 전동 공구를 운반하거나 잡아당기거나** 플러그를 빼지 마십시오. 열, 오일, 날카로운 모서리 또는 움직이는 부품에서 멀리 떨어진 장소에 코드를 보관하십시오. 코드가 손상되거나 뒤얽혀 있으면 감전 위험이 높아집니다.
	- e) 전동 공구를 실외에서 사용할 때는 실외 사용에 적합한 연장 코드를 사용하십시오. 실외 사용에 적합한 코드를 사용하면 감전 위험이 줄어듭니다.
	- f) 어쩔 수 없이 습한 장소에서 전동 공구를 사용해야 하는 경우에는 누전 차단기(RCD)로 보호된 전원 공급 장치를 사용하십 시오. RCD를 사용하면 감전 위험이 줄어듭니다.
- **ࢴ߄ݣ (3**
	- a) 전동 공구로 작업할 때는 방심하지 말고 작업에 주의하면서 상식에 따르십시오. 피곤한 상태이거나 약물, 술, 치료제를 복용한 **상태에서는 전동 공구를 사용하지 마십시오.** 전동 공구를 사용하는 중에 주의력을 잃어 순간적으로 부상을 당할 수 있습니다.
	- b) 신체 보호 장구를 착용하십시오. 항상 보안경을 착용하십시오. 전동 공구를 사용하는 중에 적합한 상황에서 방진 마스크, 미끄럼 방지 안전화, 안전모 또는 청력 보호 기구 등의 보호 장비를 사용하면 신체 부상 위험이 줄어듭니다.
- c) 의도하지 않은 장비 가동 방지, 전원 및/또는 **배터리 팩에 연결한 상태로 공구를 선택 또는** 운반할 때는 사전에 스위치가 꺼직 위치에 있는지 반드시 확인하십시오. ...<br>스위치가 켜짐 위치에 있는 상태에서 스위치에 손가락이 닿은 상태로 전동 공구를 운반하거나 전동 공구에 전원을 공급하면 사고가 발생합니다.
- d) 전동 공구를 켜기 전에 모든 조정 키 또는 렌치를 제거하십시오. 전동 공구의 회전 부품에 렌치나 키가 부착되어 있으면 부상을 당할 수 있습니다.
- e) 무리하게 팔을 뻗지 마십시오. 항상 올바른 자세로 서서 균형을 유지하십시오. 그러면 예기치 않은 상황에서 전동 공구에 대한 제어력이 향상됩니다.
- f) 적절한 의복을 착용합니다. 헐렁한 **옷**이나 장신구를 착용하지 마십시오. 머리카락, 옷 및 장갑이 움직이는 부품에 닿지 않도록 유의하십시오. 헐렁한 옷, 장신구 또는 긴 머리가 움직이는 부분에 낄 수 있습니다.
- g) 먼지 배출 및 집진 시설 연결을 위한 장치가 **제공된 경우, 이들 장치가 연결되어 적절히 사용되고 있는지 반드시 확인하십시오.** 집진 장치를 사용하면 먼지와 관련된 위험을 줄일 수 있습니다.
- 4) 전동 공구 사용 및 주의 사항
	- a) 전동 공구에 무리한 힘을 가하지 마십시오. 해당 용도에 맞는 올바른 전동 공구**를** 사용하십시오. 올바른 전동 공구를 사용해야 설계된 속도로 작업을 더욱 안전하고 정확하게 수행할 수 있습니다.
	- b) 스위치로 켜지고 꺼지지 않는 전동 공구는 **사용하지 마십시오.** 스위치로 제어되지 않는 전동 공구는 위험하며 수리해야 합니다.
	- c) **전통 공구를 조정하거나 액세서리**를 변경하거나 보관하기 전에 전원 및/또는 **배터리 팩에서 플러그를 빼십시오.** 이러한 예방적 안전 조치를 따라야 전동 공구가 갑자기 작동할 위험이 줄어듭니다.
	- d) 사용하지 않는 전동 공구는 어린이의 손이 닿지 않는 곳에 보관하고, 전동 공구나 본 **지시 사항에 익숙하지 않은 사람이 전동 공구를 절대 사용하지 못하게 하십시오.** 전동 공구는 훈련을 받지 않은 사용자가 다루면 위험합니다.
	- e) 전동 공구 유지 보수. 움직이는 부품의 잘못된 정렬이나 바인딩, 부품 파손 및 기타 전동 공구의 작동에 영향을 미칠 수 있는 상태가 있는지 확인하십시오. 손상된 부분이 있는 경우 사용하기 전에 전동 공구를 수리하십시오. 많은 사고는 전동 공구를 제대로 유지 보수하지 않아 발생합니다.
- f) 절삭 공구를 예리하고 깨끗한 상태로 유지하십시오. 유지 보수를 올바로 수행하여 절삭 가장자리가 예리한 절삭 공구를 사용하면 바인딩이 적고 다루기가 용이한니다.
- g) 작업 환경과 수행할 작업을 고려하여, 본 지시 사항에 따라 전동 공구, 액세서리 및 툴 비트 등을 사용하십시오. 본 사용 설명서의 내용과 다른 용도로 전동 공구를 사용하면 위험한 상황이 발생할 수 있습니다.
- 5) 정비
	- a) 자격을 갖춘 기술자가 동일 교체 부품을 사용하여 정비 작업을 수행해야 합니다. 그래야 전동 공구의 안전이 보장됩니다.
	- b) **공구의 유지보수에서는 단지 똑같은 대체부품을** 사용합니다. 본 수첩에서 유지보수부분의 설명을 참고하시길 바랍니다. 인증받지못한 부품을 사용하시거나 안전수첩의 유지보수사항을 따르시지 않는 경우 감전이나 부상을 입을 위험이 있습니다.

# 모든 작업에 관한 안전사용설명

- a) 본 전력도구는 연마도구로 쓰입니다. 사용전에 반드시 본 제품에 관한 모든 안전사용경고, 설명, 해석 및 규격설명을 자세히 읽어보셔야합니다. 아니면 감전되거나, 화재 혹은 엄중한 신체상해를 초래할수가 있습니다.
- b) 본 도구는 모든 작업에 사용되는것이 아닙니다. 이를테면 절단작업에는 절대로 사용되지않습니다. 본 제품의 사용범위를 벗어나서 사용하신 경우 위험하거나 시체상해를 초래할수가 있습니다.
- 본 제품의 생산자가 특별히 본 제품을 위해 설계한 부품 혹은 본 제품의 생산자로부터 추천받은 부품만 사용하셔야합니다. 그외의 부품들이 본 제품에 장치가능하다고 해서 사용하시면 사용안전을 확보 할수가 없습니다. c)
- d) 부품의 정격속도는 최소한 본 전력도구에 **표기된 최고속력과 일치해야합니다.** 부품이 이들의 정격속도보다 빠른 속도로 작업하는 경우 부품이 고장나거나 튀어나가는 경우가 있습니다.
- e) 부품의 외부 직경 및 두께는 반드시 본  $\overline{A}$  **려토구의 정격용량 이내의 수치를 가져야** 합니다. 부품의 사이즈가 본 제품의 요구에 어긋나는경우 충분한 보호 혹은 컨트롤을 실현할수가 없습니다.
- f) **바퀴, 플렌지,배후 패드 또는 그 외의 부품들의** 축구멍 사이즈는 반드시 본 전력도구의 축과 **적합해야 합니다.** 부품의 축 구멍사이즈와 그가 설치될 전력도구의 축사이즈와 적한하지않는 경우 밸런스를 잃게되거나 과도하게 진동하게되거나 컨트롤을 상실하게 됩니다.
- 합니다. 전력도구 또는 부품을 땅에 떨어뜨렸**뎐** 경우엔 손상상태를 자세히 검토하거나 대신  $M$ 로운 부품을 사용하여야 합니다. 부품상태 검사를 마친후 부품을 장치하고, 모든 인원들을 안전거리밖에 위치하게 하고나서 부품이 설치된 전력도구를 무부하최고속력으로 1분간 작동하게 합니다. 일반적으로 손상된 부품은 이번 테스트에서 완전히 파괴됩니다. 고장난 부품을 사용하시면 안됩니다. 부품 **사용전에 반드시 부품의 상황을 체크하여야** 합니다. 이를테면 연마 휠에 이가 빠졌거나 갈라진 **흔적은 없는지, 배후 패드가 갈라졌거**나 **찧어졌거나 혹은 거의 낡아버리지는 않았는지. 와이어 브러시가 풀어졌거나 금이 가지는** 않았는지 등 모든 방면을 꼼꼼히 체크하여야 g)
- 개인보호장비를 착용하여야 합니다. 작업별로 **얼굴가리개, 보안경 또는 안전안경을 착용하여야** 합니다. 상황 에 따라 먼지 마스크, 귀덮개, 장갑 또는 작업장앞치마를 착용하여 광택 작업시 생길수있는 파편들을 막아줄 수있어야 합니다. 보안경은 여러가지 작업중에서 생기는 파편를 막아줄수 있어야 합니다. 먼지 마스크 또는 호흡기는 반드시 작업시 생성되는 미립자들을 여과할수있어야 합니다. 고강도의 소음현장에 장기간 폭로되 는경우 청력을 상실할수가 있습니다. h)
- 기타 인원들을 작업현장에서 안전거 리밖에 있 도록 하여 야합니다. 작업구역 범위를 접근하는경우 반드시 개인 보호장비를 착용하여야 합니다. 작업 물 또는 부품의 파편이 작업범위를 벗어나 더 멀리까지 튀어나가는 경우도 있습니다. i)
- **전선은 회전중의 장치와 가까이 두지 않습니다.** 정확히 간수해두지못한 경우 끊어지거나, 얽히거나 혹은 더 엄중한 경우 작업자의 손 또는 팔이 회전장치에 말려들어갈 위험이 있습 니다. j)
- 회전장치가 완전히 정지되기전에 절 대로  $\overline{a}$  현력도구를 땅에 내려놓으면 안 됩니다. 회전장치가 주위의 물품들을 빨아드려 작업자가 전력도구에 대한 컨트롤을 상실할수가 있습니다. k)
- $R$  전력도구를 측면에 들고있는 상태로 시동하면 **위험합니다.** 옷깃과의 순간접촉은 옷을 빨아들여 회전하고 있는 장치를 당신의 몸으로 점점 다가가게해서 위험하게 됩니다. l)
- 전력도구의 통기공을 자주 청소하여 야 **합니다.** 모터의 통기공은 틀 내부의 먼지를 빨아들이고 또한 금속분말의 축적으로 인한 막힘때문 에 전기위험이 발생할수가 있습니다. m)
- 가 연 성 물 품 의 근 처 에 서 전 력 도 구 를 **작동하지않습니다.** 불꽃에 튀어 쉽게 연소할수가 있습니다. n)
- 액체냉각제가 필요한 부품을 사용하 지 않습니다. 물 혹은 액체 냉각제의 사용은 감전사 혹은 쇼크를 초래할수 가 있습니다. o)

# 반동력 및 관련 주의사항 모든 작업에 관한 추가 안전사용설명

반동력은 회전하고 있는 바퀴, 브러시 또는 배킹 패드가 꼬이거나 걸렸을때 나타나는 즉석 반응입니다. 부품들이 꼬이거나 걸리면서 부품 의 회전속도가 갑작스레 떨어지게 되는데 이는 전동 공구더러 부품이 회전하고있었던 방향의 반대쪽으로 향하는 힘이 생기게 한니다.

예를 들면, 연마 바퀴가 작업물에 꼬이 거나 걸 렸을때, 꼬인 바퀴의 가장자리가 작업물표면 으로 파고들어가면서 바퀴가 밖으로 튀어나올수 가 있습니다. 바퀴는 워래 회전하고있는 방향 에 따라 작업자가 있는 방향으로 또는 그 반대쪽으로 튀어나올수 가 있습니다. 연마바퀴 는 이 과정에 완전히 손상됩니다.

반동력은 공구의 오용 또는 잘못된 사용절차 또는 작업물의 표면상황때문에 생기게 되는데 아래에 열거한 적당한 예방조치를 취하면 이런 상황을 피면할수 가 있습니다:

- a) 항상 전력도구의 손잡이를 꽉 쥐고 몸과 팔을 .<br>반동력을 저항할수있는 위치로 조절합니다. 보조해들이 제공 된 경우 항상 보조 해들을 사용하여 시동반동력 또는 토오크반응이 생길 때 도구에 관한 최대의 컨트롤을 실 현합니다. 위의 예방조치를 취하면 반동력이나 토오크반응을 쉽게 컨트 롤가능합니다.
- b) 절대로 손을 회전하고 있는 장치근처 에 두면 안됩니다. 장치의 반동력이 작업자의 손에 작용할수가 있기때문 입니다.
- c) 반동력으로 인하여 전력도구의 위치 이동이 있을수있으니 작업자는 이 안전범위밖에 위치하여야 합니다. 반동력은 스내깅작업시작시에 도구를 휠이 움직이는 반대방향으로 갑자기 이동하게 합니다.
- d) 모퉁이 또는 날카로운 모서리작업시 특별히 주의하여야 합니다. 튕기거나 부딪치지않게 부품을 보호하여야 합 니다. 모퉁이, 날카로운 모서리 또는 튕김은 작업을 방해하거나, 컨트롤을 상실하게하거나 또는 반동력이 생기 게 합니다.
- e) 사슬톱, 목각 칼날 또는 이가 있는 칼날등을 **공구에 착용하지 마십시오.** 이런 칼날들은 부단히 반동력이 생기게 하면서 공구가 조종불능하게 됩니다.

# 광택작업 **전용 안**전사용경고

a) 느슨해진 연마보닛 혹은 보닛에서 풀어진 ㅡㄴ에ㄴ ㄴㅋㅗㅅ ㅋㄴ ㅗㅅ에서 들어난<br>선들이 제멋대로 돌아가게 하면 안됩니다. 잘 감아놓거나 잘라내야 합니다. 풀어져서 장치 와 함께 이동하는 선들은 작업자의 손가락 ᆼ<u>の 되 음에 이용이는 단클</u>는 크립이다.<br>이거나 작업물에 얽힐수 가 있습니다.

- b) 윤활유를 칠하시거나 부품을 교체하실때 꼭 본 안전수첩의 설명을 따라주십시오.
- 손잡이는 항상 건조하고 깨끗해야하며 기름기가 없어야 **한**니다. c)

# 광택기 전용 추가 안전사용설명

- Ь **항상 보안경을 착용합니다.** 모든 작업자및 현장의 기타인원들도 ANSI Z87.1표준의 보안경을 착용하셔야 합니다.
- Ь 항상 공구를 깨끗이 청소합니다. 장 기간의 작업후에는 공구의 청소에 특별히 신경을 **써주셔야 합니다.** 먼지와 모래중에 섞인 금속입자들은 공구내부에 축적되면서 감전 을 초래할수 가 있습니다.
- Ь 공구를 장시간 연속 작동시키지 마십시오. 공구작동시 생기는 진동은 손가락, 손 또는 팔에 영구적인 손상을 줄수 가 있습니다. 장갑을 착용하여 진동을 완화시키고 짬짬히 휴식을 취하며 공구의 일당 사용시간을 규정합니다.
- Ь 통풍구는 근처의 물품들을 빨아들이니 **이**를 **피면하십시오.** 느슨한 옷이나, 악세사리 또는 긴 머리는 통풍구로 빨려들어갈 위험이 있습니다.
	-

**경고**: 항상 보안경을 착용하셔야 합니다 보통 안경은 보안경의 보호기능이 갖춰있지가 않습니다. 먼지투성이인 절단작업현장에서는.

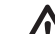

경고: ANSI S12.6(S3.19) 표준의 개인 청력 보호장치를 항상 착용하십시오. 특정 환경속 에서의 사용 또는 본 제품의 지속적의 사용은 청력에 손상을 줄수 가 있습니다.

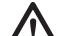

경고: 본 공구의 사용과정에서는 먼지를 생성 시키거나 흩어지게해서 영구적인 호흡기관 손상이거나 기타 손상을 초래하게 됩니다. 항상NIOSH/OSHA/MSHA 호흡 보호장 치를 착용하여 직접적인 노출을 피면합니다. 먼지를 얼굴과 신체에 직접적으로 닿게하지 않습니다.

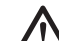

주의: 작업물의 모서리를 작업할때 각별히 주의하셔야 합니다 공구의 바퀴나 기타 악세 사리가 부표면이나 작업물의 가장자리에서 갑 작스런 움직임이 있을수 가 있기때문입니다.

당신이 구매하신 공구에는 아래와 같은 기호가 표기되여 있습니다. 기호와 이에 해당되는 의미는 아래와 같습니다.

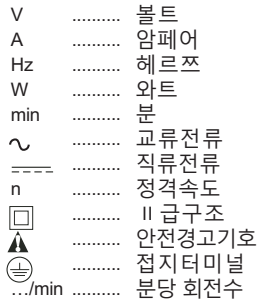

# 아래의 사용수칙을 준수하십시오 모터

당신이 구매하신 디월트 공구는 디월트산의 모터를 사용합니다. 작업현장의 전력공급이 명판에 표기한것과 적합한건지 자세히 확인합니다. 10%의 전압감소는 동력손실이나 과열을 초래하게됩니다. 디월트 공구는 작업혀 장 테스트를 거쳤습니다. 만약 공구가 제대로 작동안되는 경우 우선 전원공급을 체크해 보십시오.

# 부푼(그린.1)

경고: 전력 공구 또는 그 부품을 변경하지 마 십시오 공구에 손상을 주거나 신체상해를 초 래할수 가 있습니다.

- A. 속도 조절 바퀴
- B. 후크 및 루프 배킹패드
- C. 변속 트리거 스위치
- D. 브러시 점검 마개
- E. 스핀들 잠금 단추
- F. 보조 손잡이
- G. 트리거 잠금 단추
- H. 황대
- l. 스핀들
- J. 기어박스 고무덮개
- K. 먼지 방지 가리개
- L. 나사
- M. 모직패드

#### 설계용도

DWP849X강력광택기는 여러가지 작업현장에서 전문 도구로 사용됩니다 (예를 들어 거설현장). 습한 곳 또는 가연성액체나 기체 부근에서 사용하지 마십시오.

DWP849X 강력광택기는 전문 전동도구입니다. 어린이 손에 닿지않는 곳에 보관해 두십시오. 작동경험이 없는 인원들이 이 전동도구를 사용할때에는 선배들의 가르침을 받아야합니다.

#### 보조 손잡이(그림.1)

보조 손잡이(F)는 공구와 함께 공급되는것이며 기어박스 양켠에 설치할수 가 있습니다. 공구 를 최대하 편하게 조종하기위해 이 소잡이읔 항상 공구에 설치하고 사용하셔야 합니다 활대(H)도 공구와 함께 공급되는데 보조 손잡이대신 사용하여도 된다다.

#### 변속 트리거 스위치(그림.1)

본 공구는 변속 트리거 스위치가 장치됨으로 써0 RPM부터 3500RPM의 속도조절이 가능합니다. 그림의 트리거 스위치(C)를 공구 가 시동걸릴때까지 누르면 공구가 켜집니다. 트리거 스위치에 주는 힘에 따라 공구의 작동속도가 달라집니다. 트리거 스위치를 풀어 주면 공구가 멈추게 됩니다.

액체 왁스 및 광택제의 도포는 저속으로, 물자국을 지울때는 중등속도로, 그리고 고속 으로(트리거를 끝까지 누릅니다) 광내기 작업을 진행합니다. 동일한 속도로 연속작업을 진행할때에는 트리거 스위치를 그 위치에 잠그어놓을수 가 있습니다. 트리거를 끝까지 눌러주면서 그림1의 트리거 잠금 단추(G)를 누르면 됩니 다. 트리거 잠금 단추를 눌러주면서 트리거 스위치를 서서히 풀어주면 공구는 설정되 속도로 계속 작동됩니다. 공구를 잠금위치에서 풀어주려면 트리거 스위치를 눌렀다가 다시 풀어주면 됩니다. 트리거 스위치가 잠겨진 상 태로 전원 플러그를 뽑으시면 안됩니다. 공구 에 전원을 연결하기전에 우선 트리거 스위치 가 잠겨있지는 않은지 확인해봅니다. 트리거 스위치가 잠겨져있는 상태에서 전원을 연결 하면 공구가 작동되지 않습니다. 이런 경우 잠금 단추(G)를 눌러서 풀어주면 됩니다 (무저압).

주해: 트리거 스위치는 단지 속도 조절 바퀴(A)에 설정된 최고속의 위치에서만 잠겨 질수 가 있습니다.

#### 속도 조절 바퀴(그림.1)

공구의 최대작동속도는 속도 조절 바퀴(A)를 회전하면서 변환시킬수 가 있습니다. 속도 조절 바퀴는 멈춤쇠를 통하여 바퀴의 잘못된 움직임을 통제하고 또한 다양한 속도의 선택을 가능하게끔 합니다. 그 뿐만아니라. 트리거 스위치록 끝까지 눌러서 잠근 뒤 속도 조절 바퀴(A)만 이용하여 작동속도를 변환시 킬수도 있습니다. 이런 지능속도조절설계는 해당 작업에 적합한 속도를 선택할수있을뿐만 아니라, 공구를 작업물 표면에 눌러서 진행하는 작업과정에서도 원 작동속도를 유지 할수있게끔 합니다. 이런 기능과 변속 트리거 스위치의 조합에 바로 본 제품의 소중한 가치가 깃들어 있습니다.

속도 조절 바퀴(A)는 작동속도를 600RPM으 로부터 3500RPM의 범위내에서 변환시키고, 변속 스위치 트리거는 ORPM부터 위에 설정된 속도범위내에서 속도를 조절합니다. 예를 들어 서 속도 조절 바퀴가 속도를 2200RPM으로 설정하면 변속 트리거 스위치를 통하여 속도 를 ORPM부터 2200RPM범위내에서 변환 가능하게 합니다. 스위치를 누르는 힘의 크기에 따라 속도가 틀립니다. 속도 조절 바퀴가 600RPM을 설정하면 스위치를 적당히 눌러서ORPM부터 600RPM의 범위내에서 속도를 조절할수 가 있습니다.

지능속도조절기능은 트리거를 끝까지 눌러서 잠그고 공구가 속도조절바퀴로 설정된 속도로 작동될때에 실현됩니다. 공구를 작업물표면에 눌러서 작업할때 지능속도조절 기능은 전기 회로내부에서 손실된 동력을 보충해주면서 워래의 작동속도를 유지시킵니다. 속도조절바퀴로 설정된 작동속도가 2200 RPM인 경우 위에서 설명드린바와 같이 부하 상태에서도 공구는 이 속도를 유지할수 가 있습니다.

지능속도조절에 관해서 알아야할 두가지 주요한 점은:

- 1. 지능속도조절기능은 단지 트리거 스위 치(C)가 끝까지 눌려졌을때에야만이 실현이 가능합니다.
- 2. 저속(2600RPM 또는 그 이하)으로 작동 할때 지능속도조절기능의 효과를 뚜렷 이 느낄수 가 있습니다. 고속, 예를들어 3000RPM의 속도로 작동하는 경우 지능속도조절의 효과는 저속일때보다 선명하지가 않습니다.

주의하셔야 할점은 전통적의 광택기는 무부 하속도로 2400RPM로 달리다가 부하 상태에서 속도를 손실하게되면서 2000RPM 으로 달리게 됩니다. 저희의DWP894X광택기는 부하상태에서도 속도가 늦춰지지않고 지속적 으로 2400RPM (속도조절 바퀴로 설정된 속도 )로 달릴것이니 전통적 광택기를 많이 사용하셨던 분들은 본 제품의 기능에 익숙치가 않아서 갑자기 당황스러울수가 있습니다. 그러니 "감"이 잡힐때까지 많이 조심하셔야 합니다. 작동속도가 너무 빠르다고 느끼시고 속도를 줄이시려는 경우에는 변속트리거스위치 또는 속도조절바퀴 를 통하여 속도를 조절하시면 됩니다.

# 스핀들 잠금 단추(그림.1)

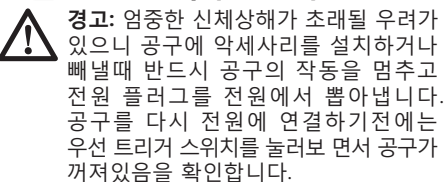

공구에 악세사리를 설치하거나 빼낼때 스핀들 이 착오로 작동되는 경우를 피면하기위하여 스핀들 잠금 단추(E)를 장치하였습니다. 스핀 들 잠금 단추를 누르고 있으면 스핀들이 잠겨집니다. 절대로 공구가 작동하고 있거나 스핀 들이 움직이고 있는 상태에서 잠금 단추를 누르지 마십시오.

#### 먼지 방지 가리개(그림.1,2)

먼지 방지 가리개(K)는 공구의 사용중에 털이 나 먼지 또는 기타 파편들이 모터에 끼지않도 록 막아주는 보호작용이 있습니다.

먼지 방지 가리개가 장치된 공구는 장치되지 않은 공구보다 사용수명이 더 길어질것을 예상합니다. 먼지 방지 가리개는 고정나사 (L)록 풀어서 트리거방향으로 밀어내여 쉽게 빼낼수있어서 청소하기에 편리합니다. 먼지 방지 가리개가 광택제 또는 먼지때문에 막혔을때 비누물에 브러시로 살살 씻어내십시 오. 가리개에 티가 날정도로 먼지가 쌓인것을 확인하는대로 바로바로 청소해내십시오.

공구를 구매하시면 먼지 방지 가리개가 함께 제공됩니다. 그외에 먼지 방지 가리개가 더 필요하신 경우 인증된 서비스센터에서 유상 구매 가능합니다.

## 기어박스 고무덮개(그림.1)

기어박스 고무덮개는 금속 기어박스가 페인 트칠이거나 연마작업물에 긁히지않게끔 보호 하는 작용을 합니다.

필요하신경우 기어박스 고무덮개는 쉽게 벗겨 낼수 가 있습니다. 3개의 고정나사를 풀고 고무덮개를 기어박스 윗쪽으로 들어내면 금 방 벗겨집니다.

공구를 구매하시면 기어박스 고무덮개가 함께 제공 됩니다. 그외에 기어박스 고무덮개가 더 필요하신경우 보증된 서비스센터에서 유상구 매 가능합니다.

**߳**

경고: 엄중한 신체상해가 초래될 우려가 있으니 공구에 악세사리를 설치하거나 빼낼때 반드시 공구의 작동을 멈추고 전원 플러그를 전원에서 뽑아냅니다. 공구를 다시 전원에 연결하기전에는 우선 트리거 스위치를 눌러 보면서 공구가 꺼져있음을 확인합니다.

# 폴리싱패드의 장치와 제거(그림.3)

경고: 신체손상의 위험을 최대한 감소시키기 위하여 폴리싱보닛 또는 그 부속품에서 풀어진 선들이 제멋대로 돌아가게하면 안됩니 다. 잘 감아놓거나 잘라내야 합니다. 풀어져서 장치와 함께 이동하는 선들은 작업자의 손 가락이나 작업물에 얽힐수 가 있습니 다.

주해: 아래에 열거해드린 폴리싱패드들은 두가지 DWP849X 광택기에 모두 사용가능합니다.

#### 폴리싱 패드에 후크 배킹 패드 및 루프 배킹 패드를 설치(그림.3B)

1. 후크발포고무와 루프발포고무 또는 모직패드(P)를 후크 배킹 패드 와 루프 배킹 패드(O)에 설치합니다. 발포고무 또는 모직패드를 배킹 패드 중심에 놓이게 신경을 써주십시오.

2. 스핀들 잠금 단추(E)를 누르면서, 배킹 패드(Q)를 스핀들(L)에 고정시킵니다.

#### <u>패드의 제거</u>

손으로 패드를 반대방향으로 돌려서 잠금 단추로 스핀들을 고정시킨뒤 패드를 정방향 으로 돌리며 오른나사에서 풀어줍니다.

# 폴리싱

Ь

아래의 설명과 제안들은 초보자들한테 전동 폴리싱에 익숙해지게 하려는데 있습니다. 전력 폴리싱을 익히면서 작업자는 이에 관한 노하우가 생기게 되면서 작업이 훨씬 편하고 빠르게 진행될수 가 있습니다.

- Ь 뾰족한 작업물표면에서나 차량 유곽부분 의 폴리싱작업에 각별히 신경을 써주십시 오. 자동차의 폴리싱작업은 작업물표면 상황에 따라 적합한 힘을 주면서 작업을 진행하는점이 중요합니다. 예를 들면, 뾰족한 부분이거나 차체 패널 또는 빗물 받이변두리 부분의 폴리싱작업은 힘을 작게 주면서 가볍게 진행하셔야 합니다.
- 이런 테스트를 통하여 작업자 는 공구작업에 관한 노하우, 즉 힘의 강약 또는 청소방법등을 알아낼수 가 있습니다. Ь 워래 사용하고계시던 전동 폴리싱머신과 다를수가 있으니 우선 차량표면의 평면 에서 한 부분을 선택하여 테스트구역으로 정하고 깨끗이 청소하뒤 폴리싱작업을 진행합니다.
- Ь 모든 폴리싱작업이 똑같다고 생각하는것 은 착오입니다. 제품 브랜드에 따라 여러가지 작업물표면상황에 따른 리액션 이 틀립니다. 지금 전동 폴리셔와 전동 폴리싱머신을 함께 사용하고계신 분도 있습니다. 이것은 전에 사용하셨던 모든 사용방법이랑 완전히 틀릴수도 있습니다. 전력 폴리싱작업을 하기전에 우선 세차를 진행합니다. 차량표면의 먼지나 찌꺼기, 도로 방동 소금등은 차량의 페인트칠을 부식하거나 손상을 줍니다. 이런 먼지들은 또한 폴리싱 패드를 쉽게 막히게하니 패드를 자주 청결해주어야 합니다.
	- 공구의 전원을 켜지않고 손잡이를 단단히 잡고 공구를 추켜듭니다. 공구를 신체와 멀리 떨어진 위치에서 잡고 트리거 스위치를 누릅니다. 손잡이를 단단히 잡고 자연스러운 자세로 작업을 진행합니다. 측면손잡이는 공구 양켠에 모두 설치가능 하니 왼손잡이 또는 오른손잡이 작업자 들이 사용하기에 편리합니다.

주해: 차량 표면에서 폴리싱 보닛이 고속으로 마찰회전하면서 공구 금속부분에 정전하가 생길수가 있습니다. 이런 경우 공구의 금속부분에 닿게 되면 가벼운 감전을 느낄수 가 있습니다. 건조한 날씨에는 <u>감전의 드</u>낌이 더 선명할수 가 있습니다. 이는 인체에 해로운 현상이 아닙니다. 하지만 정전하로 인해 공구의 전기회로에 고장이 생길 우려가 있으니 디월트 서비스센터로 가서 검사받으 시기 바랍니다.

# 유지보수

당신이 구매하신 다월트 전동도구는 최소의 유지보수로도 장기간의 정상사용을 보장할수 있게끔 설계되였습니다. 적당한 보호와 정기적인 청소는 공구의 기능을 정상적으로 발휘할수있게끔 합니다.

> 경고: 엄중한 신체상해가 초래될 우려가 있으니 공구에 악세사리를 설치하거나 빼낼때 반드시 공구의 작동을 멈추고 전원 플러그를 전원에서 뽑아냅니다. 공구를 다시 전원에 연결하기전에는 우선 트리거 스위치를 눌러보면서 공구가 꺼져있음을 환인한니다.

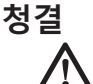

경고: 적어서 일주일에 한번은 건조공기로 통풍구속 의 흙과 먼지를 청소합니다. 적당한 사이즈의 ANSI Z87.1 (CAN/CSA Z94.3) 표준의 보안경 을 착용하고NIOSH/ OSHA/MSHA표준의 호흡 보호장비를 착용하고 청소작업을 진행합니다.

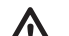

경고: 절대로 용제 또는 다른 독한 화학물로 공구의 비금속부분을 청소하면 안됩니다. 이런 화학물은 부품으로 사용되는 플라스틱재료에 손상을 줄수 가 있습니다. 그냥 천에 물과 온화한 비누물을 묻혀서 청소하면 됩니다. 공구속으로 물이 들어가면 절대로 안됩니다. 공구의 부품은 물에 잠기게 되면 고장이 나게 됩니다.

# 윤활처리

디월트공구는 제작시에 이미 적당히 윤활되어 바로 사용하셔도 됩니다. 공구 사용 빈도에 따라 60일 또는 6개월에 하번씩 유활시켜주어야 한니다. (많이 사용되거나, 고강도의 작업을 하거나 또는 자주 고열의 작업환경에서 작업될때는 평소보다 자주 윤활 시켜주어야 합니다.) 윤활작업은 본인이 직접하는것이아니라 디월트 서비스센트 또는 기타 인증된 수리센터의 정규 교육을 받은 수리공한테서 받아야 합니다.

# 한문

# **ݡԙٮਜ਼ָ**

공구의 브러시를 체크하기전에 우선 공구의 전원을 차단시켜야 합니다. 탄소 브러시는 마찰로 인해 손실될수가 있으니 정기적으로 검사해야 합니다. 브러시를 체크할때 플라스틱으로된 브러시 점검마개 나사 (모터하우징 양켠에 위치)를 풀면 공구에서 브러시와 스프링을 빼낼수 가 있습니다. 브러시는 깨끗해야 하고 유도속에서 막힘없이 다닐수 가 있어야 합니다.

> 주의: 디월트에서 추처해드린 인증받은 탄소브러시만 사용바랍니다. 지역 판매상 또는 인증방은 서비스센터에 무의하시어 정확한 사이즈를 선택하십시오. 본 제품과 규격이 맞지않은 탄소브러시를 사용하거나 디월트추천 탄소브러시가 아닌경우 저동공구에 손상을 주거나 엄중한 신체상해를 초래할수 가 있습니다.

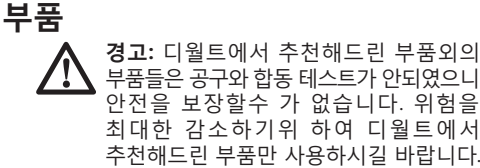

당사에서 추천드리는 교체가능한 부품들은 인증받은 해당지역 서비스센터로부터 유상구매가능합니다. 귀하께서 부품을 찾으시는데 도움이 필요한 경우 지역 DEWALT 판매를 문의해주시길 바랍니다.

부품을 작동하실때 최소작동속도가 공구명판 위에 표시된 "무부하속도" 이상을 달리지 마십시오. 이점은 모든 부품에 적용됩니다.

- Ь 고무 배킹 패드:7"(18.0cm) 퀵 체인지 초유연성 고무배킹패드
- Ь 7" (18.0cm)후크배킹패드 및 루프배킹패드
- Ь 연질고무 기어박스마개
- Ь 먼지 방지 가리개
- Ь 보조 소잔이
- Ь 확대

# 수리

공구를 지속적으로 안전하고 믿음직하게 사용하기 위해서는 수리, 유지보수, 조정 (브러시의 점검 및 교체)를 디월트 공장 서비스센터 또는 디월트의 인증된 서비스 세터 또는 기타 자격증이 있는 수리인워한데 받아야 합니다. 부품을 교체할때 반드시 워래것과 똑같은것으로 교체하셔야 합니다. 서택 부속품

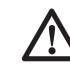

경고: 디월트에서 추천해드린 부품외의 부품들은 공구와 합동 테스트가 안되였으니 안전을 보장할수 가 없습 니다. 위험을 최대한 감소하기위하여 디웤트에서 추천해드린 부품만 사용 하시길 바랍니다.

새로운 부품이 필요하신 경우 지역 판매상 또는 인증된 서비스센터에서 유상구매 가능합니다.

# **부품의 유지보수**

정확한 시각에 부품의 유지보수를 진행하면 전동공구의 사용에 많이 이롭고 부품의 사용 수명을 연장시키고 부품의 기능을 정상적으로 발휘할수있게끔 합니다.

# **환경 보호**

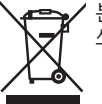

✔ 분리수거 하십시오. 본 제품을 일반 쓰레기와 함께 버리지 마십시오.

DEWALT제품을 교체해야 하거나, 더 이상 사용하지 않으실 경우, 일반 쓰레기와 함께 버리지 마십시오. 분리 수거가 가능하게 하십 시오.

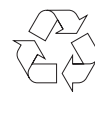

사용한 제품을 분리수거 하시고 단독 포장을 하면 재료를 재활용할 수 가 있습니다. 재활용품의 재 사용으로 환경오염을 예방하고, 원료 수요를 줄여 주는데 도움이 된 나다.

새 제품을 구매할 때 지방 자치 폐기장이나 판매점에서는 가정의 전기제품 분리수거에 대한 지역 규제 조항을 알려드립니다.

# <u>เครืองขัดเงา</u> **DWP849X**

#### ขอแสดงความยินดีด้วย **!**

ด ณ ได้ เล็อกใช้ เครื่องมือไฟฟ้า "ดีวอลท์" ด้วยประสบ การณ์หลายปีที่ผ่านมาในการพัฒนาผลิตภัณฑ์ และ นวัตกรรมชั้นเลิศ ทำให้ "ดีวอลท์″เป็นหนึ่งในเครื่องมือ ไฟฟ้าทึ่น่าเชื่อถือที่สดสำหรับผ้ใช้งานระดับมืออาชีพ

#### ข้อมลทางด้านเทคนิค

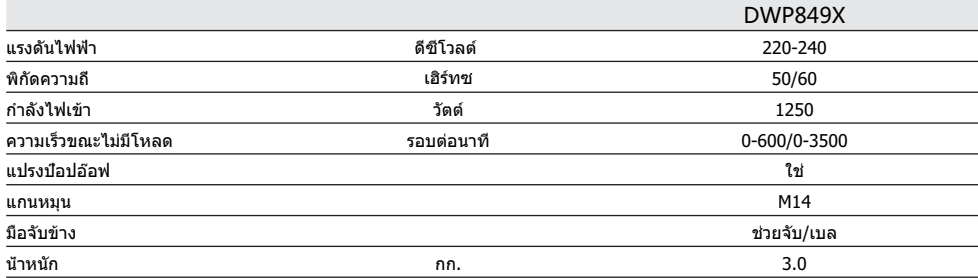

# ้คำนิยาม: หลักปฏิบัติเพื่อความปลอดภัย

คำนิยามด้านล่างนี้จะแสดงระดับความรุนแรงของความ เสียงสำหรับสัญญลักษณ์แต่ละตัว โปรดอ่านค่มือนี้และ เอาใจใส่ต่อสัญญลักษณ์เหล่านี

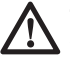

ก้าไบ่หลีกเลียงจะก่อให้เกิดการเสียชีวิตหรือบาดเจ็บ สาหัส

คำเตือน: แสดงว่ามีเงือนไขอันตรายทีแฝงอยู่ ซึ่งถ้า ไม่หลีกเลียง จะก่อให้เกิดการเสียชีวิตหรือบาดเจ็บ  $\pi$ างให

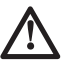

**ข้อควรระวัง:** แสดงว่ามีเงือนไขอันตรายทีแฝงอย่ ซึ่ง ถ้าไม่หลีกเลียง จะก่อให้เกิดการอันตรายในระดับหนึ่ง ។ គ

ข้อควรระวัง: ใช้เครื่องมือในกรณีที่ไม่มีสัญญลักษณ์ เตือนความปลอดภัย แสดงว่ามีเงือนไขอันตรายทีแฝง ่อย่ ซึ่งถ้าไม่หลีกเลียง จะก่อให้เกิดความเสียหายต่อ ทรัพย์สิบได้

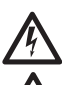

้แสดงเดือนถึงอันตรายจากไฟฟ้าช็อต

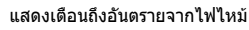

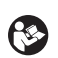

ี **คำเดือน:** เพื่อลดความเสียงของการบาดเจ็บ ให้อ่าน หนังสือค่มือการใช้งาน

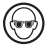

สวบแว่บบิรภัยเสบอ

#### ลบาบสองขับ

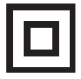

เครื่องมือนี้มีฉนวนสองชั้น ฉนวนสองชั้นหมายความ ว่าทกขึ้นส่วนโลหะภายนอกทั้งหมดมีฉนวนไฟฟ้ากัน ออกจากแหล่งจ่ายไฟหลักซึ่งกระทำโดยวางกำแพง

<mark>อันตราย:</mark> แสดงว่ามีเงือนไขทีใกล้จะเกิดอันตราย ซึ่ง ฉนวนระหว่างชันส่วนไฟฟ้าและเครื่องกลเพื่อมิให้ เครืองมือเกิดไฟรัวโดยไม่จำเป็น

> หมายเหต : ฉนวนสองชันไม่ใช่ การแทนที่ข้อควรระวัง ความปลอดภัยตามปกติในขณะใช้เครื่องมือนี้

#### คำเดือบค้าบคาาบปลอดภัยท้าไปจากการใช้ เครื่องมือไฟฟ้า

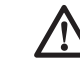

คำเดือน!อ่านคำเดือนและคำแนะนำด้าน ความปลอดภัยทั้งหมด การไม่ปฏิบัติตามคำ เดือนและคำแนะนำเหล่านี้อาจทำให้ถกไฟดด เกิดเพลิงไหม้และ/หรือบาดเจ็บสาหัสได

#### จัดเก็บเอกสารคำเตือนและคำแนะนำทั้งหมด ไว้เพื่อการอ้างอิงใบกายหลัง

คำว่า "เครืองมือไฟฟ้า″ ในคำเดือน หมายถึงเครืองมือไฟฟ้า ที่ทำงานผ่านสายเมน (มีสาย) หรือแบตเตอรี (ไม่ใช้สาย)

#### 1) ความปลอดภัยในบริเวณที่ทำงาน

- ก) รักษาความสะอาดและจัดให้มีแสงสว่างเพียงพอใน บริเวณที่ทำงาบ บริเวณที่ดับแดบหรือบืดทำให้เกิด อบัติเหตุได
- ี่ ข) ห้ามใช้เครื่องมือไฟฟ้าในบริเวณที่อาจเกิดการระเบิด เช่น เมื่อมีของเหลวไวไฟ แก๊ส หรือ ฝ่นละออง เครืองบือไฟฟ้าจะทำให้เกิดประกายไฟที่อาจทำให เกิดละอองไฟหรือเปลวไฟขึ้นได
- ิค) ระวังไม่ให้เด็กเล็กและคนเดินผ่านไปมาเข้าใกล้ใน ขณะที่ใช้งานเครื่องมือไฟฟ้า สิ่งรบกวนอาจทำให้ คณเสียสมาธิได

# 2) ความปลอดภัยทางไฟฟ้า

- ก) ปล๊กไฟของเครื่องต้องเป็นชนิดเดียวกับเต้ารับ ห้าม ด้ดแปลงปล๊กไม่ว่าจะด้วยวิธีใด ห้ามใช้ตัวแปลงกับ เครื่องบือไฟฟ้าที่ต่อสายดิบ ปลักที่ไบ่บีการดัดแปลง และเต้ารับชนิดเดียวกันจะช่วยลดความเสี่ยงจาก การถกไฟดด
- ข∖ หลีกเลียงการสัมผัสพื้นผิวที่ต่อสายดิน เช่น ท่อ หม้อน้ำ เตาหงต้ม และต้เย็น บีควาบเสียงเพิ่มขึ้น ที่จะถูกไฟดูดหากร่างกายเป็นสื่อเชื่อมต่อลงดิน
- ค) อย่าให้เครืองมือไฟฟ้าถูกฝนหรือเปียกน้ำ นำทีเข้า เครื่องมือไฟฟ้าจะทำให้ความเสียงในการถกไฟดด เพิ่มขึ้บ
- ง) ระวังอย่าให้สายไฟชำรด ห้ามใช้สายไฟเพื่อหิ้ว ดึง ดวามร้อน น้ำมัน ของมีคม หรือชื้นส่วนที่กำลัง เคลือบที่สายไฟทึ่ชำรอหรือพับกับเป็นการเพียดาาบ เสียงจากการถกไฟดด
- จ) เมื่อใช้เครื่องมือไฟฟ้ากลางแจ้งให้ใช้สายพ่วงที ้เหมาะสมสำหรับการใช้งานกลางแจ้ง ใช้สายไฟที ู<br>เหมาะสำหรับการใช้งานกลางแจ้งเพื่อลดความเสียง ในการถกไฟดด
- ี่ฉ) หากไม่สามารถหลีกเลียงการใช้เครื่องมือไฟฟ้าใน บริเวณที่ชื้นแฉะได้ ให้ใช้อปกรณ์ป้องกันไฟฟ้า สะสม (RCD)ที่จัดให้ ใช้ RCD เพื่อลดความเสียง จากการถูกไฟดูด

#### 3) ความปลอดภัยส่วนบคคล

- ก) ตื่นตัวและมีสมาธิกับสื่งที่คณกำลังทำรวมทั้งใช้ สามัณสำนึกในขณะที่กำลังใช้งานเครื่องมือไฟฟ้า ห้ามใช้เครื่องมือไฟฟ้าในขณะที่คณกำลังเหนือยหรือ ได้รับอิทธิพลจากยา แอลกอฮอล์ หรือการรักษา บางอย่าง การขาดความระบัดระวังในการใช้เครื่อง มือไฟฟ้าแม้ชัวขณะหนึ่งอาจทำให้บาดเจ็บสาหัสได
- ี่ ข) ใช้อุปกรณ์ป้องกันส่วนบุคคล สวมอุปกรณ์ป้องกัน ดวงตาเสมอ อปกรณ์ป้องกัน เช่น หน้ากากกันฝ่น รองเท้านิรภัยกันลืน หมวกนิรภัย หรืออปกรณ์ป้องกัน เสียงดังสำหรับสภาพที่เหมาะสมจะช่วยลดอาการ บาดเจ็บส่วนบคคล
- ค) ป้องกันการสตาร์ทเครืองโดยไม่ได้ตั้งใจ สวิตช์ต้อ อยู่ในตำแหน่งปิดก่อนเสียบปล๊กของเครืองเข้ากับ แหล่งจ่ายไฟ และ/หรือแบดเดอรี่ ยกหรือหัว เครืองมือ การยกเครืองมือไฟฟ้าในขณะที่นีวอย่ที สวิตช์หรือใช้เครืองมือไฟฟ้าทีสวิตช์เปิดอยู่อาจทำ ให้เกิดอบัติเหตุได้
- ง) ถอดกุญแจปรับแต่งหรือประแจออกก่อนเปิดสวิตช เครืองมือไฟฟ้า ประแจหรือกณแจทีเสียบคาไว้กับ ชืนส่วนที่กำลังหมนของเครื่องมือไฟฟ้าอาจทำให้ได รับบาดเจ็บได
- ้ห้ใมยืนเขย่งเท้าขณะใช้เครื่อง ควรยืนในท่าที่เหมาะ ລ) สมและสมดุลตลอดเวลา เพื่อช่วยในการควบคุม เครื่องมือไฟฟ้าได้ดียืงขึ้นในสถานการณ์ที่ไม่คาดคิด
- แต่งคายให้เหมาะสม ห้ามสามเสื้อผ้าหลามหรือใส่ ลโ เครืองประดับ รวบผม ชายเสื้อ และถงมือให้ห่าง จากขึ้นส่วนที่กำลังหมุน เสื้อผ้าที่หลวมหรือยาว ร่ไบร่าม เครื่องประดับ หรือผมที่ยาวอาจเข้าไปพัน กับชื่นส่วนที่กำลังหมน
- ช) ีหากมือปกรณ์สำหรับเก็บฝ่นและรวบรวมเศษไม้ ด้องเชื่อมต่ออปกรณ์เหล่านั้นและนำมาใช้งานอย่าง เหมาะสม การใช้อปกรณ์เก็บฝ่ นจะช่วยลดอันตราย ทีเกี่ยวข้องกับฝนได้

# หรือถอดปล๊กเครื่องมือไฟฟ้า เก็บสายไฟให้พ้นจาก 4) การใช้และการดูแลรักษาเครื่องมือไฟฟ้า

- ้ห้ามฝืนใช้เครื่องมือไฟฟ้า เลือกใช้เครื่องมือไฟฟ้าที่ ก) ถกต้องตรงกับลักษณะการใช้งานของคณ เครื่องมือ ใฟฟ้าที่ถกต้องย่อมทำงานได้ดีกว่าและปลอดภัยกว่า ในอัตราทีเครืองมือได้รับการออกแบบมา
- <u>୩)</u> ห้ามใช้เครื่องมือไฟฟ้าถ้าสวิตช์เปิดปิดเครื่องไม ทำงาน เครื่องมือไฟฟ้าที่ไม่สามารถควบคมผ่าน สวิตช์ได้ บีลับตรายและต้องส่งช่อบ
- ิถอดปล๊กของเครืองมือไฟฟ้าออกจากแหล่งจ่ายไฟ ค) และ/หรือ แบตเตอรีก่อนทำการปรับแต่ง เปลี่ยน อ **ปกรณ์ เสริม** หรือจัดเก็บ มาตรการเพื่อความ ปลอดภัยเชิงการป้องกันนี้จะช่วยลดความเสี่ยงใน ภารเผลอเปิดเครืองให้ทำงาบโดยไปได้ตั้งใจ
- ู้เก็บเครื่องมือไฟฟ้าที่พร้อมใช้งานไว้ให้พันมือเด็ก  $\mathcal{L}$ และไม่อนญาตให้บุคคลที่ไม่ค้นเคยกับเครื่องมือ ไฟฟ้าหรือคำแนะนำเหล่านี้เป็นผู้ใช้เครื่องมือ เครืองมือไฟฟ้าจะเป็นอันตรายหากอยู่ในมือผู้ใช้ท ไม่มีความชำนาณ
- จ) บำรงรักษาเครื่องมือไฟฟ้า ตรวจสอบการวาง ดำแหน่งหรือการต่อชื้นส่วนที่เคลื่อนที่ จดเชื่อมต่อ ชื้นส่วนและสภาพอื่นๆ ที่อาจส่งผลต่อการทำงาน ของเครืองมือไฟฟ้า หากชำรดเสียหาย ให้ส่งช่อม ก่อนนำมาใช้ อุบัติเหตุมากมายเกิดจากเครื่องมือ ไฟฟ้าทีมีระบบการดูแลรักษาไม่ดีพอ
- ีฉ) เครืองมือตัดต้องคมและสะอาดอยู่เสมอ เครืองมือ ดัดที่ผ่านการดแลรักษาที่เหมาะสมและมีขอบสำหรับ งานตัดที่คม จะไม่ค่อยเกิดปัญหาและควบคมได้ง่าย
- ี่ช) ใช้เครื่องมือไฟฟ้า อุปกรณ์เสริมและชุดอุปกรณ์ต่าง ๆ ให้สอดคล้องกับคำแนะนำเหล่านี้ โดยพิจารณาถึง สภาพ การทำงาบและงาบที่ทำเป็นสำคัญ การใช้ เครื่องมือไฟฟ้าทำงานอื่นนอกเหนือจากที่กำหนดไว้ อาจทำให้เกิดอันตรายได้

#### 5) การบริการ

- ึก) ให้ช่างช่อมที่มีความเชี่ยวชาณเป็นผู้ช่อมเครื่องมือ และใช้อะใหล่แท้เท่านั้น ซึ่งจะช่วยรับประกันได้ว่า เครืองมือไฟฟ้ายังมีความปลอดภัยอย่
- ีข) เมื่อช่อมแชมเครื่องมือ ให้ใช้อะไหล่ที่ เหมือนกันเท่านั้น ปภิบัติตามคำแนะนำในส่วน การบำรงรักษาของค่มือนี้ การใช้ชื่นส่วนที่ไม่ได้รับ อนญาตหรือการไม่ปฏิบัติตามคำแนะนำของการบำรุง รักษาอาจสร้างความเสียงต่อการถูกไฟฟ้าดูดหรือได้รับ บาดเจ็บ

#### คำแนะนำเพื่อความปลอดภัยสำหรับการ ปภิบัติการทั้งหมด

- ก) เครืองไฟฟ้านี้ใช้สำหรับงานขัด โปรดอ่านคำเตือนด้านความปลอดภัย คำแนะนำ ภาพประกอบ และคณสมบัติทั้งหมดของเครื่องมือนึ การไม่ปฏิบัติตามรายการคำแนะนำทั้งหมดต่อไปนี้อาจก่อให้เกิดไฟฟ้าช็อต ไฟไหม้ และ / หรือบาดเจ็บร้ายแรง
- ี่ ใบ่แนะนำให้ใช้กับเครื่องมือนี้ในงานขัดหรือใช้ตัด ภารใช้งาบกับงาบที่ไบ่ได้กำหบดบาให้อาจก่อให้เกิด อันตรายและเกิดการบาดเจ็บขึ้นได้
- ิค) ห้ามใช้อุปกรณ์เสริมที่ไม่ได้ออกแบบให้โดยเฉพาะและ ไม่ได้แนะนำโดยผัผลิตเครื่องมือ อปกรณ์เสริมสามารถ ประกอบกับเครืองมือไฟฟ้าของคณได้ แต่ไม่สามารถ รับประกันความปลอดภัยในการทำงาน
- ึง) อัตราความเร็วของอปกรณ์เสริมอย่างน้อยต้องเท่ากับ ีความเร็วสูงสุดที่ระบุไว้บนเครื่องมือไฟฟ้า อุปกรณ์เสริม ที่ทำงานเร็วกว่าอัตราความเร็วที่ระบุไว้ของอุปกรณ์ เสริมนั้นสามารถแตกเสียหายหรือแยกขึ้นส่วนได้
- จ) เส้นผ่าศนย์กลางภายนอกและความหนาของอปกรณ์ เสริมของท่านต้องอยู่ภายในอัตราความจของเครื่องมือ **ไฟฟ้าของท่าน** อปกรณ์เสริมที่มีขนาดไม่ถกต้องจะไม่ สามารถได้รับการปกป้องหรือควบคมได้เพียงพอ
- ี่ฉ) ขนาดแกนของล้อ หน้าแปลน แผ่นรอง หรืออปกรณ์ เสริมอย่างอื่นต้องเข้ากับแกนของเครื่องมือไฟฟ้าอย่าง **ถูกต้อง** อปกรณ์เสริมที่มีรูแกนที่ไม่เข้ากับฮาร์ดแวร์ติดตั้ง ของเครื่องมือไฟฟ้าจะทำงานโดยขาดความสมดลย์ เกิดการ สันสะเทือนที่รุนแรงและอาจสูญเสียการควบคุมได้
- ช) อย่าใช้อุปกรณ์เสริมทีเสียหาย ก่อนใช้งานทุกครั้ง ให้ ิตรวจเช็คอปกรณ์เสริม เช่น รอยบีนหรือรอยร้าวของ แผ่นขัด รอยร้าว ฉีกขาดหรือสึกกร่อนมากไปของแผ่น รอง ความหลวมหรือแตกร้าวของแปรงลวด ถ้าทำเครื่อง มือไฟฟ้าตก ให้ตรวจเช็ดดวามเสียหายหรือติดตั้ง อุปกรณ์เสริมตัวใหม่ หลังจากตรวจสอบและติดตั้ง อปกรณ์เสริม ให้ตัวท่านและผู้สังเกตการณ์อยู่ในตำแหน่ง ที่ห่างจากระดับการหมุนของอุปกรณ์เสริม และเปิดเครื่อง มือไฟฟ้าทำงานโดยไม่มีโหลดในระดับสงสด 1 นาที อป กรณ์เสริมทีเสียหายจะแตกสลายในระหว่างการทดลองนี
- ีซ) สวมอปกรณ์ป้องกันส่วนบดคล โดยขึ้นอยู่กับการนำ ไปทำงาน เช่น หน้ากากนิรภัย แว่นตานิรภัยหรือแว่นตา ป้องกัน และใช้อปกรณ์ป้องกันตามความเหมาะสม เช่น หน้ากากกันฝน อุปกรณ์ป้องกันเสียง ถงมือและผ้ากัน เปื้อนที่สามารถกันการขัดสีหรือจากเศษงานชื้นเล็กๆ การป้องกันตาต้องสามารถกันการกระเด็นของชื่นส่วนที่ ้เกิดจากการทำงานทั้งหลาย หน้ากากกันฝนหรือเครื่อง ช่วยหายใจต้องสามารถกรองอนภาคที่เกิดจากการทำงาน ของท่าน การสัมผัสกับเสียงความเข้มสงเป็นเวลานาน อาจทำให้สฌเสียการได้ยิน
- ฌ) ให้ผ้สังเกตการณ์รักษาระยะห่างที่ปลอดภัยจาก พื้นที่ทำงาน ผ้ใดที่เข้าในพื้นที่ทำงานต้องสวมอป กรณ์ป้องกันส่วนบุคคล เศษของขึ้นงานหรือการ แตกของอุปกรณ์เสริมอาจกระเด็นออกมาและก่อ การบาดเจ็บนอกพื้นที่ทำงานอย่างทันทีทันใด
- ให้วางสายไฟห่างอุปกรณ์เสริมหมน ถ้าท่านสูญเสีย ฌ) ึการควบคม สายไฟสายอาจถกตัดหรือกีดขวาง และ มือหรือแขนของคณอาจถูกดึงเข้าไปในอุปกรณ์หมุน
- ฦ) ห้ามวางเครืองมือไฟฟ้าลงจนกว่าอุปรกณ์เสริมได้ หยุดสนิท อปกรณ์หมนอาจเกาะพื้นผิวและดึงให้เครื่อง มือไฟฟ้าให้หลดจากการควบคมของท่าน
- ฏ) อย่าเปิดเครื่องมือไฟฟ้าในขณะที่ถืออย่ข้างกายคณ เพราะอุบัติเหตุที่เกิดจากการสัมผัสกับอุปกรณ์เสริมอาจ เกี่ยวพันเสื้อผ้าของท่าน และลากอปกรณ์เข้าหาตัวท่าน
- จี) ทำความสะอาดช่องระบายอากาศของเครื่องมือ ไฟฟ้าอย่างสม่ำเสมอ พัดลมของมอเตอร์จะดึงฝนเข้ามา ใบตัวเครื่องและการสะสบของผงโลหะจำบวบบากอาจ ทำให้เกิดอันตรายจากไฟฟ้า
- ีฑ) ห้ามใช้เครืองมือไฟฟ้าใกล้วัตถไวไฟ ประกายไฟ อาจจดวัสดเหล่านีลกไหม้ได้
- ฒ) ห้ามใช้อปกรณ์เสริมที่ต้องใช้สารหล่อเย็นเหลว สารหล่อเย็นจำพวกน้ำหรือของเหลวอื่นอาจก่อให้เกิด อันตรายต่อชีวิตจากไฟฟ้าดดหรือไฟฟ้าช็อก

#### ดำแนะนำด้านดาวเกโลกดภัยเพิ่มเติมสำหรับการทำงาน ทั้งหมด

#### คำเตือนเกี่ยวกับการเด้งออกและสิ่งที่เกี่ยวข้อง

คิกแบ็คคือปฏิกิริยาทันทีของการหนีบหรือกีดขวางต่อ แผ่นหมน แผ่นรองแปรงหรืออุปกรณ์ เสริมอื่น การ หนีบหรือกีดขวางทำให้ อุปกรณ์ หมุนหยุดกระทันหัน ชึงทำให้ เครืองมือไฟฟ้าสุญเสียการควบคุมทำให้ กระทำ ไปในทิศทางตรงกันข้ามของการหมุนของอุปกรณ์ ณ จดที่ถกกระทำนั้น

ด้วอย่างเช่น ถ้าแผ่นขัดถกกีดขวางหรือหนีบโดยชั้น งาน ขอบของแผ่นดรงจดที่ถกหนีบจะขดเข้าไปในเนื้อ ผิวของวัสดุ ทำให้แผ่นเบนออกหรือถูกดีดออก แผ่นอาจ กระโดดเข้าใส่ หรือออกจากตัวผ้ ใช้ งาน โดยขึ้นอย่ กับ ทิศทางของการเคลือนที่ของแผ่นที่จุดถูกหนีบ แผ่นขัด อาจแตกร้าวใบสถาบะการณ์เช่บนี้

#### ภาษาไทย

ดิกแบ็คเป็นผลผลจากการใช้ เครื่องมือที่ผิดและ / หรือ ขันตอนและเงื่อนไขการใช้งานที่ไม่ถูกต้อง และ สามารถหลีกเลี่ยงได้ โดยใช้งานด้วยความระมัดระวัง ให้ถูกต้องตั้งต่อไปนี้:

- ก) <mark>ให้จับเครืองมือไฟฟ้าอย่างมันดง และวางตำแหน่ง</mark> ร่างกายและแขนของท่านให้ต่อต้านแรงคิกแบ็ค **ช่วง** ้เริ่มต้น ใช้ตัวช่วยมือจับเสมอ ถ้ามีมาให้ จะช่วยควบคม **แรงสูงสุดทีเกิดจากคิกแบ็คหรือปฏิกิริยาแรงบิด** ถ้าให้ ความระมัดระวังที่ถูกต้อง ผู้ปฏิบัติงานสามารถควบคุม ปฏิกิริยาแรงบิดหรือแรงคิกแบ็คได้
- **ฃ) ห้ามวางมือของท่านใกล้อุปกรณ์หมุน** อปกรณ์อาจคิกแบ็คใสแขนท่านได้
- ค) ห้ามให้ร่าง<mark>กายของท่านอยู่ในดำแหน่งบริเวณที</mark> ้**เครื่องมือไฟฟ้าจะเคลือนที่ไปถ้าเกิดการคิกแบ็ค** คิกแบ็ค จะขับเคลือบเครื่องมือไปใบทิศทางตรงกับข้ามกับการ เคลือนที่ของแผ่นตรงจดถกกีดขวาง
- ง) ให้ระมั<mark>ดระวังเป็นพิเศษเมือทำงานบริเวณมุม ขอบ</mark> ้ แหลมคม เป**็นต้น หลีกเลียงการกระเด้งหรือกีดขวา**ง <mark>อปกรณ์เสริม</mark> มม ขอบแหลมคม หรือการกระเด้งจะก่อ ให้เกิดการกีดขวางอปกรณ์หมนและทำให้สญเสียการ ควบคมหรือเกิดการคิกแบ็ค
- จ) ห้ามสัมผัสใบมีดแกะสลักโช่เลือยหรือใบมีดเลือยพ้น เพราะใบมีดเหล่านีสร้างคิกแบ็คและสูญเสียการควบคุม ได้บ่อย

#### ้คำเตือนความปลอดภัยเฉพาะสำหรับการปฏิบัติ ้งาบข้**ด**

- ก) อย่าให้ส่วนที่หลุดหลวมของฝาครอบงานขัดหรือ ส่วนที่ยึดติดหมนฟรี เก็บส่วนยึดติดที่หลดหลวมให้ เรียบร้อยหรือตัดออก ส่วนยึดติดที่หลุดหลวมหรือหมุน ได้อาจพันกับนิวมือของคุณหรือเป็นอุปสรรคในการ ทำงาบ
- ข) เมือเติมน๊ามันหล่อลืนและเปลียนอุปกรณ์เสริมโปร<mark>ด</mark> ปภิบัติตามค่มือคำแนะนำนึ
- ค) มือจับต้องให้แห้งสะอาดและไม่มีน<mark>๊</mark>ามัน

#### ดำเดือนด้านความปลอดภัยแฉพาะสำหรับการทำงาน ข้**ด**นิท

- ใช้ อุปกรณ์ ป้องกันดวงตาเสมอ ผู้ใช้งานและ ผู้สังเกตุการณ์ทั้งหมดต้องสวมอุปกรณ์ป้องกันดวงตา ที่สอดคล้องกับ ANSI  $Z87.1.$ Ь
- ทำความสะอาดตัวเครืองบ่อย ๆ โดยเฉพาะหลังจาก การใช้งานหนัก ฝนละอองและเม็ดทรายมีอนภาคโลหะ ที่มักจะสะสมอย่พื้นผิวภายในและอาจจะก่อให้เกิด อันตรายไฟฟ้าซ็อต Ь
- อย่าใช้เครื่องมือนี้เป็นเวลานาน ๆ ความสันสะเทือน ที่เกิดจากการปฏิบัติงานของเครื่องมือนี้อาจทำให้เกิด การบาดเจ็บถาวรกับนิว มือและแขน ใช้ถงมือเพื่อเป็น ตัวกันกระแทกพิเศษ หยดใช้งานเป็นพัก ๆ บ่อย ๆ และ จำกัดระยะเวลาในการใช้งานทุกวัน Ь

ช่องระบายอากาศมักจะครอบคลมถึงชื้นส่วนที่เคลื่อน ใหวและควรหลีกเลียง เสื้อผ้าหลวบ เครื่องประดับหรือ ผมยาวสามารถติดพันกับชื้นส่วนที่เคลื่อบใหว Ь

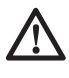

<mark>ดำเด็ลบบ</mark> ใช้กระจกบิรภัยทกครั้ง แว่บควาก้าไปไข่ใช่ กระจกนิรภัย นอกจากนี้ยังต้องใช้หน้ากากป้องกันหน้า หรือกันฝน หากการปภิบัติการนันเต็มไปด้วยฝน สวมใส่อปกรณ์ความปลอดภัยที่ผ่านการรับรองเสมอ

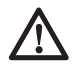

**คำเตือน:** สวมอุปกรณ์ป้องกันเสียงส่วนบุคคลที เหมาะสมุทกครั้งโดยสอดคล้องกับ ANSI S12.6 (S3.19) ภายใต้เงือนไขบางประการและระยะเวลาการใช้งาน เสียงจากผลิตภัณฑ์นีอาจมีส่วนทำให้สณเสียการได้ยิน

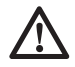

**ดำเตือน:** การใช้งานเครื่องมือนี้สามารถสร้างและ / หรือกระจายฝนละออง ซึ่งอาจทำให้เกิดการบาดเจ็บทาง ระบบทางเดินหายใจหรือด้านอื่นได้อย่างรนแรงและ ถาวร ควรใช้อปกรณ์ป้องกันระบบทางเดินหายใจที่ได้ รับการรับรองจาก NIOSH/OSHA ให้เหมาะสมสำหรับ การสัมผัสฝุ่นละออง อย่าให้อนุภาคฝุ่นละอองสัมผัส ใบหน้าและร่างกายโดยตรง

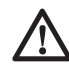

**ดำเดือน:** โปรดใช้ความระมัดระวังเป็นพิเศษในขณะ ทำงานบริเวณมุม เพราะการเคลือนไหวอย่างฉับพลัน หักมมของเครื่องขัดอาจเกิดเรื่องได้เมื่อล้อหมนหรือ ส่วนประกอบอื่นสัมผัสพื้นผิวรองหรือขอบของพื้นผิว

จลากบนเครื่องมือของคณอาจรวมถึงสัญลักษณ์ต่อไป นี สัญลักษณ์และพื้นที่คำนิยามของสัญญลักษณ์มีดังนี: Ь

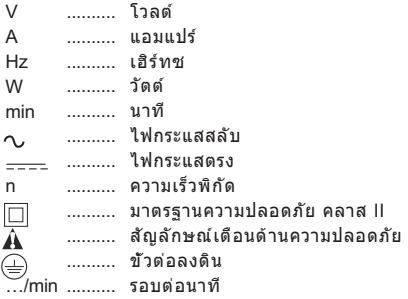

#### ู่<br>บันทึกดำแนะนำเหล่าน ับอเตอร**ี**

เครืองมือดีวอลท์ ของคุณถูกขับเคลือนโดยมอเตอร์ที ดีวอลท์สร้างขึ้น ให้แน่ใจว่าแหล่งจ่ายไฟของคุณ สอดคล้องกับแผ่นป่ายพิกัด หากแรงดันไฟฟ้าลดลง มากกว่า 10% จะก่อให้ เกิดการสูญ เสียพลังงานและ ความร้อนสูงเกินไป เครื่องมือดีวอลท์ได้ถูกทดสอบมา จากโรงงาน แต่ถ้าเครื่องมือนี้ไม่ทำงาน ให้ตรวจสอบ แหล่งจ่ายไฟ

# ส่วนประกอบ (ภาพที่ 1)

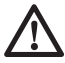

**คำเตือน:** ห้ามแก้ไขเครื่องมือไฟฟ้าหรือส่วนหนึ่ง ส่วนใดของมัน เพราะอาจก่อความเสียหายหรือบาดเจ็บ ส่าบบคคลได้

- A. ล้อควบคมความเร็ว
- B. ตะขอและแผ่บรองวง
- C สาิทช์ทริกเกอร์ปรับควาบเร็ว
- D ฝาครอบตราจสอบแปรง
- E. ปมล็อคแกนหมน
- F ก็อช่ายจับ
- G. ปมล็อคทริกเกอร์
- H. มือจับเบล
- I. แกนหมน
- 1. ฝาครอบกล่องเกียร์ยางอ่อน
- K. แผงกับขนเข้า
- $L.$ สกร
- M. ลกขัดขนแกะ

#### วัตถประสงค์การใช้งาน

้เครื่องขัดเงาสำหรับช่าง DWP849X ได้รับการออกแบบเพื่อ การใช้งานระดับมืออาชีพที่ไซต์งานต่าง ๆ (เช่น สถาน ที่ก่อสร้าง) ไม่ควรใช้ ภายใต้ สภาวะที่ ชื่นหรือในที่ที่มี ของเหลวหรือก๊าซไวไฟ

เครื่องขัดเงาสำหรับช่าง DWP849X เป็บเครื่องบือไฟฟ้า ระดับมืออาชีพ อย่าปล่อยให้เด็กสัมผัสกับเครื่องมือ จะ ต้องมีการกำกับดูแลเมื่อผู้ปฏิบัติงานไม่มีประสบการณ์ ในการใช้เครืองมือนี้

# มือช่วยจับ (ภาพที่ 1)

มือช่วยจับ (F) ถกติดตั้งกับเครื่องมือของคณ และ สาบารกติดตั้งได้ด้าบใดด้าบหบึ่งของกล่องเกียร์ ดาร ใช้ มือจับนี้ตลอดเวลาเพื่อคงความสมบูรณ์ในการ ควบคมเครืองมือ นอกจากนี้ ยังมีมือจับเบล (H) ที่ให้มา กับ DWP849X และสามารถนำมาใช้แทนที่มือช่วยจับ

# ี่สวิทช์ทริกเกอร์ปรับความเร็ว (ภาพที่ 1)

เครืองบือเหล่าบือะบีการติดตั้งสวิทช์ ทริกเกอร์ปรับความ เร็วทีอนุญาตให้ควบคมความเร็วระหว่าง 0-3,500 รอบ ต่อนาที เมื่อต้องการเปิดเครื่องมือ ให้กดสวิทช์ทริกเกอร์ (C) ที่แสดงในภาพที่ 1 จนเครื่องมือเริ่มทำงาน คณกด ทริกเกอร์ลงยิ่งบากเครื่องจะทำงานยิ่งเร็วขึ้น ปล่อย ทริกเกอร์จะเป็นการปิดเครือง

ใช้ ความเร็วตำสำหรับใช้ งานกับแวกซ์ ที่ เป็นของเหลว และขัดเงาและความเร็วสูงสำหรับกำจัดของเหลวแห้ง ใช้ ความเร็วสูงสุด (กดทริกเกอร์สุดเต็มที่) สำหรับรอง พื้นผิวรถในการขัดเงาสดท้าย สามารถล็อคเครืองมือเพื่อ ใช้งานอย่างต่อเนื่องโดยกดสวิทช์ทริกเกอร์สดเต็มที่และ กดปุ่มล็อค (G) ดังแสดงในภาพที่ 1 กดปุ่มล็อคในขณะ ทีคณค่อย ๆ ปล่อยสวิทช์ทริกเกอร์ เครืองมือนี้จะทำงาน

อย่างต่อเนื่อง เมื่อต้องการปิดเครื่องมือโดยให้ออกจาก ตำแหน่งล็อคออน ให้กดและปล่อยสวิทช์ทริกเกอร์หนึ่ง ครั้ง อย่าถอดปลัึกเครื่องมือในขณะที่สวิทช์อย่ในสภาพ ล็อคออน ให้แน่ใจว่าเครื่องมือไม่ได้ล็อคออนเมื่อเสียบ ปลั๊ก หากเสียบปลั๊กเครื่องมือในขณะที่สวิทช์อย่ใน ตำแหน่งล็อคออน เครื่องมือจะไม่ทำงานจนกว่าป่มล็อค  $(G)$  จะถูกกด  $(T111TW)$ 

หมายเหต:จะสามารถล็อคออนสวิทช์ ทริกเกอร์บน เครื่องมือในขณะที่ทำงานที่รอบต่อนาทีสงสดที่กำหนด โดยล้อควบคุมความเร็ว (A)

# ีล้อควบคมความเร็ว (ภาพที่ 1)

ความเร็วสุงสุดของเครืองมือของคุณสามารถเปลี่ยน แปลงได้โดยการหมนล้อควบคมความเร็ว (A) ไปยังค่า ที่ตัองการ ลัอยังสามารถกักที่ป้องกับไม่ให้ลัอ เคลื่อนใหวโดยไม่ตั้งใจและเพื่อความสะดวกในการ เลือกดวาบเร็ว สำหรับการเพ็บดวาบสาบารก สวิทช์ ทริกเกอร์อาจจะถูกล็อคในตำแหน่งความเร็วเต็มที่และ สามารถเปลี่ยนความเร็วของเครื่องมือโดยใช้ล้อควบคุม ความเร็ว (A) เพียงอย่างเดียว การควบคมความเร็ว อิเล็กทรอนิกส์ไม่เพียงแต่ช่วยให้คณสามารถเลือกความ เร็วให้เหมาะสมกับงาน แต่ยังช่วยในการรักษาความเร็ว ที่คณโหลดเครื่องมือโดยการกดลงด้วยคณสมบัตินี ควบค ไปกับสวิทช์ ทริกเกอร์ ปรับความเร็วที่ ทำให้ เครื่องมือนี้มีค่าดังกล่าว

ล้อควบคุมความเร็ว (A) สามารถตั้งค่าสำหรับความเร็ว ใด ๆ ระหว่าง 600 และ 3.500 รอบต่อนาทีและหลังจาก นัน สวิทช์ ปรับความเร็วจะเป็นเครื่องมือควบคมความ เร็วจากศูนย์ถึงค่าตั้งของล้อ ตัวอย่างเช่น : ล้อควบคุม ตั้งค่าที่ 2.200 รอบต่อนาทีจะช่วยให้สวิทช์ปรับความเร็ว ใช้งานเครื่องมือระหว่างศนย์และ 2,200 รอบต่อนาที ขึ้นอย่ กับว่ากดสวิทช์ ทรกเกอร์ลงเท่าใด หากการตั้งค่า ของล้อเป็บ 6.0.0 รอบต่อบาที จะทำให้สวิทช์ใช้งาบ เครืองมือจากศนย์ถึง 600 รอบต่อนาที

สำหรับการใช้ คณสมบัติควบคมความเร็วอิเล็กทรอนิกส์ หากกดสวิทช์ ทริกเกอร์ส ดเต็มที่ และเครื่องมือทำงาน ที่ความเร็วที่เลือกซึ่งกำหนดโดยการตั้งค่าของล้อควบคม ในขณะที่คุณโหลดเครื่องมือด้วยการกดมันลงบนผิวชีน งาน (โดยการกดทริกเกอร์เต็มที่) วงจรอิเล็กทรอนิกส์ ภายในเครื่องมือจะชดเชยสำหรับโหลดและรักษา ้ความเร็วที่เลือก ถ้าความเร็วที่ล้อควบคมเลือกเป็น 2,200 รอบต่อนาที ดังเช่นตัวอย่างข้างต้น เครื่องมือจะ รักษาความเร็วที่ 2.200 รอบต่อนาที ในขณะที่มันโหลด

มีสังสาคัญที่ต้องจำสองอย่างเกี่ยวกับการควบคุมความ **ฝาดรอบกล่องเกียร์ยางอ่อน(ภาพที่1)** เร็วอิเล็กทรอนิกส์ :

- <u>1</u>. การควบคุมความเร็วอีเล็กทรอนิกสำท้างานก็ต่อเมื่อ สวิทช์ทริกเกอร์ (C) ถกกดสดเต็มที
- 2. ผลของการควบคุมความเร็วอิเล็กทรอนิกส์ที่ตั้งค่า ความเร็วตำ (2,600 รอบต่อนาทีและตำกว่า) จะสังเกต ได้ง่ายกว่าที่ความเร็วสงกว่า เมื่อเครื่องมือทำงานที่ความ เร็วถึง 3,000 รอบต่อนาที ผลจะไม่ชัดเจนมากนัก

โปรดทราบว่า เครื่องขัดเงาโดยปกติจะเดินเครื่องที่ ความเร็ว 2,400 รอบต่อนาทีในขณะใม่มีโหลด และ เครื่องมือจะช้าลงไปประมาณ ที่ 2,000 รอบต่อนาที ภายใต้ ภาวะโหลดการขัด DWP894X ของคณจะยังคง ทำงานต่อไปที่ 2,400 รอบต่อนาที (หรือความเร็วใด ๆ ที่คุณเลือกด้วยปุ่มควบคุม) ซึ่งเป็นโหลดที่ถูกนำไปใช้ เนืองจากมันไม่ช้าลง ความเร็วอาจจะรัสึกมากกว่าที่คณ คันเคย ดังนั้นควรให้ความระมัดระวังบางอย่างเป็นพิเศษ จนกว่าคณจะ "รัสึก″คันเคยกับการขัดของคณ ถ้าคณ รู้ สึกว่าความเร็วแรงเกินไป แน่นอน คุณสามารถปรับให้ ช้าลงด้วยสวิทช์ทริกเกอร์หรือป่มควบคม

# ึปุ่มล็อคแกนหมุน (ภาพที่ **1**)

**คำเตือน:** เพื่อลดความเสียงของการบาดเจ็บส่วนบคคล รนแรง ให้ปิดเครื่องมือและตัดการเชื่อมต่อเครื่องมือจาก แหล่งจ่ายไฟก่อนที่จะทำการปรับตั้งใด ๆ หรือถอด / ติดตั้งสิ่งที่แนบมาหรืออปกรณ์เสริม ก่อนทำการเชื่อมต่อ เครื่องบืออีกครั้ง ต้องกดและปล่อยสวิทช์ทริกเกอร์เพื่อ ให้แบ่ใจว่าเครื่องมือปิด

เพื่อป้องกันไม่ให้ แกนหมุนของเครื่องมือหมุนในขณะ ที่ติดตั้งหรือถอดอปกรณ์เสริม ได้จัดให้มีป่มล็อคแกนหมน  $($ E) ที่หัวเกียร์ของเครื่อง เมื่อต้องการล็อคแกนหมุน ให้ กดป่มล็อคค้างไว้ ห้ามกดป่มล็อคแกนหมนในขณะที่ เครืองมือกำลังทำงานหรือเดินเครื่องอย่

#### ู้แผงกันขนเข้า (ภาพที่ **1. 2**)

แผงกันขนเข้า (K) ได้รับการออกแบบเพื่อลดจำนวน ของขนสัตว์ ฝุ่นละออง และเศษขยะที่เข้าไปโดย มอเตอร์ในระหว่างการใช้งานตามปกติจุดประสงค์ของ แผงกันขนคือการปรับปรงความทนทานของเครื่องมือ เมื่อเทียบกับเครื่องที่ไม่มีแผงกันขนเข้า แผงกันขนเข้า แต่ ละแผงสาบารกกลดลลกใด้ง่ายเพื่อทำควาบสะลาด โดยการถอดสกรูยึด (L) ตามด้วยการเลือนแผงกันขนเข้า ถอยไปทางทริกเกอร์ตรงปลายของเครืองมือแล้วยกออก ในกรณีที่เกิดการอดตันจากการขัดและเศษขยะ สามารถ ทำความสะอาดแผงกันขนเข้าด้วยน้ำและสบ่ และแปรง ขนอ่อน ทำความสะอาดแผงกันทันทีที่คณจะเริ่มพบการ สะสมของเศษขยะด้านนอกเครื่องมือของคณอาจมา พร้อมกับช ดของแผงกันขนเข้า สามารถชื่อแผงกันขน เข้าในราคาพิเศษจากตัวแทนจำหน่ายท้องถิ่นของท่าน หรือศนย์ บริการที่ได้รับอน ญาต

ฝาครอบกล่องเกียร์ยางอ่อน (J) ได้ถูกออกแบบมาเพื่อ ป้องกันมิให้กล่องเกียร์โลหะขูดขีดบนสีหรือพื้นผิวขัดเงา

ถ้าจำเป็น สามารถถอดฝาครอบกล่องเกียร์ยางอ่อนออก เบื้อต้องการถอดฝาครอบออก ให้ ถอดสกรสามตัวที่ ยึด ลอกและยกฝ่าขึ้งเไปบบกล่องเกียร์

เครื่องมือของคุณอาจมาพร้อมกับฝาครอบกล่องเกียร์ ี่ยางอ่อบ สาบารถซื้อฝาดรอบกล่องเกียร์ยางอ่อบใบ ราดาพิเศษ จากตัวแทนจำหน่ายท้องถิ่นของท่านหรือ ศ นย์ บริการที่ ได้ รับอน ณาต

#### **ูการใช้งา**น

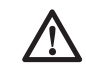

**ดำเตือน:** เพื่อลดความเสียงของการบาดเจ็บส่งน บคคลรนแรง ให้ปิดเครื่องมือและตัดการเชื่อมต่อ เครื่องมือจากแหล่งจ่ายไฟก่อนที่จะทำการปรับตั้งใด ๆ งรือถอด / ติดตั้งสิ่งที่แนบมาหรืออปกรณ์เสริม ก่อน ทำการเชื่อมต่อเครื่องมืออีกครั้ง ต้องกดและปล่อย สวิทช์ทริกเกอร์เพื่อให้แบ่ใจว่าเครื่องมือปิด

แผ่ บ ขัดเงาและแผ่ บ ขัดทรายขบาด 6". 7" หรือ 9" (15.2, 17.8 หรือ 22.9 ซม.) สามารถใช้กับ DWP849 และ DWP849X

# **ิการติดตั้งและการถอดแผ่นขัด (ภาพที่** 3)

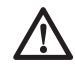

**ดำเตือน:** เพื่อลดความเสียงของการบาดเจ็บส่วน บคคลรนแรง อย่าให้ส่วนที่หลดหลวมของฝาครอบงาน ขัดผิวหรือส่วนที่ยึดติดหมนฟรี เก็บส่วนที่ยึดติดที่ หลดหลวมให้เรียบร้อยหรือตัดออก ส่วนที่ยึดติดที หลดหลวมหรือหมน อาจพันกับนิวมือของคณหรือ ทำให้ทำงานได้ล่าช้า

**้หมายเหต : DWP849X ทั้งสองอาจใช้หัวขัดชนิดใด** ชนิดหนึ่งที่อธิบายการประกอบไว้ด้านล่าง

#### ์ในการติดตั้งแผ่นขัดเข้ากับตะขอและแผ่นรองลป (รปที่ **3B**)

1. ติดตะขอและโฟมลปหรือแผ่นผ้าขนสัตว์ (P) เข้ากับ ตะขอและแผ่นรองลูป (Q) ระวังในการจัดศูนย์กลางของ แผ่นรองเข้ากับแผ่นโฟมหรือแผ่นผ้าขนสัตว์

2. ขันสกรูแผ่นรอง (Q) เข้ากับแกนหมุน (I) ในขณะที่กดปุ่มล็อคแกนหมุน (E)

#### การถอดแผ่**น**

หมนมันด้วยมือในทิศทางตรงข้ามจากการหมนปกติเพื่อ ให้ ปุ่มล็อคประกอบแกนหมุน แล้วคลายสกรูแผ่นใน ทิศทางปกติสำหรับเกลียวขวามือ

#### การขัดผิว

คำแนะนำและข้อเสนอแนะเหล่านี้มีวัตถประสงค์เพื่อให้ ผู้ ใช้ งานใหม่ มี ความคุ้ นเคยสำหรับการปฏิบัติ งานทั่วไป ของเครื่องขัดไฟฟ้า คณจะได้พัฒนาเทคนิคของคณเอง ที่จะทำให้งานได้ง่ายขึ้นและเร็วขึ้นตามที่คุณได้เรียนรู้ จากเครืองขัดไฟฟ้า

- ดณควรใช้ความระมัดระวังอย่างสงสดเมื่อใช้ เครื่องขัดไฟฟ้าบริเวณหรือบนวัตถคมและขอบรูปทรง ของตัวถังรถ มันเป็นสิ่งสำคัญมากในการใช้แรงดันทึ ถกต้องในขณะขัดส่วนต่างๆของตัวรถ ตัวอย่างเช่น ควรใช้แรงดับเบาเบื่อขัดบนขอบคมของแผงตัวถัง หรือ บนขอบของรางน๊าฝนด้านบน Ь
- เพราะทกคนไม่ได้ใช้เครืองขัดไฟฟ้าชนิดเดียวกัน เราขอแนะนำให้คณทำความสะอาดและขัดพื้นที่ส่วน ุทคสลบบบพื้บที่ราบของต้ารอก่อบ จากพื้บที่ส่าบ ทดสลบบึดณสาบารถตัดสิบพิจารณาดาาบแรงหรือ ความสะอาดของการกระทำของเครื่องขัดไฟฟ้าของคณ Ь
- โปรดจำไว้ว่า เครื่องขัดไฟฟ้าทั้งหมดจะไม่เหมือนกัน แบรนด์ที่แตกต่างกันจะตอบสนองแตกต่างกันบนพื้นผิว สีต่าง ๆ บอกจากนี้ ขณะนี้คณกำลังขัดด้วยกำลังไฟฟ้า Ь โดยเครืองขัดไฟฟ้าซึ่งมีความแตกต่างอย่างสิ้นเชิงกับ ึการทำงานด้วยมือใด ๆ ที่คณอาจจะทำมาก่อน ให้ล้างรถ ึก่อนใช้เครื่องขัดไฟฟ้า การล้างจะกำจัดสิงสกปรกที่ติด ือย่ หรือคราบเกลือจากถนน ฯลฯ เพราะมันจะเป็นตัว ขดและทำความเสียหายต่อสี สิงสกปรกที่ติดอย่ ฯลฯ จะก่อให้เกิดการอดตันของแผ่นขัดและคณจะต้องทำ ความสะอาดมันบ่อยขึ้น
- จับที่บีลจับของเครื่องบือและยกขึ้บโดยไบ่ต้องเปิด เครืองมือ ให้เครืองมือห่างจากร่างกายของคณและ กดสวิทช์ทริกเกอร์ ให้แน่ใจว่าคณได้จับมือจับอย่าง มันคงและใช้งานเครืองมืออย่างอิสระโดยไม่ต้อง พยายามบังดับหรือใช้แรงดันที่ไม่จำเป็น มือจับข้าง สามารถเปลี่ยนไปด้านใดด้านหนึ่งของเครื่องมือ สำหรับคนถนัดซ้ายหรือถนัดขวาได้อย่างง่ายดาย Ь

**ดำเดือน:** การขัดถความเร็วสงของฝาครอบงานขัดบน พื้นผิวของรถยนต์ สามารถสร้างประจุกระแสไฟสถิตย์ บบส่วบที่เป็บโลหะของเครื่องบือบี้ ซึ่งเบื่อส้บผ้ส บริเวณโลหะของเครื่องมือจะรัสึกไฟฟ้าช็อตสัน ๆ ไม่รุนแรง และจะสังเกตุได้ ชัดเจนในวันที่มีความชื้นตำ นีเป็นปรากภ การณ์ ที่ไม่ เป็นอันตราย แต่ขอให้ คณนำ เครื่องมือไปที่ศูนย์ บริการ "ดีวอลท์ ″ชึ่งสามารถ ตรวจสอบเพื่อให้มันใจว่าไม่ปรากภการทำงานผิดปกติ ของใฟฟ้า

# ึการบำรงรักษา

เครื่องมือไฟฟ้า"ดีวอลท์″ของท่านได้รับการออกแบบ ให้ ใช้ งานเป็นระยะเวลายาวนานด้วยการบำรงรักษาที่ ตำสด และการทำงานที่น่าพอใจอย่างต่อเนื่องโดยขึ้นอย่ กับ การดูแลเครื่องมือที่เหมาะสมและการทำความ สะอาดตามปกติ

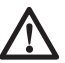

**ดำเตือน:** เพื่อลดความเสียงของการบาดเจ็บส่วน บคคลรนแรง ให้ปิดเครื่องมือและตัดการเชื่อมต่อ เครื่องมือจากแหล่งจ่ายไฟก่อนที่จะทำการปรับตั้ง ใด ๆ หรือถอด / ติดตั้งสิ่งที่แนบมาหรืออุปกรณ์เสริม ก่อนทำการเชื่อมต่อเครื่องมืออีกครั้ง ต้องกดและปล่อย

#### สวิทช์ทริกเกอร์เพื่อให้แบ่ใจว่าเครื่องมือปิด

#### การทำความสะอาด

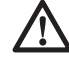

**ดำเดือน:** เปาสืงสกปรกและฝนละอองออกจากช่อง ระบายอากาศทั้งหมดด้วยอากาศแห้งอย่างน้อยสัปดาห์ ละครั้ง เมื่อทำงานนี้ ให้สวมอปกรณ์ป้องกันดวงตา ANSI Z87.1 (CAN / CSA Z94.3) ที่เหมาะสม และสวม อปกรณ์ป้องกันระบบทางเดินหายใจ NIOSH / OSHA / MSHA ที่เหมาะสม

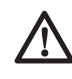

**ดำเตือน:** ห้ามใช้ตัวทำละลายหรือสารเคมีรนแรงอื่น ๆ ทำความสะอาดชื้นส่วนที่ไม่ใช่โลหะของเครื่องมือ สารเคมีเหล่านีอาจทำให้วัสดพลาสติกที่ใช้ในส่วน เหล่านี้เสือมลง ใช้เฉพาะผ้าชบด้วยน้ำและสบ่อ่อน เท่านั้น อย่าให้ของเหลวใด ๆ เข้าไปภายในเครื่องมือ ห้ามจ่มส่วนใด ๆ ของเครื่องมือลงในของเหลว

#### การหล่อลื<sub>่</sub>น

เครื่องมือ "ดีวอลท์″มีการหล่อลื่นอย่างถูกต้องจาก โรงงานและพร้อมสำหรับใช้งาน ควรจะหล่อลื่น เครืองมือเป็นประจำทุก 60 วันถึง 6 เดือน ทั้งนี้ขึ้นอยู่กับ การใช้งาน (เครื่องมือที่ใช้งานอย่างต่อเนื่องในงานผลิต หรือใช้งานหนักและเครื่องมือที่สัมผัสกับความร้อนอาจ ต้องมีการหล่อลื่นบ่อยขึ้น) การหล่อลื่นนี้ควรกระทำ โดยผัช่อมแชมเครื่องมือไฟฟ้าที่ผ่านการผึกอบรม เช่น ที่ศนย์ บริการ "ดีวอลท์ ″หรือสถานบริการที่ได้รับ อนฌาตอื่น ๆ

#### ้แปรง**ถ่าน**

โปรดแบ่ใจว่าได้ ถลดปลั๊กของเครื่องมือออกก่อนที่จะ ตรวลสลบแปรง ควรตรวลสลบภารสึภหรลขลงแปรง ดาร์บอนอย่างสม่ำเสมอ ในการตรวจสอบแปรง คลาย เกลียวฝาครอบพลาสติกสำหรับตรวจสอบแปรง (ตั้งอย่ ด้านข้างของห้องมอเตอร์)และอาจจะถอดส่วนประกอบ สปริงและแปรงออกจากเครื่องมือ ให้ แปรงสะอาดและ เลือนใต้อย่างอิสระดามทางของมัน

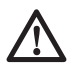

**ลำเตือน: ใ**ช้เพียงแปรงถ่านที่มีคณภาพของ "ดีวอลท์"ที่ออกแบบ สำหรับเครื่องมือนี้ ปรึกษากับตัวแทนจำหน่ายท้องถีน ของคณหรือศูนย์บริการที่ได้รับอนมัติเพื่อรับแปรงถ่าน ูที่ถกต้อง การใช้แปรงถ่านที่ไม่ได้ออกแบบมาสำหรับ เครื่องมือนี้หรือไม่ผ่านการรับรองจาก "ดีวอลท์" อาจทำ ให้เครื่องบือเสียหายและอาจส่งผลให้เกิดการบาดเจ็บ สาหัสไ

#### ือปกรณ์เสริม

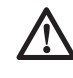

**ดำเตือน :** เนืองจากอปกรณ์เสริมนอกเหนือจากที เสนอโดย "ดีวอลท์″ ยังไม่ได้รับการทดสอบกับ ผลิตภัณฑ์นี้ การใช้อปกรณ์เสริมดังกล่าวกับเครื่องมือนี้ อาจเกิดอันตรายได้ เพื่อลดความเสียงของการบาดเจ็บ ควรใช้เฉพาะอุปกรณ์เสริมทีแนะนำโดย "ดีวอลท์″ กับผลิตภัณฑ์นี อปกรณ์เสริมทีแนะนำสำหรับใช้กับ

#### เครื่องมือของคณสามารถหาได้ในราคาพิเศษจาก

อุปกรณ์ เสริมที่ แนะนำสำหรับใช้ กับเครื่องมือของคุณหา ได้ โดยมีค่าใช้ จ่ายพิเศษ จากตัวแทนจำหน่ายท้องถิ่น ของท่านหรือศนย์บริการที่ได้รับอนฌาต ถ้าคณต้องการ ความช่วยเหลือในการติดตั้งอุปกรณ์ เสริมใด ๆ โปรด ดิดต่อฝ่ายขายของดีวอลท์ท้องถิ่น

ใช้ เฉพาะอุปกรณ์ เสริมที่มีความเร็วการทำงานสูงสุด อย่างน้อยสงเท่ากับความเร็วสงสด "รอบต่อนาทีในขณะ ไม่มีโหลด″ตามเครื่องหมายบนแผ่นป่ายพิกัดของ เครื่องมือ ข้อควรระวังนี้ใช้ ได้กับอุปกรณ์ เสริมใด ๆ บน เครื่องบือใด ๆ

- แผ่นรองยาง : แผ่นรองยางยืดหยุ่นสูง 7 นิ้ว (18.0 ซม.) แบบเปลี่ยนด่วน (รวมถึงวงแหวนตัวหนีบ)
- ตะขอและแผ่นรองลุป 7 นึว (18.0 ซุม.)
- ฝาครอบกล่องเกียร์ยางอ่อน
- แผงกันขนเข้า
- มือช่วยจับ
- มือจับเบล

#### การช่อมแชม

เพื่อรับประกับควาบปลอดภัยและควาบบ่าเชื่อถือของ ผลิตภัณฑ์ การช่อมแชม การบำรงรักษา และการปรับตัง (รวมถึงการตรวจสอบแปรงและเปลี่ยนแทน) ควรจะ ดำเนินการโดยศนย์บริการของโรงงาน "ดีวอลท์" ศูนย์ บริการผู้ ได้รับอนุญาตจาก "ดีวอลท์″หรือ เจ้าหน้าที่ผ้ให้ บริการที่มีคณภาพอื่น ๆ และควรจะใช้ อะไหล่ที่เหบือบกับเสบอ

#### ื่อปกรณ์เสริมตัวเลือกอื่น ๆ

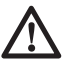

ี คำเตือน: เนืองจากอปกรณ์เสริมนอกเหนือจากที เสนอโดย "ดีวอลท์″ ยังไม่ได้รับการทดสอบกับ ผลิตภัณฑ์นี้ การใช้อปกรณ์เสริมดังกล่าวกับเครื่องมือนี ้อาจเกิดอันตรายได้ เพื่อลดความเสียงของการบาดเจ็บ ควรใช้เฉพาะอปกรณ์เสริมทีแนะนำโดย "ดีวอลท์″ กับ ผลิตภัณฑ์บึ

ปรึกษาตัวแทนจำหน่ายของท่านสำหรับข้อมลเพ็มเดิม เกี่ยวกับอุปกรณ์เสริมที่เหมาะสม

#### การบำรงรักษาอปกรณ์เสริม

การบำรุงรักษาอุปกรณ์ เสริมในเวลาที่เหมาะสมจะ ประกันผลลัพธ์ที่ดีที่สุดในการใช้งานและความทนทาน และประสิทธิภาพตลอดอายของอุปกรณ์ เสริม

#### การปกป้องสิ่งแวดล้อม

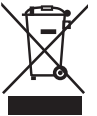

การจัดเก็บแยก สินค้านี้จะต้องไม่ถูกทึงรวมกับขยะ ใบคร้าเรือบท้าไป

เมื่อคณพบว่าวันหนึ่งผลิตภัณฑ์ "ดีวอลท์″ของคณ จำเป็นต้องทดแทนใหม่ หรือถ้ามันไม่ประโยชน์ต่อคุณ อีกต่อไป อย่าทึงมันกับขยะในครัวเรือน ให้จัดเก็บแยก ผลิตภัณฑ์นี

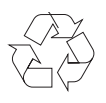

เก็บแยกผลิตภัณฑ์ที่ใช้แล้วและบรรจเก็บเพื่อนำ วัสดไปใช้หมนเวียนและนำมาใช้ใหม่อีกครั้ง การนำ วัสดไปใช้หมนเวียนอีกเป็นการป้องกันมลพิษทาง สังแวดล้อมและช่วยลดความต้องการวัตถดิบ

ระเบียบข้อบ้งดับของท้องถิ่นอาจจัดให้ มีการเก็บแยก ผลิตภัณฑ์ ไฟฟ้าจากครัวเรือบ ที่เก็บขยะของบุขตบุทสบาล หรือตามร้านค้าปลีกเมื่อคณชื้อผลิตภัณฑ์ใหม่

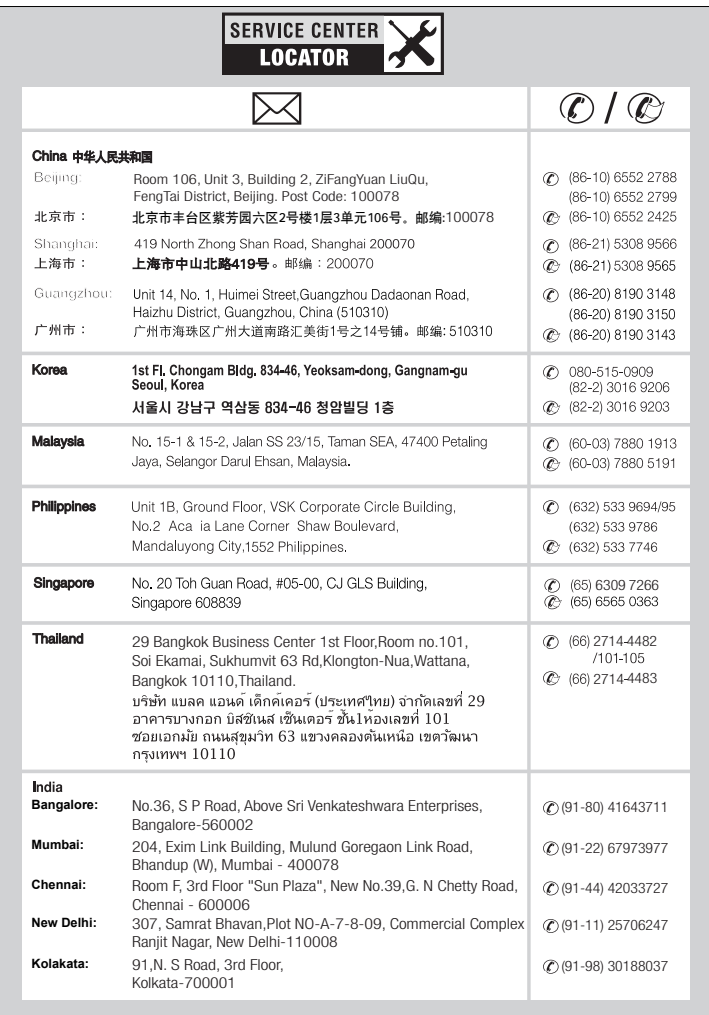

# DeWALT 1-YEAR WARRANTY **DeWALT 1-YEAR WARRANTY**

faulty material and/or workmanship. DeWALT warrants this product for one year from date of purchase. We will repair, without charge, any defects due to faulty material and/or workmanship. DeWALT warrants this product for one year from date of purchase. We will repair, without charge, any defects due to

Please return the complete until, transportation prepaid, to any local DeWALT Service Center with valid DeWALT Please return the complete until, transportation prepaid, to any local DeWALT Service Center with valid DeWALT

warranty card AND invoice/receipt copy warranty card AND invoice/receipt copy.

- This warranty card MUST be completed with the following information: This warranty card MUST be completed with the following information:
- customer name, telephone no. customer name, telephone no.:
- dealer name and chop;<br>date of purchase; dealer name and chop;
- date of purchase;
- tool model and serial no. tool model and serial no.
- This warranty DOES NOT apply to This warrant y DOES NOT apply to:
- normal wear and tear parts: e.g. carbon brush, cord, plug, chuck and

battery;

- attachments and accessories; attachments and accessories;
- unauthorized repair, alteration/modification;<br>damage caused by foreign objeds, substances, accidents, obvious misuse, abuse, neglect and unauthorized repair, alteration/modification; damage caused by foreign objects, substances, accidents, obvious misuse, abuse, neglect and
- mproper applications improper applications.

These terms only cover the general warranty policy in the Asia region. Details may vary from country to country.<br>Please consult the local DeWALT Service Center for more details. Please consult the local DeWALT These terms only cover the general warranty policy in the Asia region. Details may vary from country to country. Service Center for more details.

# **DeWALT** ∫— √— °—π ∫—μ√√—∫ª√–° —π∫—μ√√— ∫—μ√√∫— ª —π √ μ√—° ∫ª√–—π**1** ª ï

DeWALT √—∫ª√–°—πº≈'μ¿—≥±å‡ªìπ‡«≈" ∄ï∦ซัลบากวันที่ชื่อซาย บริษัทจะช่อมโดยไม่คิดค่าไช่จาย ต่อความบกพร่องได ๆ ฟีเกิดจากช้อบกพร่องซองวัสดุ ua≈/w<sup>5</sup>a āãa¦unn‰ãa ¤ã¤rmin∫oãã

\∏ sea ä∖quns αίers ugeriavaud àß'¥¬®"¬‡ß'π≈à«ßÀπâ" ‰ª¬—ß» Ÿ π¬ å ∫√ ' °"√¢Õß DeWALT—πεγαβα, τα παραγαγγα, τα παραγαγαγα, τα προσαγαγα, τα πρωτικά γγγρα της π Ÿ ⢓¬

"∫√—∫ª√–°—πμâÕߪ√–°Õ∫¥â«¬¢âÕ¡ Ÿ ≈¥ — ßμ à Dùanam<br>Daoin

Ÿ ó å

- ™◊ ËÕ≈ Ÿ °§ â " ‡∫Õ√ å'∑√»—æ∑å
- 
- ชื่อผู้ชาย และร้านค้า<br>- วันที่ชื่อชาย
- π∑ ' ´◊ ÈÕ¢"¬ Ë
- √ ÿ àπ¢Õ߇§√ ◊ Õß¡ ◊ Õ ·≈–À¡"¬‡≈¢‡§√ ◊ Ë Õß
- ∩rsğul≈nü∫a'lµlăñu
- °"√ ÷°À√Õμ"¡ª°μ uaråudvuñörşa เช่ i‰ Wanamana Jan ¥mãumaniu unasu pmaa≸
- Õ ÿ ª°√≥å‡ √'¡ ·≈–Õ ÿ ª°√≥åª√–°Õ∫
- °"√´ a» eristin Ë ¬π / °"√·°â‰¢'¥¬™"ß∑'ˉ¡ΩÉ"π°"√√—∫√Õß®"°» Ÿ π¬ å ∫√ ' °"√¢Õß DeWALT
- ε το προσπάθει τη igas mõise ·ª≈°ª≈Õ¡ Õ ј<br>дима °"√"™âß"πº'¥ª√–‡¿∑ °"√"™âß"π"π∑"ß∑˺'¥ °"√≈–‡≈¬ ·≈–°"√¥
- นธะเนษม์ให้นานที่ไม่เหมาะสม ¥·ª≈ß"™âß"π∑'ˉ¡‡À¡"– ¡

‡ß ◊ ëm∏eramea ÿ תק∫ן המקלאו<br>אייקטויק הא ¥π'saharan sususnan mumarihi µ°µµang°a ma °√ ÿ ≥"ª√÷°…"» Ÿ π¬ å ∫√ ' °"√¢Õß DeWALT بي الأمام المتوقع المصرية الم

# 디월트 1년 품질보증

결함에 대해서는 무상으로 수리해 드립니다 본 제품은 제품 구입일로부터 1년간 품질을 보증하며 보증기간내에 제품의 제조상 하자로 발생한

본 보증카드를 완전하게 작성하시어 가까운 디원트 서비스 지정점에 제출하여 주십시오.(제품 구입 영수증 또는 거래명세서를 반드시 첨부해 주셔야 합니다) 이 카드는 모든 서비스의 기초자료로 활용되오니 꼭 보내 주시기 바랍니다

- r. 아래 사항은 품질보증에 해당되지 않으므로 보증기간내이라도 무상수리를 받으실수 없습니다.
- 카본브러쉬, 코드, 플러그, 척, 밧데리 등의 소모품이 자연적으로 소모되었을 경우
- 약세서리가 파손되있을 경우
- 
- 임의로 형상 및 구조를 변경하여 사용한 경우
- 외부의 총격, 사고, 전재지변, 정규전압으로 사용하지 아니한 경우, 소비자의 과실 및 취급 부주의로 고장 또는 손상된 경우

싶으시면 디월트 서비스센터로 문의해 주시기 바랍니다 본 품절보증내용은 디윌트 한국지점에 한정되며 각 나라별로 세부 내용은 다룰수 있습니다. 더욱 자세한 내용을 알고

- 카본브러쉬, 코드, 플러그, 척, 밧데리 등의 소모품이 자연적으로 소모되었을 경우
- 약세서리가 파손되었을 경우
- 임의로 형상 및 구조를 변경하여 사용한 경우
- 외부의 총격, 사고, 천재지변, 정규전압으로 사용하지 아니한 경우, 소비자의 과실 및 취급 부주의로 고장 또는 손상된 경우
- 

본 품질보증내용은 디월트 한국지점에 한정되며, 각 나라별로 세부 내용은 다룰수 있습니다. 더욱 자세한 내용을 알고 싶으시면 디월트서비스센터로 문의해주시기 바랍니다

> Affrix Slamp her e ดิดแสตมป์ที่นี่ 이곳에 우표를 붙여주세요

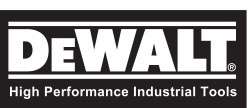

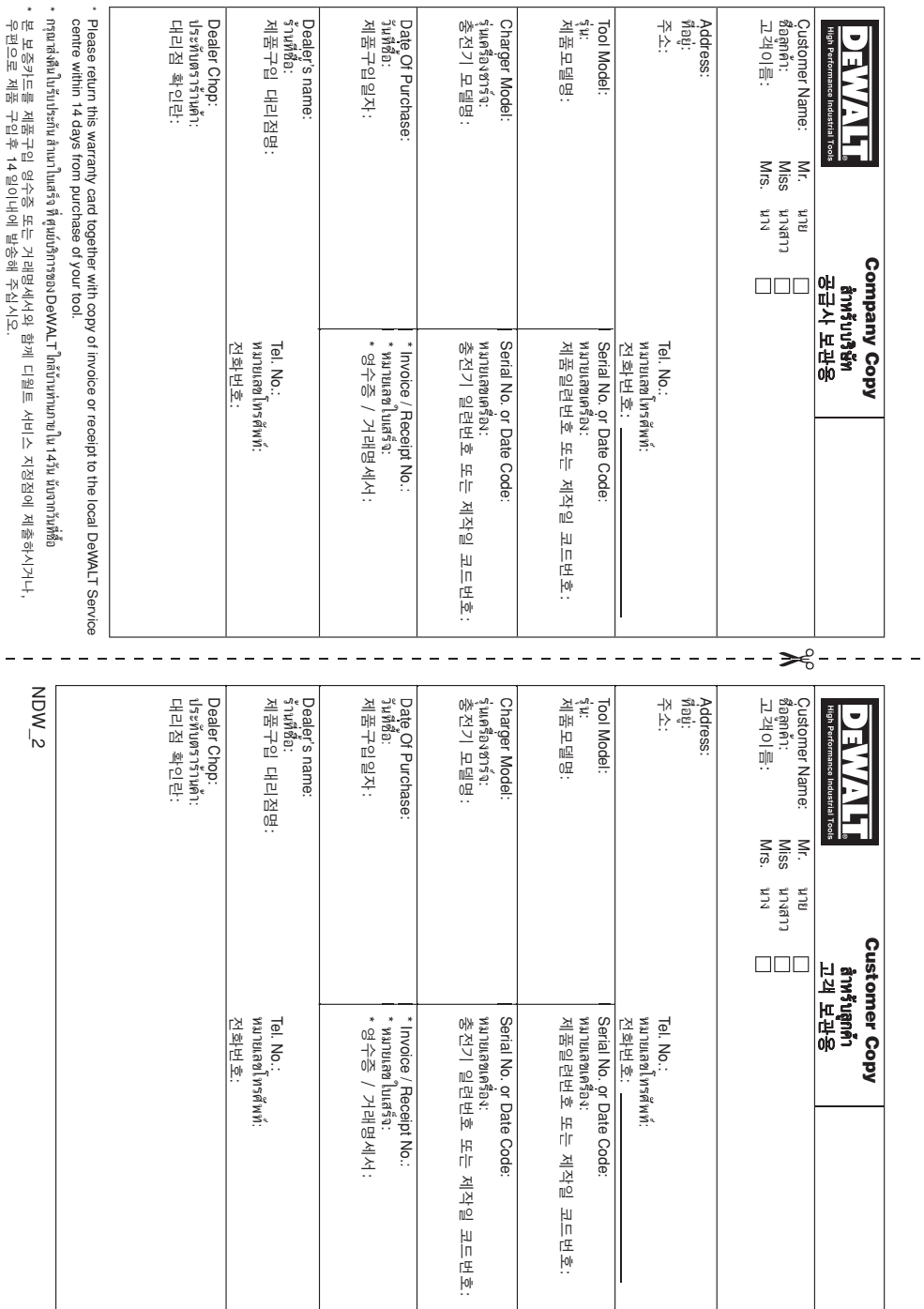

# **DeXALL 1-YEAR WARRATY**

DeWALT warrants this product for one year from date of purchase. We will repair, without charge, any defects due to faulty material and/or workmanship.

DeWALT warranty card AND invoice/receipt copy, Please return the complete unit, transportation prepaid, to any local DeWALT Service Center with valid

- This warranty card MUST be completed with the following information:
- custormer name, telephone no.
- dealer name and chop;
- 
- date of perchase;
- This warranty DOES NOT apply to: tool model and serial no
- normal wear and tear parts: e.g. carbon brush, cord, plug, chuck and barrery;
- attachments and accessories;
- unauthorized repair, alteration/modification;
- damage caused by foreign objects, substances, accidents, obvious misuse, abuse, neglect and improper applications.

These terms only cover the general warranty policy in the Asia region. Details may vary from country<br>to country. Please consult the local DeWALT service center for more details.

# 保修條款

保修卡上必須清楚地填寫以下資料: 請自行將機具送到當地之維修服務中心。並出示有效保修卡及購買憑證(如發票或收據 對所有因生産過程或/及材質發生問題而引致機具未能正常操作,本公司作出一年保修承諾

- 貴客户之姓名,聯絡電話
- 
- 經銷商名稱及其蓋章
- 購買日期
- $\mathbf{I}$ 以下情况不被包括在保修範圍内: 櫗具型號及機身編號
- 正常消耗零件及配件(如碳刷,開關,夾頭,電源線,電池,等);
- 隨機附送之配件
- 未經授權之維修及機具被自行改裝
- $\overline{1}$ 明顯之人爲損壞或發現不依照操作說明使用而引致産品損壞。

任何疑問,請與當地維修服務中心聯絡 此條款衹適用于亞太地區,而每個國家在執行上述條款時可能會有差異,爲保障貴客户利益,若有

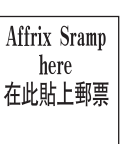

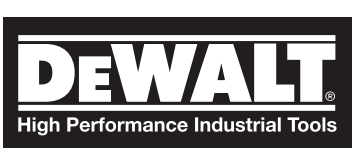

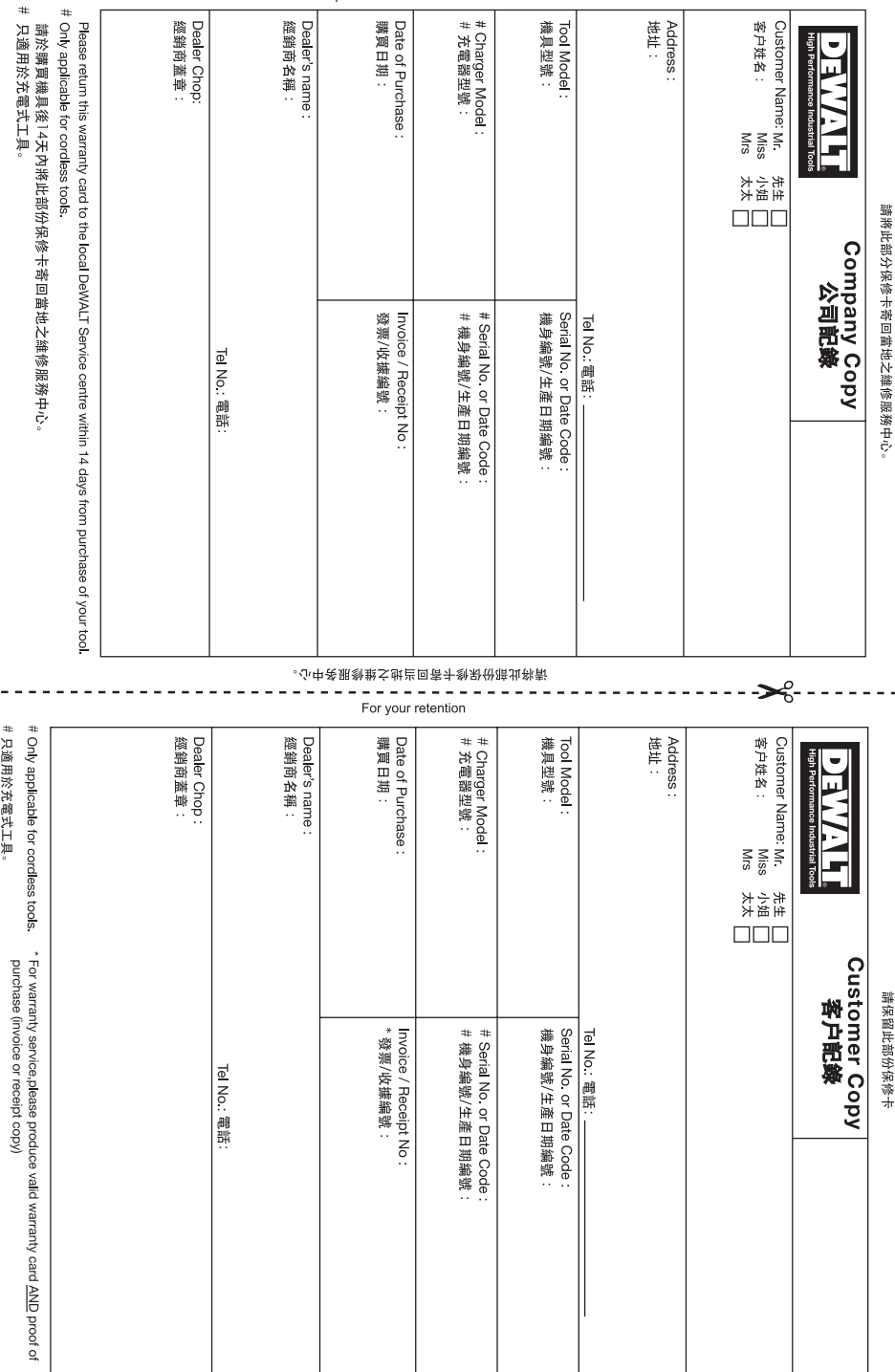

Please retrun this portion to the local DeWALT Service Centre.

٦

 $L<sup>-</sup> MON$ 

 $\frac{1}{2}$ 

\* 當要求保修服務時,請出示有效之保修卡及購買憑證(如發票或收據)。

 $\pm$ 

**十 勢 呆 代 赔 出 留 呆 背** 

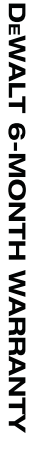

with valid DEWALI warranty card AND invoice or receipt copy charge, any defects due to faulty material and/or workmanship. Please return the complete unit, transportation prepaid, to any local DEWALT Service Center DEWALT warrants this product for six months from date of purchase. We will repair, without

- This warranty card MUST be complete with the following information
- customer name, telephone no.;
- dealer name and chop;
- date of purchase
- tool model and serial no.
- This warranty DOES NOT apply to:
- normal wear and tear parts: e.g. carbon brush, cord, plug, chuck, rechargeable battery, breakdown due to usage of ingenuine (not DEWALT) spare parts
- charger, switch, bearing, housing, gear and O-ring;
- attachments and accessories;
- unauthorized repair, alteration/modification
- damage caused by foreign objects, substances, accidents, obvious misuse, abuse, neglect and improper applications

These terms only cover the general warranty policy in the China (excluding Hong Kong and and Mall These terms only cover the general warry from country to country. without prior notice service center for more details. DEWALT reserves the right to change the terms of warranty

# 保修系款

承话 对所有因生产过程。 ۔<br>ہ ′及材质发生问题而引致机具未能正常操作,本公司作出半年保修

请自行将机具送到当地之维修服务中心。并出示有效保修毕及购买凭证。<br>据 (如发票或收

保修卡上必须清楚地填写以下资料:

贵客户之姓名,联络电话

经销商名称及其盖章;

购买日期;

机具型号及机身编号;

以下情况**不包括**在保修范围内:

未使用得伟厚厂零件而导致损坏;

在正常磨损下而更换之零件如:碳刷、<br>关、轴承、外壳、齿轮及O形环; 电源线、 插头、索头、 充电池 Ţ 充电器  $\pm$ 

随机附送之附件及配件;

明显之人为损坏或发现不依照操作说明使用而引致产品损坏。 未经授权之维修及机具曾自行改装;

此条款只适用于中国国内(不包括香港及澳门特别行政区),而每个国家在执行上述<br>条款时可能会有差异,为保障贵客户利益,若有任何疑问,请与当地维修服务中心联络。得伟保留随时修改以上条款的权利而无需事先另行通知。如有争议,条款以英文<br>本为准。

Affrix Stamp here 在此贴上邮票

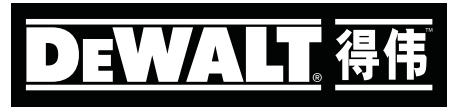

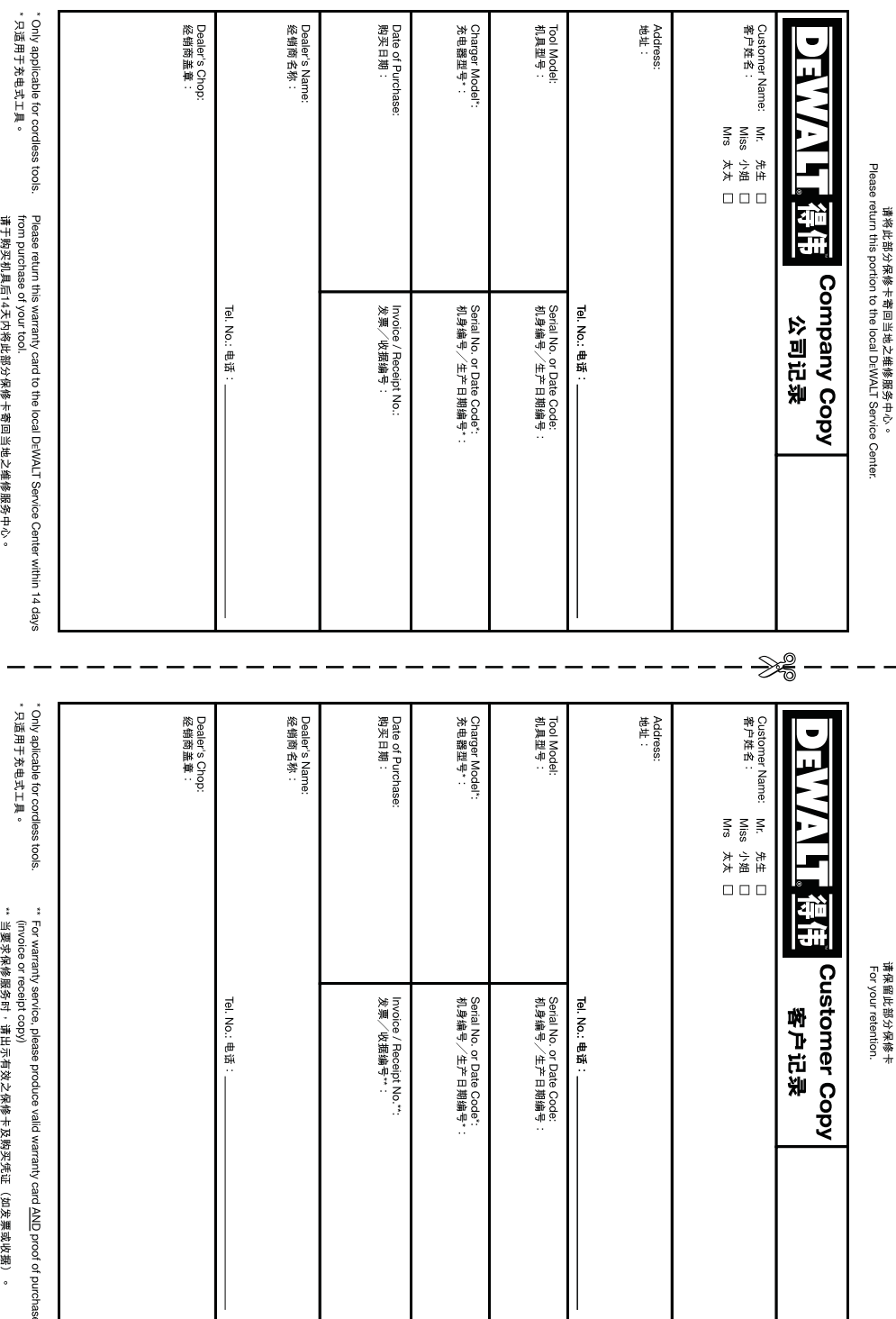